Министерство сельского хозяйства Российской Федерации Новочеркасский инженерно-мелиоративный институт им. А.К. Кортунова ФГБОУ ВО Донской ГАУ

### РАБОЧАЯ ПРОГРАММА

Дисциплины

Направление(я) подготовки

Направленность (и)

Уровень образования

Форма(ы) обучения

Факультет

Кафедра

Составлена с учётом требований ФГОС ВО по направлению(ям) подготовки,

утверждённого приказом Минобрнауки России

Разработчик (и)

доцент каф. ВиИВР (должность, кафедра)

ных ресурсов

Обсуждена и согласована: Кафедра ВиИВР

(сокращенное наименование кафедры)

Заведующий кафедрой

''<br>)0D7AE5EBC4DEAEDE2821DE436 ник Татьяна Владимиров<br>19.07.2022 до 19.10.2023

Заведующая библиотекой

AOKYMEHEROAHOCAICT дическая комиссия факультета ЭЛЕКТРОННО

Б1.В.ДВ.01.01 Геоннформационные системы (пифр. наименование учебной дисциплины)

20.03.02 Природообустройство и водопользование (код, полное наименование направления подготовки).

Мелиорация, рекультивация и охрана земель. Природоохранное обустройство территорий. Инженерные системы с/х водоснабжения и обводнения. Комплексное использование и охрана вод-

(полное наименование направленности ОПОП направления подготовки)

высшее образование - бакалавриат (бакалаврият, магистратура)

> очная, заочная (очидя, очно-здочная, заочная)

Инженерно-мелиоративный (ИМФ) (полное наименование факультета, сокращённое).

Водоснабжения и использования водных ресурсов (ВиИВР) (полное, сокращенное наименование кафедры

(шифр и наименование направления подготовки)

06 марта 2015г., №160 (дата утверждения ФГОС ВО, № приусаха)

20.03.02 Природообустройство и водопользование

(frommes)

Федорян А.В.  $(0.0.0.)$ 

«Утверждаю»

MERIDA CLARA

CANYMSTER

C.F. Hupses

 $= 2016$  r.

Декан факультета 4 ИМФ

протокол № 1 от «31» августа 2016 г.

Гурин К.Г.  $(\Phi \text{HO})$ 

> Чалая С.В.  $(Φ. H. O.)$

протокол № 7 от «31» августа 2016 г.

#### **1. ПЛАНИРУЕМЫЕ РЕЗУЛЬТАТЫ ОБУЧЕНИЯ ПО ДИСЦИПЛИНЕ, СООТНЕСЕННЫЕ С ПЛАНИРУЕМЫМИ РЕЗУЛЬТАТАМИ ОСВОЕНИЯ ОБРАЗОВАТЕЛЬНОЙ ПРОГРАММЫ**

Планируемые результаты обучения по дисциплине направлены на формирование следующих компетенций образовательной программы 20.03.02 – Природообустройство и водопользование:

- способностью решать стандартные задачи профессиональной деятельности на основе информационной и библиографической культуры с применением информационнокоммуникационных технологий и с учетом основных требований информационной безопасности (ОПК-2);

- способностью использовать методы выбора структуры и параметров систем природообустройства и водопользования (ПК-12);

- способностью использовать основные законы естественнонаучных дисциплин, методы математического анализа и моделирования, теоретического и экспериментального исследования при решении профессиональных задач (ПК-16).

Соотношение планируемых результатов обучения по дисциплине с планируемыми результатами освоения образовательной программы:

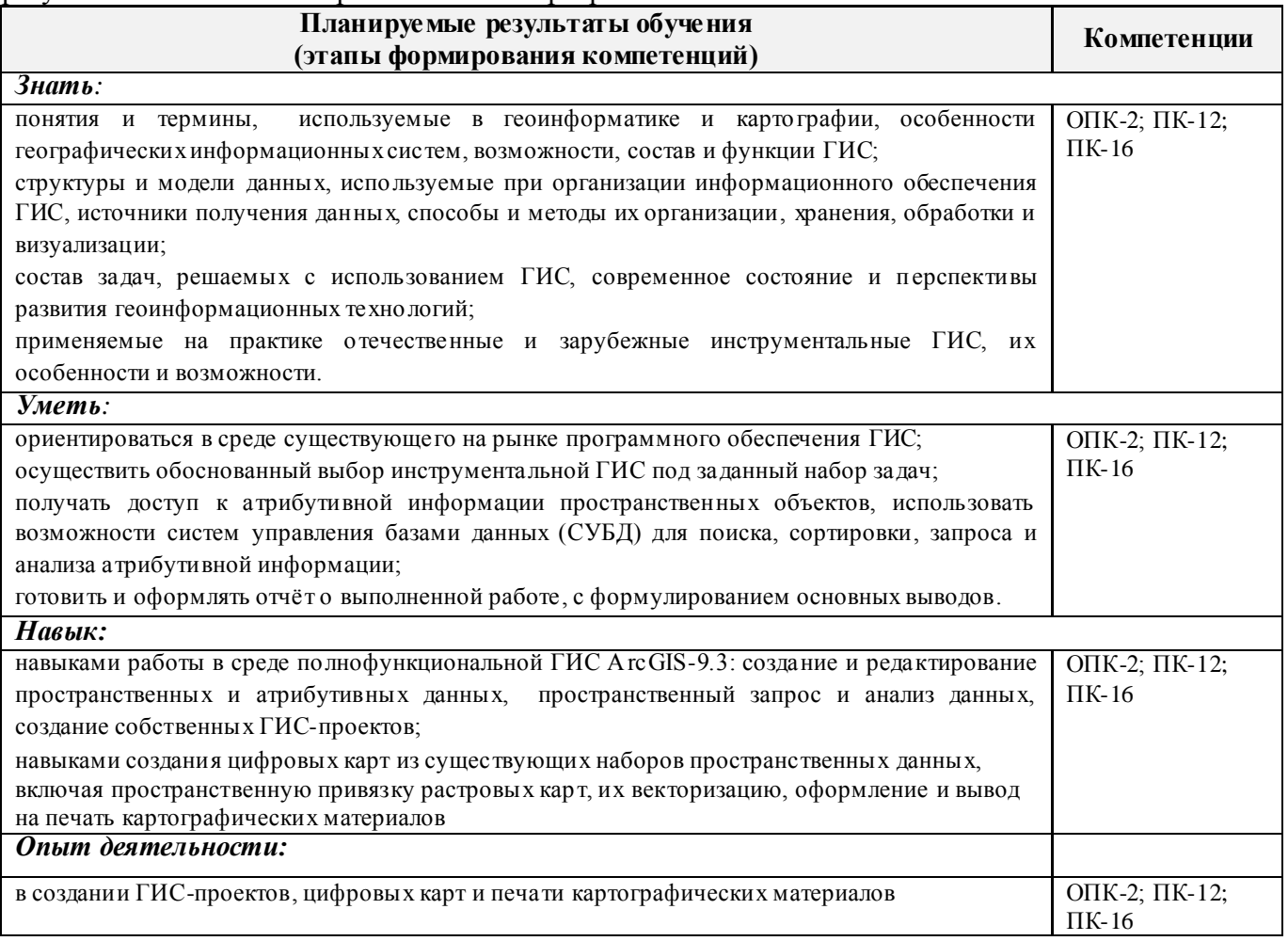

## **2. МЕСТО ДИСЦИПЛИНЫ В СТРУКТУРЕ ОБРАЗОВАТЕЛЬНОЙ ПРОГРАММЫ**

Дисциплина относится к вариативной части блока Б.1 «Дисциплины (модули)» образовательной программы и входит в перечень дисциплин по выбору обучающегося, изучается в 3 семестре по очной форме обучения и на 3 курсе заочной формы обучения.

Предшествующие и последующие дисциплины (компоненты образовательной программы) формирующие указанные компетенции.

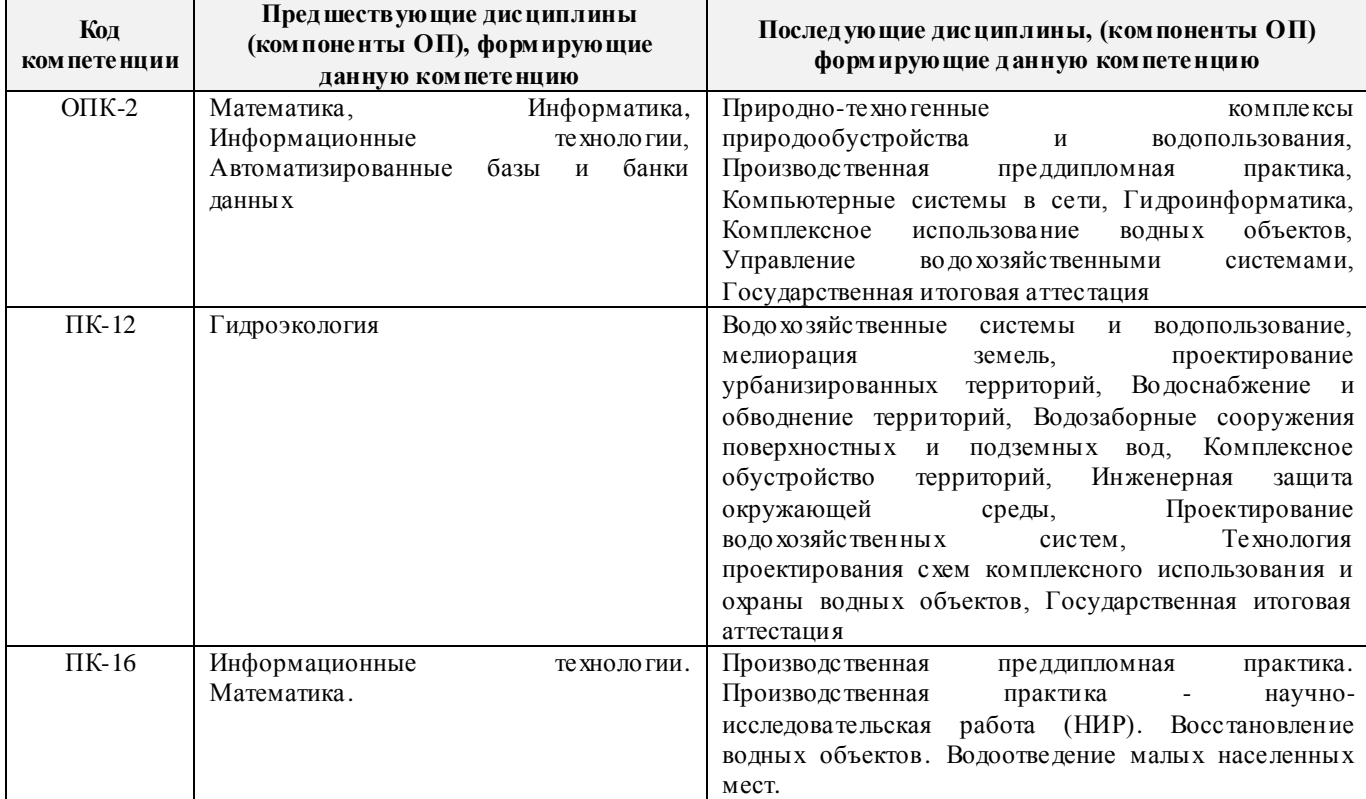

## **3**. **ОБЪЕМ ДИСЦИПЛИНЫ В ЗАЧЕТНЫХ ЕДИНИЦАХ С УКАЗАНИЕМ КОЛИЧЕСТВА АКАДЕМИЧЕСКИХ ЧАСОВ, ВЫДЕЛЕННЫХ НА КОНТАКТНУЮ РАБОТУ ОБУЧАЮЩИХСЯ С ПРЕПОДАВАТЕЛЕМ И НА САМОСТОЯТЕЛЬНУЮ РАБОТУ**

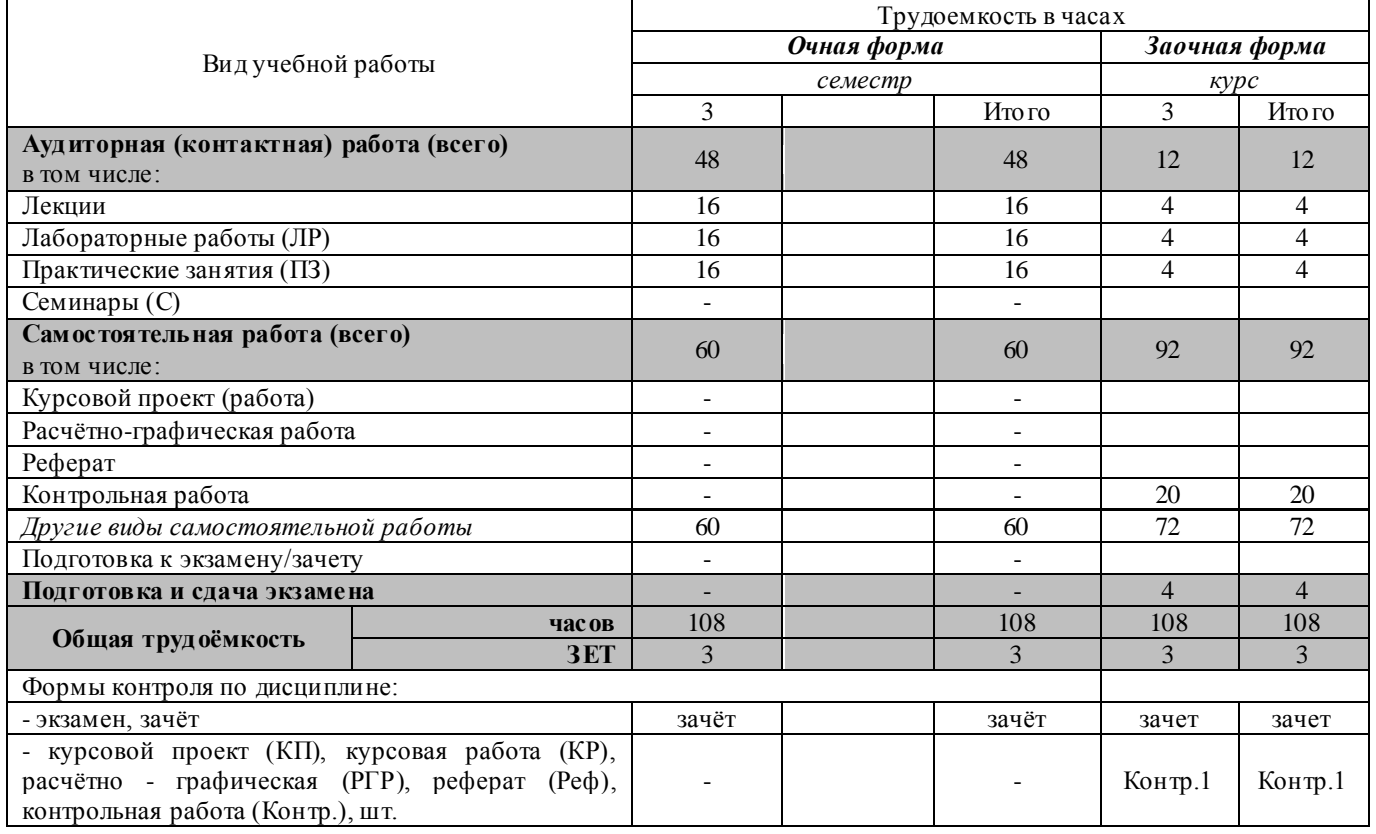

## 4. СОДЕРЖАНИЕ ДИСЦИПЛИНЫ

4.1 Очная форма обучения<br>4.1.1 Разделы (темы) дисциплины и виды занятий

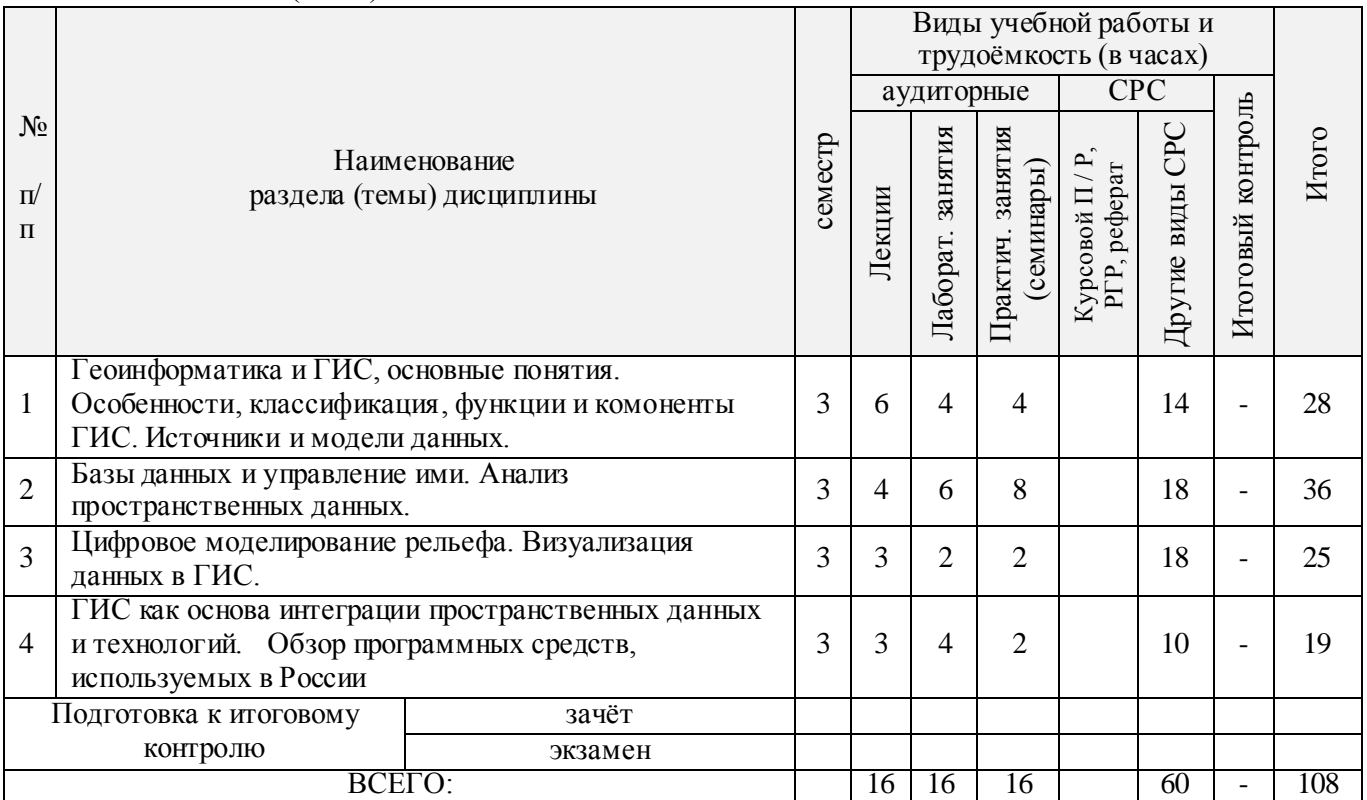

## 4.1.2 Содержание разделов дисциплины (по лекциям)

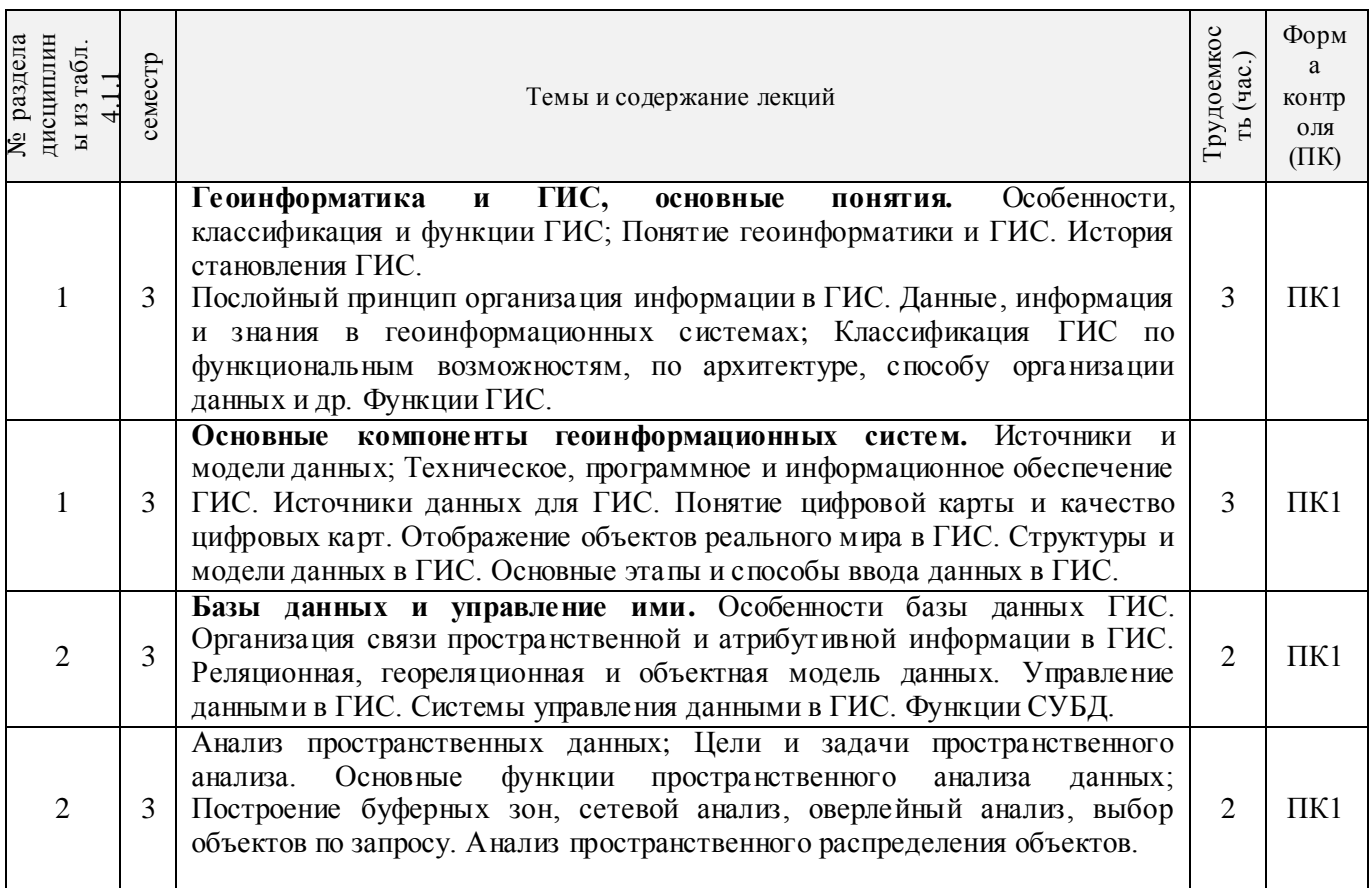

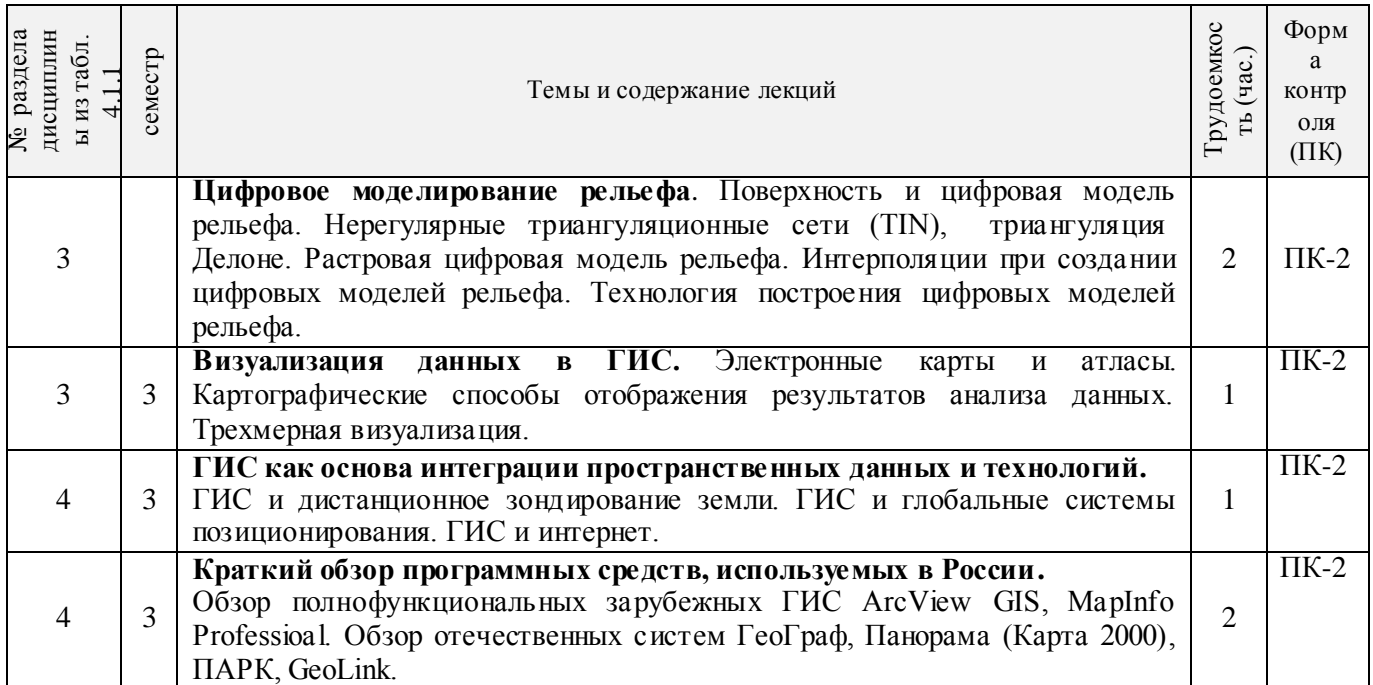

## 4.1.3 Практические занятия (семинары)

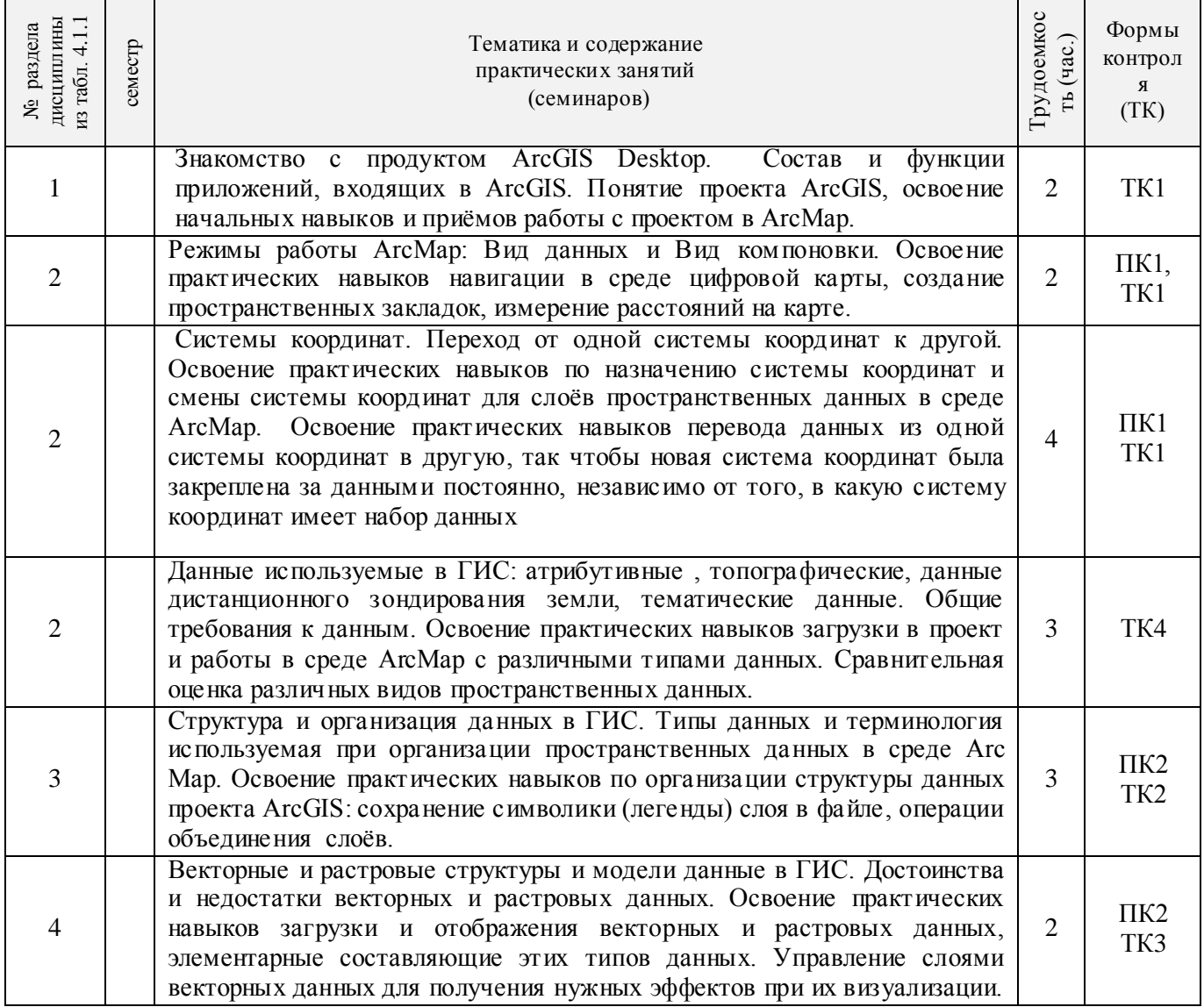

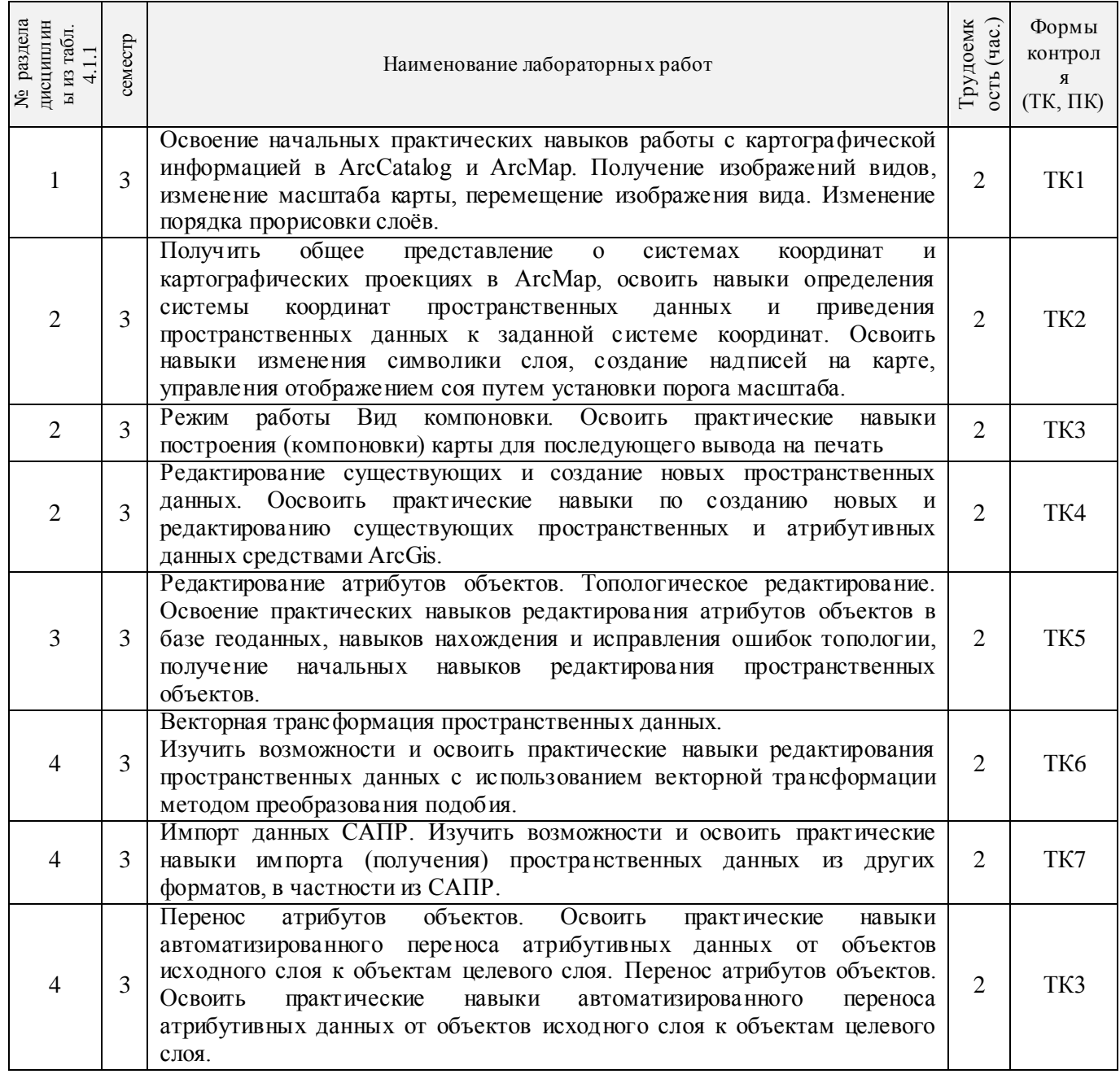

## 4.1.5 Самостоятельная работа

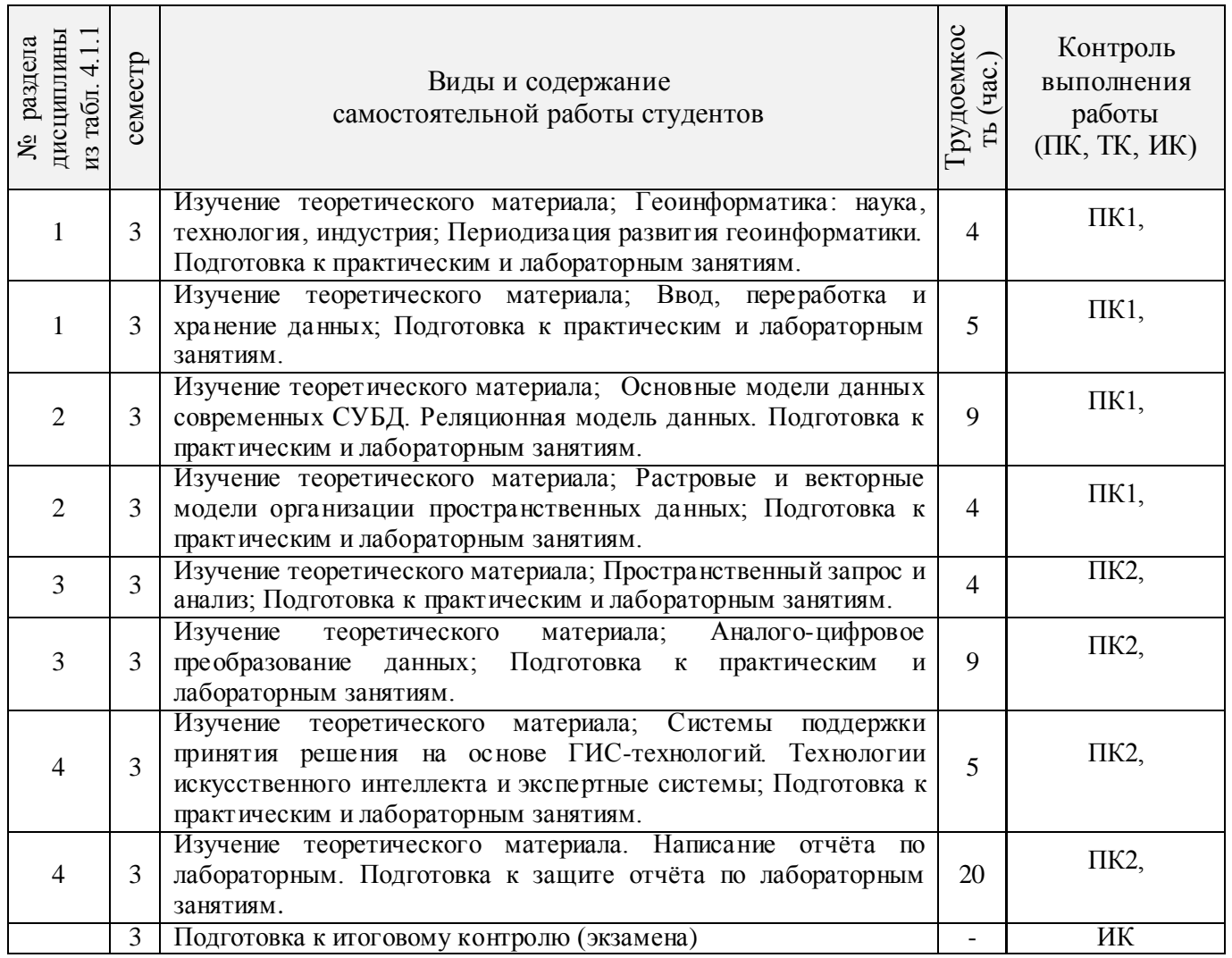

## **4.2 Заочная форма обучения**

4.2.1 Разделы (темы) дисциплины и виды занятий

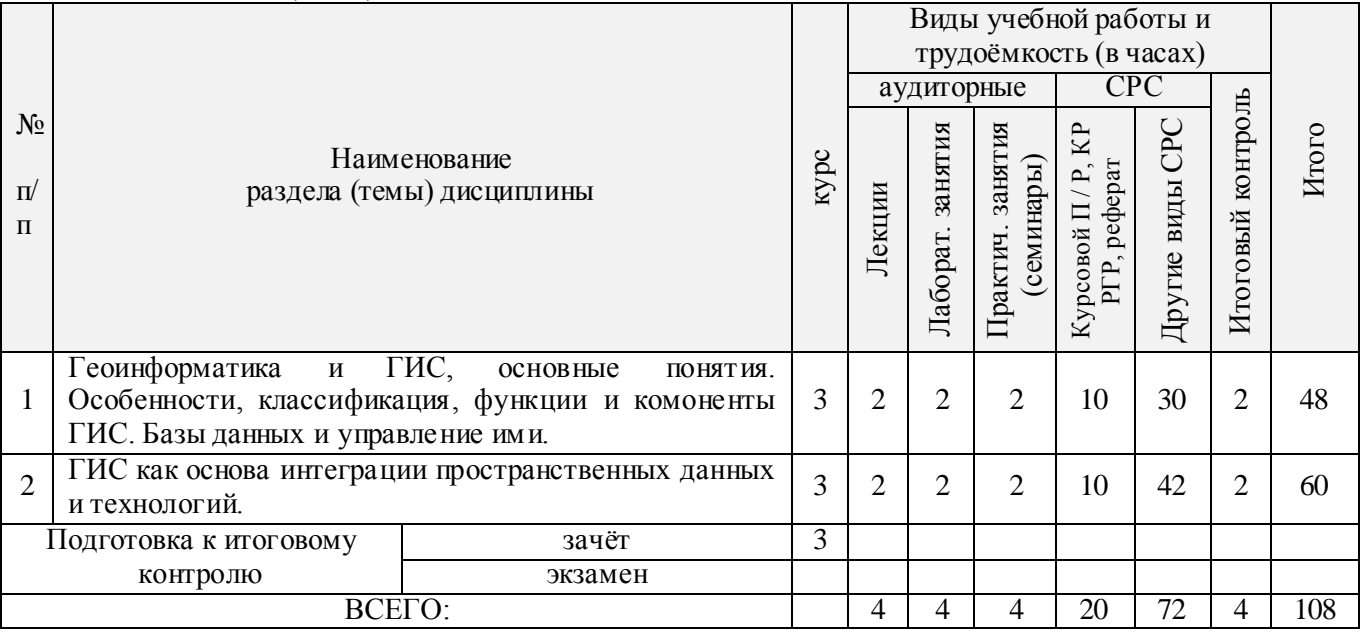

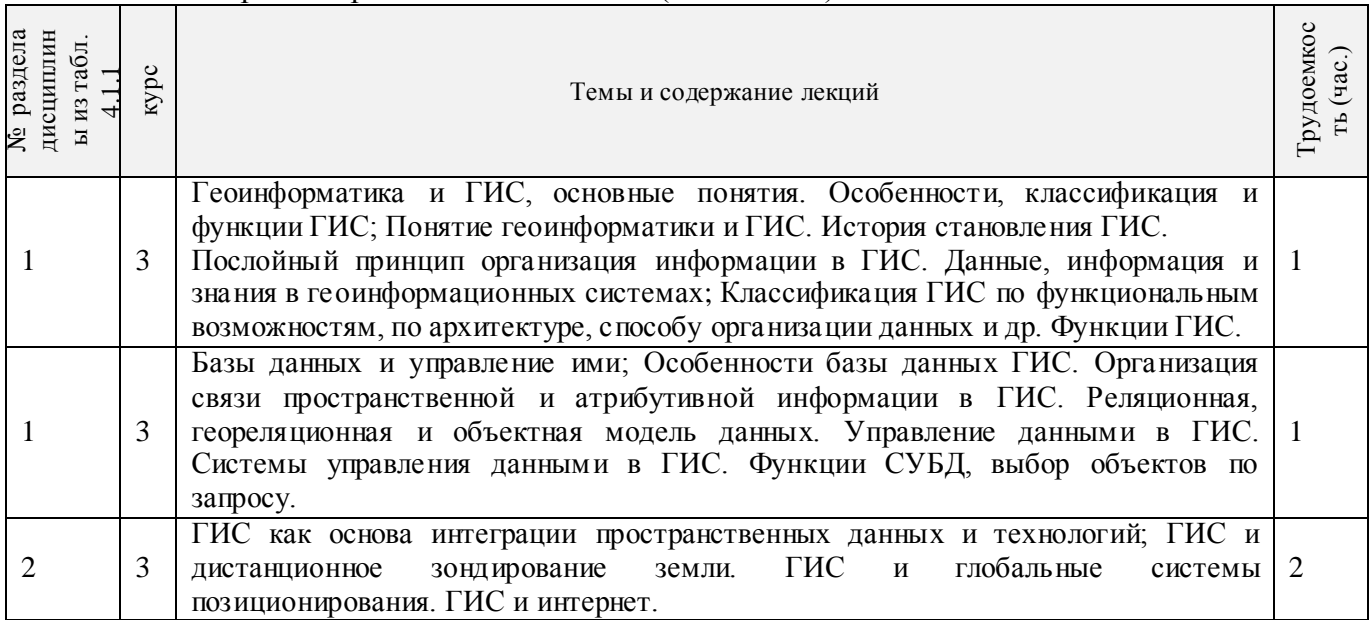

# 4.1.2 Содержание разделов дисциплины (по лекциям)\*

## 4.1.3 Практические занятия (семинары)

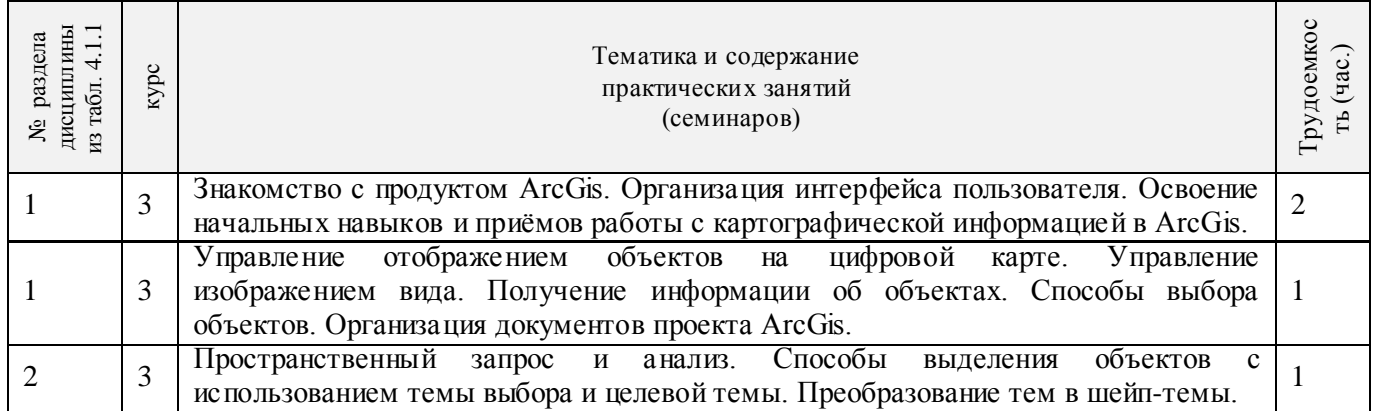

## 4.1.4 Лабораторные занятия

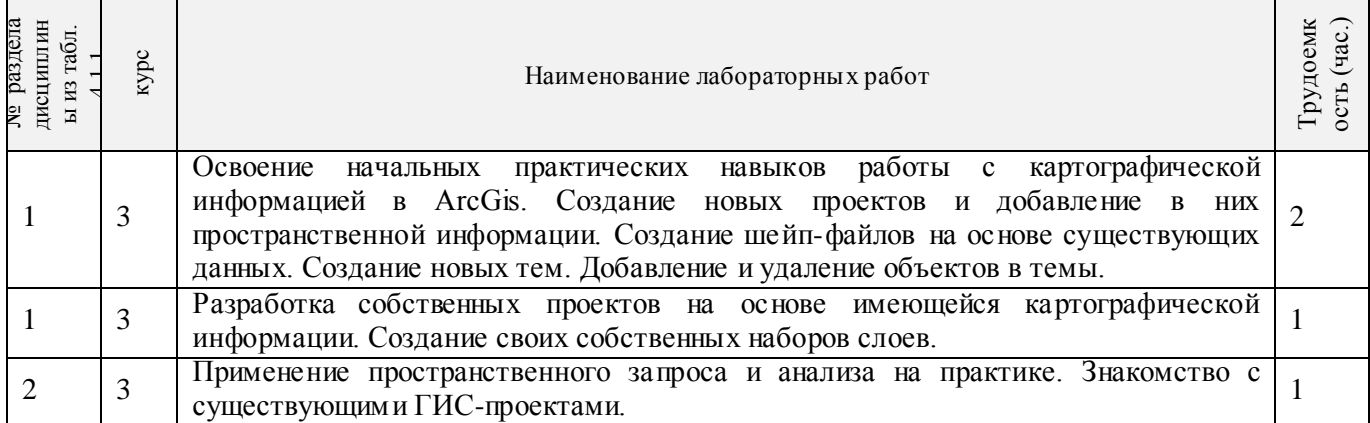

4.1.5 Самостоятельная работа

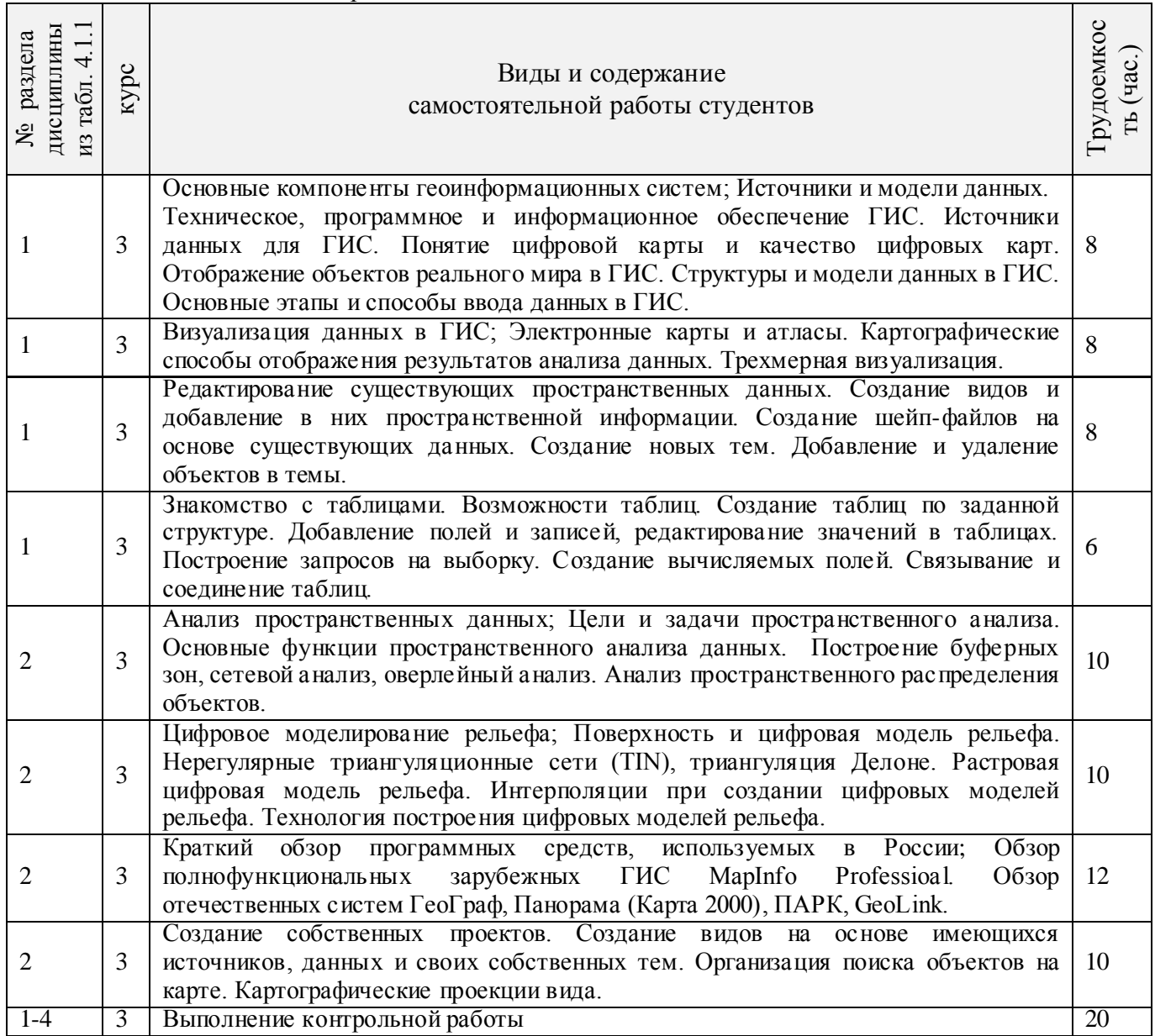

## 4.3 Соответствие компетенций, формируемых при изучении дисциплины, и видов занятий

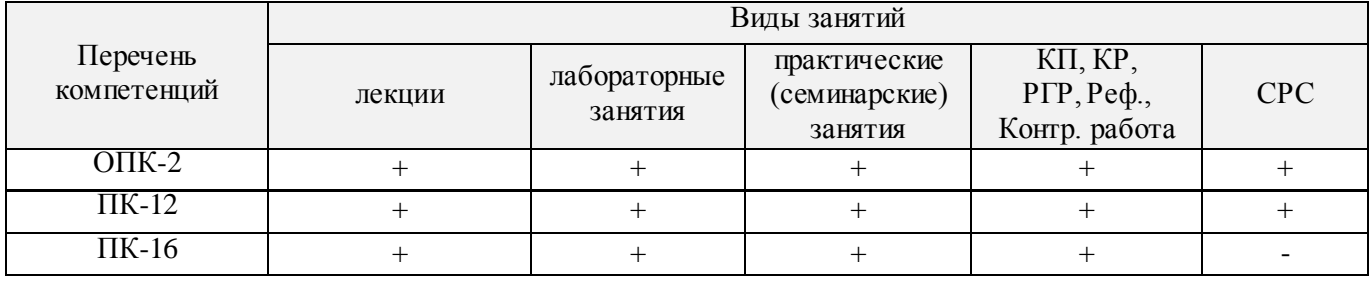

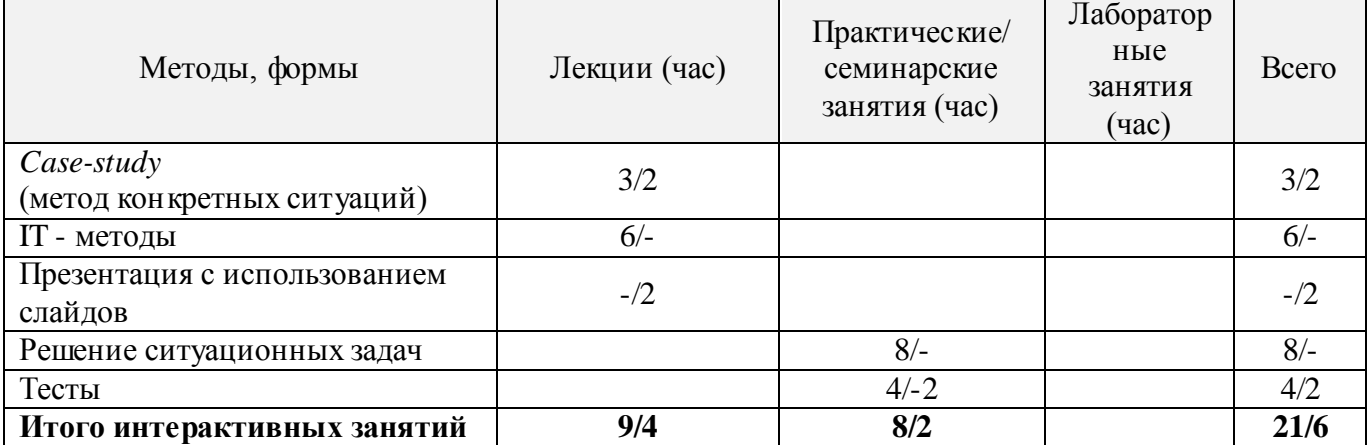

#### **5. ОБРАЗОВАТЕЛЬНЫЕ ТЕХНОЛОГИИ ИНТЕРАКТИВНОГО ОБУЧЕНИЯ**

#### **6. ПЕРЕЧЕНЬ УЧЕБНО-МЕТОДИЧЕСКОГО ОБЕСПЕЧЕНИЯ ДЛЯ САМОСТОЯТЕЛЬНОЙ РАБОТЫ ОБУЧАЮЩИХСЯ**

1. Методические указания по организации самостоятельной работы обучающихся в НИМИ ДГАУ [Электронный ресурс] : (введ. в действие приказом директора №106 от 19 июня 2015г.) / Новочерк. инж. мелиор. ин-т Донской ГАУ. – Электрон. дан. – Новочеркасск, 2015. – Режим доступа: http://www.ngma.su.

2. Геоинформационные системы [Электронный ресурс]: курс лекций для студ. по направлениям подготовки 280100.62 - «Природообустройство и водопользование» и 022000.62 - «Экология и природопользование» /Новочерк. гос. мелиор. акад., каф. комплексного использования и охраны водных объектов; В.И. Селюков. Электр. дан. – Новочеркасск, 2013. – ЖМД; PDF; 1.12 МБ.- Систем. требования: IBM PC. Windows 7. Adobe Acrobat 9. – Загл. с экрана.

3. Геоинформационные системы [Электронный ресурс]: метод. указ. для проведения лаб. работ для студ. по направлениям подготовки «Природообустройство и водопользование» и «Экология и природопользование» / НИМИ ДГАУ, каф. использования водных ресурсов, гидравлики и математики; В.И. Селюков – Новочеркасск, 2014. – ЖМД; PDF; 1.54 МБ.- Систем. требования: IBM PC. Windows 7. Adobe Acrobat 9. – Загл. с экрана.

4. Геоинформационные системы [Электронный ресурс]: метод. указ. По выполнению практических занятий для студ. по направлениям подготовки «Природообустройство и водопользование» и «Экология и природопользование» / НИМИ ДГАУ, каф. использования водных ресурсов, гидравлики и математики; В.И. Селюков – Новочеркасск, 2014. . – ЖМД; PDF; 1.42 МБ.- Систем. требования: IBM PC. Windows 7. Adobe Acrobat 9. – Загл. с экрана.

## **7. ФОНД ОЦЕНОЧНЫХ СРЕДСТВ ДЛЯ КОНТРОЛЯ УСПЕВАЕМОСТИ И ПРОВЕДЕНИЯ ПРОМЕЖУТОЧНОЙ АТТЕСТАЦИИ ОБУЧАЮЩИХСЯ ПО ДИСЦИПЛИНЕ**

*Полный фонд оценочных средств, включающий текущий контроль успеваемости и перечень контрольно-измерительных материалов (КИМ) приводится в приложении к рабочей программе.*

#### **Вопросы для проведения промежуточной аттестации в форме зачета:**

- 1. Геоинформатика и ГИС, основные понятия. Особенности ГИС
- 2. История становления ГИС
- 3. Данные, информация и знания в геоинформационных системах
- 4. Классификация ГИС
- 5. Функции ГИС
- 6. Основные компоненты ГИС
- 7. Источники данных ГИС
- 8. Цифровая карта.
- 9. Отображение объектов реального мира в ГИС
- 10. Структуры и модели данных ГИС
- 11. Особенности базы данных ГИС
- 12. Организация связи пространственной и атрибутивной информации в ГИС
- 13. Управление данными в ГИС
- 14. Системы управления данными в ГИС. Функции СУБД
- 15. Цели и задачи пространственного анализа
- 16. Основные функции пространственного анализа данных
- 17. Анализ пространственного распределения объектов
- 18. Картографические способы отображения результатов анализа данных
- 19. 1 Картографические проекции
- 20. 2 Электронные карты и атласы
- 21. 3 Трехмерная визуализация
- 22. Поверхность и цифровая модель рельефа
- 23. Нерегулярные триангуляционные сети (TIN)
- 24. Растровая цифровая модель рельефа
- 25. Интерполяции при создании цифровых моделей рельефа
- 26. Технология построения цифровых моделей рельефа

Промежуточная аттестация студентами очной формы обучения проводится в соответствии с балльно- рейтинговой системой оценки знаний, включающей в себя проведение текущего (ТК), промежуточного (ПК) и итогового (ИК) контроля по дисциплине «Геоинформационные системы».

**Итоговый контроль (ИК)** – это зачѐт в сессионный период или зачѐт по дисциплине в целом.

Студенты, набравшие за работу в семестре от 60 и более баллов, не проходят промежуточную аттестацию в форме сдачи зачета или экзамена.

В течение семестра проводятся 2 промежуточных контроля (ПК1, ПК2), состоящих из 2 этапов электронного тестирования на компьютерах в специализированной аудитории кафедры или института по пройденному теоретическому материалу лекций.

**ПК 1** - Тестовые материалы дисциплины «Геоинформационные системы» на кафедре. ПК1 также может проводится в письменной форме.

**ПК2** - Тестовые материалы дисциплины «Геоинформационные системы» на кафедре. ПК 2 также может проводится в письменной форме.

Вопросы и задачи вошедшие в тестовый контроль проведения ПК 1 и ПК 2.

## **Тестовые вопросы для ПК 1:**

 Из определения ГИС следует, что данные делятся на 2 отличительных класса. Выбрать правильные варианты.

- Для какого класса данных в ГИС характерен послойный принцип организации?
- Что из перечисленного можно отнести к отличительным особенностям ГИС?
- Что из перечисленного нельзя отнести к основным отличительным особенностям ГИС?
- Основная особенность ГИС?
- В какой сфере зародились ГИС?
- С какого периода отмечено бурное развитие ГИС?
- Какой пункт лишний в классификации ГИС по функциональным возможностям?

 В составе данных ГИС выделяют три основных компонента. Какой из вариантов ответа является лишним в списке?

 Какой пункт лишний в классификации ГИС по пространственному (территориальному) охвату?

• Какой пункт лишний в классификации ГИС по способу организации пространственных данных?

- Какая связь между данными и информацией в ГИС?
- Какая связь между информацией и знаниями в ГИС?
- Какой пункт лишний в перечне самых общих функций ГИС, присущих практически любой ГИС?
- Что нельзя отнести перечню обобщѐнных функций ГИС?
- Что не относится к перечню операций пространственного анализа?
- Что не относиться к основным компонентам ГИС?
- Что не входит в состав ключевых компонентов программного обеспечения ГИС?
- Что из перечисленного относиться к основным компонентам ГИС?

 Что из перечисленного входит в состав ключевых компонентов программного обеспечения ГИС?

 Какой из компонентов ГИС является самым весомым с точки зрения материальных затрат?

- Что составляет основу информационного обеспечения ГИС?
- Какой из пунктов не относится к источникам данных для ГИС?
- Карты, выступающие в качестве источников данных для ГИС, делятся на несколько блоков. Какого блока картографических материалов не существует?
- Какой пункт является лишним в классификации общегеографических карт?
- Определение цифровой карты (ЦК).

 Что из перечисленного не относиться к основным отличительным характеристикам объектов реального мира в ГИС?

 Основное требование к временным характеристикам пространственных объектов реального мира представленных в ГИС?

 Основное требование к пространственным характеристикам объектов реального мира представленных в ГИС?

- Основное требование к тематическим характеристикам пространственных объектов реального мира представленных в ГИС?
- Пространственные объекты на цифровых картах представляют с помощью следующих графических объектов? Выбрать лишний пункт в перечне.

 Какие структуры данных используют для представления пространственных данных в ГИС?

 Какая структура данных предполагает представление пространственных данных в виде двумерной регулярной сетки?

 Какие структуры данных используют для представления пространственных данных в ГИС?

 Какая модель данных содержит сведения о соседстве, близости и др. характеристики взаимного расположения пространственных объектов?

• Основным преимуществом этой модели представления пространственных данных является возможность описания топологических отношений между объектами?

- Ввод данных в ГИС включает три основных этапа. Какого этапа не существует?
- Какой пункт лишний в перечне способов ввода данных в ГИС?

 Закончите утверждение: на сегодняшний день самой популярной структурой для хранения данных является...

- Что понимается под структурой таблицы базы данных?
- Что понимается под первичным ключом таблицы базы данных?
- Закончите утверждение: в любой модели данных ГИС должна и меться информация, по крайней мере, трѐх типов: … ?

 Закончите утверждение: реляционная база данных отличается способом представления информации, хранящейся в ней, а именно … ?

• Существуют три подхода к организации связи пространственной и атрибутивной информации в ГИС. Укажите лишний пункт в списке.

• Какой из принципов взаимолействия ГИС с базой банных является самым распространённым на сегодняшний день?

- В чём состоит роль журнала базы данных (с позиции основных функций СУБД)?
- Какая из функций СУБД обеспечивает сохранение логической целостности БД?

• Какая из функций СУБД в значительной степени повышает быстродействие работы с БД?

- Что является наиболее значимым отличием ГИС от прочих информационных систем?
- Пространственный анализ чаще всего проводится в целях выявления следующих отношений: ... Укажите лишний пункт в перечне отношений.
- Что из перечисленного не входит в набор функций пространственного анализа?
- Какую задачу нельзя решить, используя возможности сетевого анализа?
- Что из перечисленного нельзя отнести к целям пространственного анализа?
- Какого вида анализа пространственного распределения объектов не существует?
- Что служит мерой распределения точечных объектов при пространственном анализе?

• Какого варианта распределения точечных объектов не существует при анализе пространственного распределения объектов?

• При пространственном анализе мерой распределения точечных объектов служит плотность? Для каких ещё видов распределения используется данная характеристика?

• Какая характеристика, кроме плотности распределения, используется при анализе распределения точечных объектов?

• Какого картографического способа отображения результатов анализа данных не существует?

#### Тестовые вопросы для ПК 2:

• При каком способе картографического отображения результатов анализа данных, размер значка передаёт количественную информацию, а форма и цвет качественную?

- Что понимается под картографической проекцией?
- Каких видов искажений не содержат картографические проекции?
- Как влияет масштаб на величину искажений на картах?

• Какой геометрический образ в настоящее время используется для исследования фигуры Земли?

- Какой вид искажений, присущих картографическим проекциям, является базовым?
- В каких проекциях отсутствуют искажения площадей?
- Какой вид проекций чаще всего используется в картографии?
- Искажение длин означает непостоянство масштаба плоского изображения. Это означает, что на карте присутствует 2 вида масштаба. Назовите их.
- Как называются эллипсоиды, наиболее точно представляющие поверхность Земли на некоторой ограниченной территории?
- Понятие поверхности в геоинформатике.
- При помощи чего (каких моделей) в ГИС описываются поверхности?

• При моделировании непрерывных поверхностей (в частности рельефа) возникают три важных задачи. Укажите лишний пункт в списке задач?

• В какой модели представления поверхностей выборочные точки соединяются прямыми отрезками, образующими треугольники?

• Какая модель поверхности, представляет собой регулярную матрицу значений высот, полученную при интерполяции исходных данных?

• В какой из моделей представления поверхностей расположение выборочных точек адаптировано к местности (в горных районах много, на равнинных участках мало)?

• В какой модели представления поверхностей выборочные располагаются так, чтобы наилучшим образом "обогнуть" поверхность?

• На чём основаны наиболее современные способы определения координат?

• Что из перечисленного не относится к основным задачам, решаемым спутниковыми системами?

• Что из перечисленного не относится к преимуществам применения спутниковых методов позиционирования в целях ГИС?

• Для дистанционного зондирования Земли используют два основных типа спутников. Выберите правильный вариант.

• Какой вид космических аппаратов дистанционного зондирования Земли располагаются на самых высоких орбитах?

• Существующие методы дистанционного зондирования Земли делят на два вида. Выберите правильный вариант.

- Назовите две наиболее распространенными зарубежные полнофункциональные ГИС?
- Назовите наиболее распространенными отечественные полнофункциональные ГИС?

По дисциплине формами текущего контроля являются: ТК1-ТК7 - решение задач по представленным вариантам заданий.

 $TK8 - \text{нат}$ сание отчёта.

Итоговый контроль (ИК) - зачёт (очная форма обучения);

- зачет (заочная форма обучения).

#### Контрольная работа студентов заочной формы обучения

Работа состоит из двух вопросов, охватывающих курс дисциплины, и выполняется по одному из указанных вариантов. Выбор варианта определяется двумя последними цифрами зачетной книжки.

Перечень вариантов заданий контрольной работы, методика ее выполнения и необходимая литература приведены в методических указаниях для написания контрольной работы - см. п.8.

#### УЧЕБНО-МЕТОДИЧЕСКОЕ И 8. ИНФОРМАЦИОННОЕ **ОБЕСПЕЧЕНИЕ** ДИСЦИПЛИНЫ

#### 8.1 Основная литература

1. Геоинформационные системы [Электронный ресурс]: курс лекций для студ. спец. «Природообустройство и водопользование», «Экология и природопользование» / В.И. Селюков; Новочерк. гос. мелиор. акад. - Новочеркасск, 2013. - ЖМД; РDF; 1,06 МБ.- Систем. требования: IBM PC. Windows 7. Adobe Acrobat 9. - Загл. с экрана.

2. Раклов В.П. Картография и ГИСМ [Текст] : учеб. пособие для вузов по направл. 120300 -«Землеустройство и зем. Кадастр» и спец. 120301 - «Землеустройство», 120302 - «Зем. Кадастр», 120303 - «№Городской кадастр» / В.П. Раклов. - М. ; Ктров : Академ. Проект : Константа, 2011. - $214c$  5  $\text{nm}$ 

#### 8.2 Дополнительная литература

1. Геоинформационные системы [Электронный ресурс]: метод. указ. для провед. лаб. работ «Природообустройство и водопользование», студ. «Экология ДЛЯ направл. природопользование» / Новочерк. инж.-мелиор. ин-т ДГАУ, каф. исп. водных ресурсов, гидравлики и математики; сост. В.И. Селюков - Новочеркасск, 2014. - ЖМД; РDF; 1,46 МБ.-Систем. требования: IBM PC. Windows 7. Adobe Acrobat 9. - Загл. с экрана.

2. Геоинформационные системы [Электронный ресурс]: метод. указ. По вып. практ. занятий для студ. направл. «Природообустройство и водопользование», «Экология и природопользование» / Новочерк. инж.-мелиор. ин-т ДГАУ, каф. исп. водных ресурсов, гидравлики и математики ; сост. В.И. Селюков – Новочеркасск, 2014. . – ЖМД; PDF; 1,35 МБ.- Систем. требования: IBM PC. Windows 7. Adobe Acrobat 9. – Загл. с экрана.

3. Шошина К.В. Геоинформационные системы и дистанционное зондирование [Электронный ресурс] : учеб. пособие. 1 / К.В. Шошина, Р.А. Алешко. – Электр. дан. – Архангельск : ИД САФУ, 2014. – 76 с. – Режим доступа : [http://biblioclub.ru](http://biblioclub.ru/) – 15.01.2016.

#### **8.3 Перечень ресурсов информационно-телекоммуникационной сети «Интернет», необходимых для освоения дисциплины**

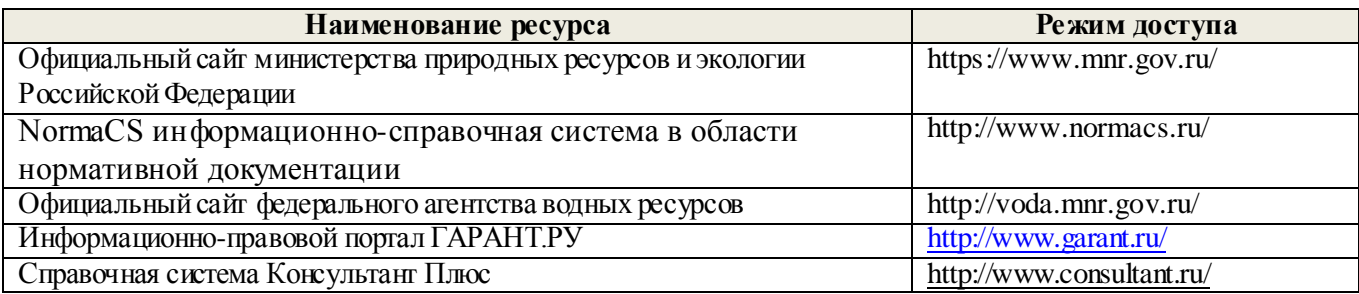

#### **8.4 Методические указания для обучающихся по освоению дисциплины**

1. Положение о текущей аттестации обучающихся в НИМИ ДГАУ [Электронный ресурс] (введено в действие приказом директора №119 от 14 июля 2015 г.) / Новочерк. инж.-мелиор. ин-т Донской ГАУ.- Электрон. дан.- Новочеркасск, 2015.- Режим доступа[: http://www.ngma.su](http://www.ngma.su/)

2.Типовые формы титульных листов текстовой документации, выполняемой студентами в учебном процессе [Электронный ресурс] / Новочерк. инж.-мелиор. ин-т Донской ГАУ.-Электрон. дан.- Новочеркасск, 2015.- Режим доступа[: http://www.ngma.su](http://www.ngma.su/)

3. Положение о курсовом проекте (работе) обучающихся, осваивающих образовательные программы бакалавриата, специалитета, магистратуры[Электронный ресурс] (введ. в действие приказом директора №120 от 14 июля 2015г.) / Новочерк. инж.-мелиор. ин-т Донской ГАУ.-Электрон. дан.- Новочеркасск, 2015.- Режим доступа[: http://www.ngma.su](http://www.ngma.su/)

#### **8.5 Перечень информационных технологий используемых при осуществлении образовательного процесса, программного обеспечения и информационных справочных систем, для освоения обучающимися дисциплины**

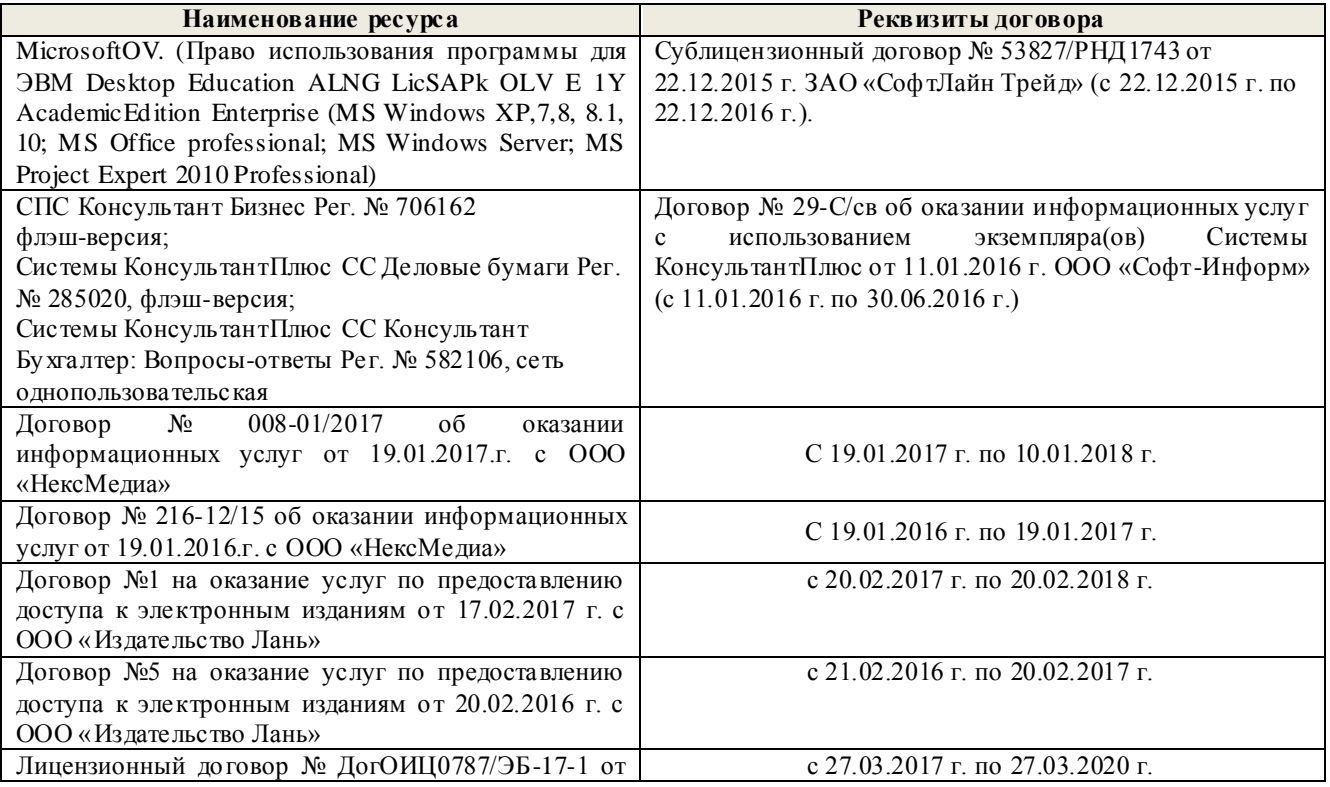

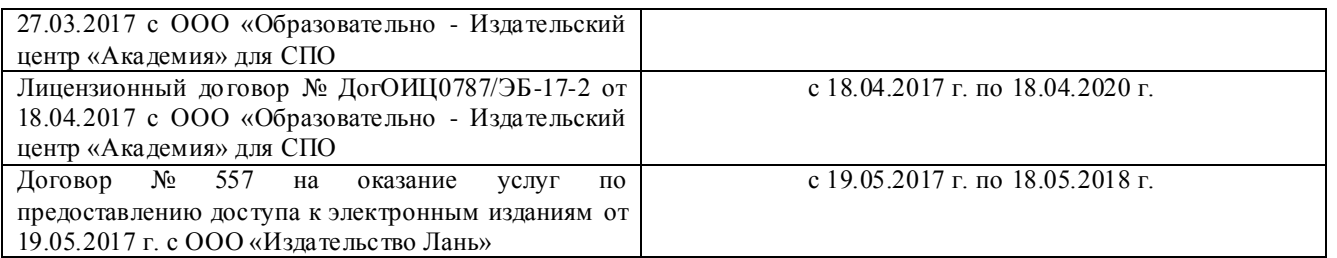

## **9. ОПИСАНИЕ МАТЕРИАЛЬНО-ТЕХНИЧЕСКОЙ БАЗЫ, НЕОБХОДИМОЙ ДЛЯ ОСУЩЕСТВЛЕНИЯ ОБРАЗОВАТЕЛЬНОГО ПРОЦЕССА ПО ДИСЦИПЛИНЕ**

*Лекционные занятия проводятся в аудитории 2413* Специальное помещение укомплектовано специализированной мебелью и техническими средствами обучения, служащими для представления информации большой аудитории: 1. Ноутбук RUintro – 1 шт; 2. Мультимедийное видеопроекционное оборудование: проектор NECVT– 1 шт. с экраном – 1 шт.; 3. Учебно-наглядные пособия – 5 шт.; 4. Рабочие места студентов; 5. Рабочее место преподавателя.

*Практические и лабораторные занятия* проводятся в специализированных аудиториях а.2218, а.2401. Специальное помещение 2401 укомплектовано специализированной мебелью и техническими средствами обучения, служащими для представления информации большой аудитории: 1. Ноутбук RUintro – 1 шт 2. Мультимедийное видеопроекционное оборудование: проектор AcerP5280– 1 шт. с экраном – 1 шт. 3. Компьютеры: Flex и др. -10 шт. 4. Монитор 17" ЖК VS- 9 шт 5.Монитор 19" ЖК Phillips 1 шт 6. Принтер Canon 7. Учебно-наглядные пособия – 5 шт.; 8. Рабочие места студентов; 9. Рабочее место преподавателя. Специальное помещение 2218 укомплектовано специализированной мебелью и техническими средствами обучения, служащими для представления информации большой аудитории: 1. Ноутбук RUintro – 1 шт 2. Мультимедийное видеопроекционное оборудование: проектор NECVT– 1 шт. с экраном – 1 шт; 3. КомпьютерImango Pro Mini Intel. -10 шт; 4. МФУ Canon i-SENSIS MF 4410; 3. Учебно-наглядные пособия – 7 шт.; 4. Рабочие места студентов; 5. Рабочее место преподавателя.

*Групповые и индивидуальные консультации.* проводятся в специализированной аудитории а.2218. Специальное помещение 2218 укомплектовано специализированной мебелью и техническими средствами обучения, служащими для представления информации большой аудитории: 1. Ноутбук RUintro – 1 шт 2. Мультимедийное видеопроекционное оборудование: проектор NECVT– 1 шт. с экраном – 1 шт; 3. КомпьютерImango Pro Mini Intel. -10 шт; 4. МФУ Canon i-SENSIS MF 4410; 3. Учебно-наглядные пособия – 7 шт.; 4. Рабочие места студентов; 5. Рабочее место преподавателя.

*Текущий контроль и промежуточная аттестация.* Проводятся в специализированных аудиториях а.2218, а.2401. Специальное помещение 2401 укомплектовано специализированной мебелью и техническими средствами обучения, служащими для представления информации большой аудитории: 1. Ноутбук RUintro – 1 шт 2. Мультимедийное видеопроекционное оборудование: проектор AcerP5280– 1 шт. с экраном – 1 шт. 3. Компьютеры: Flex и др. -10 шт. 4. Монитор 17" ЖК VS- 9 шт 5.Монитор 19" ЖК Phillips 1 шт 6. Принтер Canon 7. Учебнонаглядные пособия – 5 шт.; 8. Рабочие места студентов; 9. Рабочее место преподавателя. Специальное помещение 2218 укомплектовано специализированной мебелью и техническими средствами обучения, служащими для представления информации большой аудитории: 1. Ноутбук RUintro – 1 шт 2. Мультимедийное видеопроекционное оборудование: проектор NECVT– 1 шт. с экраном – 1 шт; 3. КомпьютерImango Pro Mini Intel. -10 шт; 4. МФУ Canon i-SENSIS MF 4410; 3. Учебно-наглядные пособия – 7 шт.; 4. Рабочие места студентов; 5. Рабочее место преподавателя.

*Самостоятельная работа.* проводится в специализированных помещениях а.270, П21, П22, П19, П18, П17 оснащенных компьютерной техникой с возможностью подключения к сети интернет и обеспечением доступа в электронную информационно-образовательную среду организации.

### **10. ОСОБЕННОСТИ ОРГАНИЗАЦИИ ОБРАЗОВАТЕЛЬНОГО ПРОЦЕССА ПО**

#### **ДИСЦИПЛИНЕ ДЛЯ ИНВАЛИДОВ И ЛИЦ С ОГРАНИЧЕННЫМИ ВОЗМОЖНОСТЯМИ**

Содержание дисциплины и условия организации обучения для обучающихся с ограниченными возможностями здоровья и инвалидов корректируются при наличии таких обучающихся в соответствии с индивидуальной программой реабилитации инвалида, а так же методическими рекомендациями по организации образовательного процесса для обучения инвалидов и лиц с ограниченными возможностями здоровья в образовательных организациях высшего образования (утв. Минобрнауки России 08.04.2014 №АК-44-05 вн), Положением о методике сценки степени возможности включения лиц с ограниченными возможностями здоровья и инвалидов в общий образовательный процесс (НИМИ, 2015); Положением об обучении лиц с ограниченными возможностями здоровья и инвалидов в Новочеркасском инженерномелиоративном институте (НИМИ, 2015).

#### **11. ДОПОЛНЕНИЯ И ИЗМЕНЕНИЯ В РАБОЧЕЙ ПРОГРАММЕ**

В рабочую программу на 2017 - 2018 учебный год вносятся изменения - обновлено и актуализировано содержание следующих разделов и подразделов рабочей программы:

#### **6. ПЕРЕЧЕНЬ УЧЕБНО-МЕТОДИЧЕСКОГО ОБЕСПЕЧЕНИЯ ДЛЯ САМОСТОЯТЕЛЬНОЙ РАБОТЫ ОБУЧАЮЩИХСЯ**

1. Методические указания по организации самостоятельной работы обучающихся в НИМИ ДГАУ [Электронный ресурс] : (введ. в действие приказом директора №106 от 19 июня 2015г.) / Новочерк. инж. мелиор. ин-т Донской ГАУ. – Электрон. дан. – Новочеркасск, 2015. – Режим доступа: http://www.ngma.su.

2. Геоинформационные системы [Электронный ресурс]: курс лекций для студ. по направлениям подготовки 280100.62 - «Природообустройство и водопользование» и 022000.62 - «Экология и природопользование» /Новочерк. гос. мелиор. акад., каф. комплексного использования и охраны водных объектов; В.И. Селюков. Электр. дан. – Новочеркасск, 2013. – ЖМД; PDF; 1.12 МБ.- Систем. требования: IBM PC. Windows 7. Adobe Acrobat 9. – Загл. с экрана.

3. Геоинформационные системы [Электронный ресурс]: метод. указ. для проведения лаб. работ для студ. по направлениям подготовки «Природообустройство и водопользование» и «Экология и природопользование» / НИМИ ДГАУ, каф. использования водных ресурсов, гидравлики и математики; В.И. Селюков – Новочеркасск, 2014. – ЖМД; PDF; 1.54 МБ.- Систем. требования: IBM PC. Windows 7. Adobe Acrobat 9. – Загл. с экрана.

4. Геоинформационные системы [Электронный ресурс: метод. указ. По выполнению практических занятий для студ. по направлениям подготовки «Природообустройство и водопользование» и «Экология и природопользование» / НИМИ ДГАУ, каф. использования водных ресурсов, гидравлики и математики; В.И. Селюков – Новочеркасск, 2014. . – ЖМД; PDF; 1.42 МБ.- Систем. требования: IBM PC. Windows 7. Adobe Acrobat 9. – Загл. с экрана.

#### **7. ФОНД ОЦЕНОЧНЫХ СРЕДСТВ ДЛЯ КОНТРОЛЯ УСПЕВАЕМОСТИ И ПРОВЕДЕНИЯ ПРОМЕЖУТОЧНОЙ АТТЕСТАЦИИ ОБУЧАЮЩИХСЯ ПО ДИСЦИПЛИНЕ**

*Полный фонд оценочных средств, включающий текущий контроль успеваемости и перечень контрольно-измерительных материалов (КИМ) приводится в приложении к рабочей программе.*

#### **Вопросы для проведения промежуточной аттестации в форме зачета:**

- 1. Обзор полнофункциональных зарубежных ГИС ArcView GIS, MapInfo Professioal.
- 2. Обзор отечественных систем ГеоГраф, Панорама (Карта 2000), ПАРК, GeoLink.
- 3. Геоинформатика и ГИС, основные понятия. Особенности ГИС
- 4. История становления ГИС
- 5. Данные, информация и знания в геоинформационных системах
- 6. Классификация ГИС
- 7. Функции ГИС
- 8. Основные компоненты ГИС
- 9. Источники данных ГИС
- 10. Цифровая карта.
- 11. Отображение объектов реального мира в ГИС
- 12. Структуры и модели данных ГИС
- 13. Особенности базы данных ГИС
- 14. Организация связи пространственной и атрибутивной информации в ГИС
- 15. Управление данными в ГИС
- 16. Системы управления данными в ГИС. Функции СУБД
- 17. Цели и задачи пространственного анализа
- 18. Основные функции пространственного анализа данных
- 19. Анализ пространственного распределения объектов
- 20. Картографические способы отображения результатов анализа данных
- 21. Картографические проекции
- 22. Электронные карты и атласы
- 23. Трехмерная визуализация
- 24. Поверхность и цифровая модель рельефа
- 25. Нерегулярные триангуляционные сети (TIN)
- 26. Растровая цифровая модель рельефа
- 27. Интерполяции при создании цифровых моделей рельефа

28. Технология построения цифровых моделей рельефа

Промежуточная аттестация студентами очной формы обучения проводится в соответствии с балльно-рейтинговой системой оценки знаний, включающей в себя проведение текущего (ТК), промежуточного (ПК) и итогового (ИК) контроля по дисциплине «Геоинформационные системы».

**Итоговый контроль (ИК)** – это зачѐт в сессионный период или зачѐт по дисциплине в целом.

Студенты, набравшие за работу в семестре от 60 и более баллов, не проходят промежуточную аттестацию в форме сдачи зачета или экзамена.

В течение семестра проводятся 2 промежуточных контроля (ПК1, ПК2), состоящих из 2 этапов электронного тестирования на компьютерах в специализированной аудитории кафедры или института по пройденному теоретическому материалу лекций.

**ПК 1** - Тестовые материалы дисциплины «Геоинформационные системы» на кафедре. ПК1 также может проводится в письменной форме.

**ПК2** - Тестовые материалы дисциплины «Геоинформационные системы» на кафедре. ПК2 также может проводится в письменной форме.

Вопросы, вошедшие в теоретический контроль проведения ПК 1 и ПК 2.

**ПК-1** 

1. Понятие геоинформатики и ГИС

2. Данные для ГИС делятся на два отличительных класса. Назовите их.

3. Что можно считать основной отличительной особенностью ГИС?

4. Какая связь между данными, информацией и знаниями в ГИС?

5. Приведите классификацию ГИС: 1) по функциональным возможностям; 2) по способу организации пространственных данных.

6. Перечислите основные функции ГИС.

1. Перечислите основные компоненты ГИС.

2. Что в составе ГИС является самым весомым компонентом с точки зрения материальных затрат.

3. Назовите источники данных для ГИС.

4. Понятие цифровой карты. Что понимается под качеством цифровых карт?

5. Охарактеризуйте две наиболее популярные модели пространственных данных ГИС.

6. Назовите самую популярную структуру данных, в используемую в современных информационных системах.

7. Перечислите существующие подходы к организации связи пространственной и атрибутивной информации в ГИС.

8. Основные функции СУБД.

9. Что понимается под надѐжностью хранения данных?

10. Перечислите основные функции пространственного анализа.

11. Какой вид пространственного анализа используется для решения транспортных задач?

12. Что кроме плотности распределения, может характеризовать распределение в пространстве точечных объектов?

13. Назовите основные картографические способы отображения результатов анализа данных.

14. ГИС и дистанционное зондирование Земли

15. ГИС и глобальные системы позиционирования

16. ГИС и Интернет

17. Обзор инструментальных ГИС

18. Перспективы развития и будущее ГИС

## **ПК-2**

1. Что понимается под картографической проекцией?

2. Какие виды искажений могут содержать картографические проекции? Назовите базовый вид искажений.

3. Какая геометрическая фигура в настоящее время используется для исследования фигуры Земли?

4. Что понимается под визуализацией в ГИС?

5. Что понимается под электронной картой, электронным атласом?

6. Что понимается под цифровой моделью географического объекта?

7. Назовите две модели данных используемые в ГИС для описания поверхностей.

8. Какая из моделей описания поверхностей в ГИС предполагает адаптивное к местности расположение выборочных точек?

9. Назовите действующие системы глобального позиционирования?

10. Какой вид космических аппаратов дистанционного зондирования Земли располагаются на самых высоких орбитах?

11. На чѐм основаны наиболее современные способы определения координат?

12. Назовите основные преимущества спутниковых методов позиционирования в целях ГИС?

13. Дистанционные методы исследования Земли бывают двух видов. Назовите их.

14. Назовите две наиболее распространенными зарубежные полнофункциональные ГИС?

15. Назовите наиболее распространенными отечественные полнофункциональные ГИС?

16. В каком направлении предполагается дальнейшее развитие функциональных возможностей ГИС?

Вопросы и задачи вошедшие в тестовый контроль проведения ПК 1 и ПК 2.

#### **Тестовые вопросы для ПК 1:**

 Из определения ГИС следует, что данные делятся на 2 отличительных класса. Выбрать правильные варианты.

- Для какого класса данных в ГИС характерен послойный принцип организации?
- Что из перечисленного можно отнести к отличительным особенностям ГИС?
- Что из перечисленного нельзя отнести к основным отличительным особенностям ГИС?
- Основная особенность ГИС?
- В какой сфере зародились ГИС?
- С какого периода отмечено бурное развитие ГИС?
- Какой пункт лишний в классификации ГИС по функциональным возможностям?

 В составе данных ГИС выделяют три основных компонента. Какой из вариантов ответа является лишним в списке?

 Какой пункт лишний в классификации ГИС по пространственному (территориальному) охвату?

 Какой пункт лишний в классификации ГИС по способу организации пространственных данных?

- Какой пункт лишний в классификации ГИС по проблемно-тематической ориентации?
- Какая связь между данными и информацией в ГИС?
- Какая связь между информацией и знаниями в ГИС?

 Какой пункт лишний в перечне самых общих функций ГИС, присущих практически любой ГИС?

- Что нельзя отнести перечню обобщѐнных функций ГИС?
- Что не относится к перечню операций пространственного анализа?
- Что не относиться к основным компонентам ГИС?
- Что не входит в состав ключевых компонентов программного обеспечения ГИС?
- Что из перечисленного относиться к основным компонентам ГИС?

 Что из перечисленного входит в состав ключевых компонентов программного обеспечения ГИС?

 Какой из компонентов ГИС является самым весомым с точки зрения материальных затрат?

- Что составляет основу информационного обеспечения ГИС?
- Какой из пунктов не относится к источникам данных для ГИС?

 Карты, выступающие в качестве источников данных для ГИС, делятся на несколько блоков. Какого блока картографических материалов не существует?

- Какой пункт является лишним в классификации общегеографических карт?
- Определение цифровой карты (ЦК).

 Что из перечисленного не относиться к основным отличительным характеристикам объектов реального мира в ГИС?

 Основное требование к временным характеристикам пространственных объектов реального мира представленных в ГИС?

 Основное требование к пространственным характеристикам объектов реального мира представленных в ГИС?

 Основное требование к тематическим характеристикам пространственных объектов реального мира представленных в ГИС?

 Пространственные объекты на цифровых картах представляют с помощью следующих графических объектов? Выбрать лишний пункт в перечне.

 Какие структуры данных используют для представления пространственных данных в ГИС?

 Какая структура данных предполагает представление пространственных данных в виде двумерной регулярной сетки?

 Какие структуры данных используют для представления пространственных данных в ГИС?

 Какая модель данных содержит сведения о соседстве, близости и др. характеристики взаимного расположения пространственных объектов?

 Основным преимуществом этой модели представления пространственных данных является возможность описания топологических отношений между объектами?

- Ввод данных в ГИС включает три основных этапа. Какого этапа не существует?
- Какой пункт лишний в перечне способов ввода данных в ГИС?

 Закончите утверждение: на сегодняшний день самой популярной структурой для хранения данных является...

- Что понимается под структурой таблицы базы данных?
- Что понимается под первичным ключом таблицы базы данных?

 Закончите утверждение: в любой модели данных ГИС должна и меться информация, по крайней мере, трѐх типов: … ?

 Закончите утверждение: реляционная база данных отличается способом представления информации, хранящейся в ней, а именно … ?

 Существуют три подхода к организации связи пространственной и атрибутивной информации в ГИС. Укажите лишний пункт в списке.

 Какой из принципов взаимодействия ГИС с базой банных является самым распространѐнным на сегодняшний день?

В чѐм состоит роль журнала базы данных (с позиции основных функций СУБД)?

- Какая из функций СУБД обеспечивает сохранение логической целостности БД?
- Какая из функций СУБД в значительной степени повышает быстродействие работы с БД?
- Что является наиболее значимым отличием ГИС от прочих информационных систем?
- Пространственный анализ чаще всего проводится в целях выявления следующих отношений: … Укажите лишний пункт в перечне отношений.
- Что из перечисленного не входит в набор функций пространственного анализа?
- Какую задачу нельзя решить, используя возможности сетевого анализа?
- Что из перечисленного нельзя отнести к целям пространственного анализа?
- Какого вида анализа пространственного распределения объектов не существует?
- Что служит мерой распределения точечных объектов при пространственном анализе?
- Какого варианта распределения точечных объектов не существует при анализе пространственного распределения объектов?
- При пространственном анализе мерой распределения точечных объектов служит плотность? Для каких ещѐ видов распределения используется данная характеристика?
- Какая характеристика, кроме плотности распределения, используется при анализе распределения точечных объектов?

 Какого картографического способа отображения результатов анализа данных не существует?

#### **Тестовые вопросы для ПК 2:**

- При каком способе картографического отображения результатов анализа данных, размер значка передаёт количественную информацию, а форма и цвет качественную?
- Что понимается под картографической проекцией?
- Каких видов искажений не содержат картографические проекции?
- Как влияет масштаб на величину искажений на картах?
- Какой геометрический образ в настоящее время используется для исследования фигуры Земли?
- Какой вид искажений, присущих картографическим проекциям, является базовым?
- В каких проекциях отсутствуют искажения площадей?
- Какой вид проекций чаще всего используется в картографии?
- Искажение длин означает непостоянство [масштаба](http://ru.wikipedia.org/wiki/%D0%9C%D0%B0%D1%81%D1%88%D1%82%D0%B0%D0%B1) плоского изображения. Это означает, что на карте присутствует 2 вида масштаба. Назовите их.
- Как называются эллипсоиды, наиболее точно представляющие поверхность Земли на некоторой ограниченной территории?
- Понятие поверхности в геоинформатике.
- При помощи чего (каких моделей) в ГИС описываются поверхности?
- При моделировании непрерывных поверхностей (в частности рельефа) возникают три важных задачи. Укажите лишний пункт в списке задач?
- В какой модели представления поверхностей выборочные точки соединяются прямыми отрезками, образующими треугольники?
- Какая модель поверхности, представляет собой регулярную матрицу значений высот, полученную при интерполяции исходных данных?
- В какой из моделей представления поверхностей расположение выборочных точек адаптировано к местности (в горных районах много, на равнинных участках мало)?
- В какой модели представления поверхностей выборочные располагаются так, чтобы наилучшим образом "обогнуть" поверхность?
- На чѐм основаны наиболее современные способы определения координат?
- Что из перечисленного не относится к основным задачам, решаемым спутниковыми системами?

 Что из перечисленного не относится к преимуществам применения спутниковых методов позиционирования в целях ГИС?

 Для дистанционного зондирования Земли используют два основных типа спутников. Выберите правильный вариант.

 Какой вид космических аппаратов дистанционного зондирования Земли располагаются на самых высоких орбитах?

 Существующие методы дистанционного зондирования Земли делят на два вида. Выберите правильный вариант.

- Назовите две наиболее распространенными зарубежные полнофункциональные ГИС?
- Назовите наиболее распространенными отечественные полнофункциональные ГИС?

По дисциплине формами текущего контроля являются:

**ТК1-ТК7** - решение задач по представленным вариантам заданий.

**ТК8** – написание отчѐта.

Вопросы для проведения текущего контроля по дисциплине «Геоинформационные системы»

#### ТК-1

1. Для чего предназначен режим работы Вид данных?

2. Какие функции обеспечивает режим Вид компоновки?

3. Какое приложение ArcGIS обеспечивает выполнения всех картографических задач?

ТК-2

1. Что такое датум? Назовите два основных вида датумов и в чѐм их принципиальное отличие?

2. Что в картографии понимается под проекцией, и какая связь между проекцией и датумом?

3. В чѐм основная суть управления отображением слоя путѐм установки порога масштаба?

4. Назовите самый эффективный способ создания надписей на карте.

ТК-3

1. Какие элементы необходимо обязательно разместить на странице компоновки при создании карты?

2. Что необходимо предпринять для изменения добавленной на страницу компоновки легенды?

3. Как изменить параметры страницы для создания карты нужного размера?

4. Какой из элементов компоновки добавляется из окна «Свойства фрейма данных»?

#### ТК-4

1. Что понимается под классом пространственных объектов?

2. Что такое набор данных?

3. Как создаются новые классы пространственных объектов?

4. Перечислите три основных типа пространственных объектов.

ТК-5

1. Какую роль играют топологические связи в базе геоданных?

2. Чем определяются и как задаются топологические отношения?

3. Что необходимо сделать, чтобы иметь возможность приступить к редактированию пространственных и атрибутивных данных?

ТК-6

- 1. Что включает в себя векторная трансформация пространственных данных?
- 2. Какие вы знаете методы векторной трансформации?

3. Как влияет векторная трансформация данных на систему координат пространственных данных?

ТК-7

1. Обязательна ли конвертация данных из САПР в формат ESRI если необходимо интегрировать чертежи в ArcMap, поясните ответ ?

2. Как определить какому слою принадлежит объект чертежа при импорте данных из САПР в ГИС?

ТК-8

1. Какой слой называется целевым, а какой исходным?

2. Назовите необходимое условие успешного переноса атрибутов от исходного слоя к целевому?

**Итоговый контроль (ИК)** –з ачѐт(очная форма обучения);

– зачет (заочная форма обучения).

#### **Контрольная работа студентов заочной формы обучения**

Работа состоит из двух вопросов, охватывающих курс дисциплины, и выполняется по одному из указанных вариантов. Выбор варианта определяется двумя последними цифрами зачетной книжки.

Перечень вариантов заданий контрольной работы, методика ее выполнения и необходимая литература приведены в методических указаниях для написания контрольной работы – см. п.8.

## **8. УЧЕБНО-МЕТОДИЧЕСКОЕ И ИНФОРМАЦИОННОЕ ОБЕСПЕЧЕНИЕ ДИСЦИПЛИНЫ**

#### **8.1 Основная литература**

1. Федорян, А.В. Геоинформационные системы [Текст]: курс лекций для студ. оч. и заоч. форм обучения по направл. подготовки «Природообустройство и водопользование» и «Гидромелиорация» / А.В. Федорян, В.И Селюков; Новочерк. инж.-мелиор. ин-т Донской ГАУ. – Новочеркасск, 2019. – 68 с. (5 экз.)

2. Федорян, А.В. Геоинформационные системы [Электронный ресурс]: курс лекций для студ. оч. и заоч. форм обучения по направл. подготовки «Природообустройство и водопользование» и «Гидромелиорация» / А.В. Федорян, В.И Селюков; Новочерк. инж.-мелиор. ин-т Донской ГАУ. - Электрон. дан. - Новочеркасск, 2019. - ЖМД ; PDF ; 1,5 МБ. - Систем. требования : IBM PC ; Windows 7 ; Adobe Acrobat X Pro . - Загл. с экрана.

3. Раклов В.П. Картография и ГИСМ [Текст] : учеб. пособие для вузов по направл. 120300 – «Землеустройство и зем. Кадастр» и спец. 120301 – «Землеустройство», 120302 – «Зем. Кадастр», 120303 – «№Городской кадастр» / В.П. Раклов. – М. ; Ктров : Академ. Проект : Константа, 2011. – 214 с. 5 шт.

#### **8.2 Дополнительная литература**

3. Геоинформационные системы [Электронный ресурс]: метод. указ. для провед. лаб. работ для студ. направл. «Природообустройство и водопользование», «Экология и природопользование» / Новочерк. инж.-мелиор. ин-т ДГАУ, каф. исп. водных ресурсов, гидравлики и математики ; сост. В.И. Селюков – Новочеркасск, 2014. – ЖМД; PDF; 1,46 МБ.- Систем. требования: IBM PC. Windows 7. Adobe Acrobat 9. – Загл. с экрана.

4. Геоинформационные системы [Электронный ресурс]: метод. указ. По вып. практ. занятий для студ. направл. «Природообустройство и водопользование», «Экология и природопользование» / Новочерк. инж.-мелиор. ин-т ДГАУ, каф. исп. водных ресурсов, гидравлики и математики ; сост. В.И. Селюков – Новочеркасск, 2014. . – ЖМД; PDF; 1,35 МБ.- Систем. требования: IBM PC. Windows 7. Adobe Acrobat 9. – Загл. с экрана.

3. Шошина К.В. Геоинформационные системы и дистанционное зондирование [Электронный ресурс] : учеб. пособие. 1 / К.В. Шошина, Р.А. Алешко. – Электр. дан. – Архангельск : ИД САФУ, 2014. – 76 с. – Режим доступа : [http://biblioclub.ru](http://biblioclub.ru/) – 15.01.2016.

**8.3 Перечень ресурсов информационно-телекоммуникационной сети «Интернет», необходимых для освоения дисциплины**

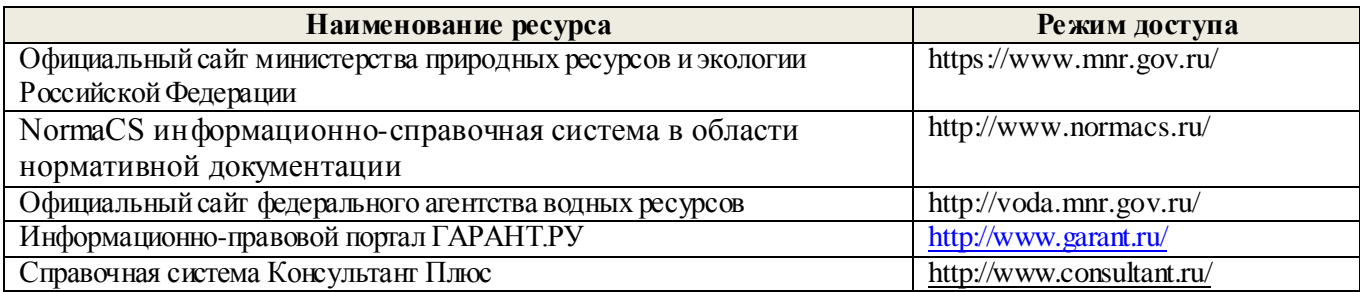

#### **8.4 Методические указания для обучающихся по освоению дисциплины**

1. Положение о текущей аттестации обучающихся в НИМИ ДГАУ [Электронный ресурс] (введено в действие приказом директора №119 от 14 июля 2015 г.) / Новочерк. инж.-мелиор. ин-т Донской ГАУ.- Электрон. дан.- Новочеркасск, 2015.- Режим доступа[: http://www.ngma.su](http://www.ngma.su/)

2. Типовые формы титульных листов текстовой документации, выполняемой студентами в учебном процессе [Электроный ресурс] / Новочерк. инж.-мелиор. ин-т Донской ГАУ.-Электрон. дан.-/ Новочерк. инж.-мелиор. ин-т Донской ГАУ.-Электрон. дан.-Новочеркасск, 2015.- Режим доступа[: http://www.ngma.su](http://www.ngma.su/)

3. Положение о курсовом проекте (работе) обучающихся, осваивающих образовательные программы бакалавриата, специалитета, магистратуры[Электронный ресурс] (введ. в действие приказом директора №120 от 14 июля 2015г.) / Новочерк. инж.-мелиор. ин-т Донской ГАУ.-Электрон. дан.- Новочеркасск, 2015.- Режим доступа[: http://www.ngma.su](http://www.ngma.su/)

**8.5 Перечень информационных технологий, используемых при осуществлении образовательного**  процесса, программного обеспечения, современных профессиональных баз данных **информационных справочных систем, для освоения обучающимися дисциплины** 

| Наименование ресурса                                  | Реквизиты договора                                    |
|-------------------------------------------------------|-------------------------------------------------------|
| MicrosoftOV. (Право использования программы для       | Сублицензионный договор № 58547/РНД4588 от            |
| <b>JBM Desktop Education ALNG LicSAPk OLV E 1Y</b>    | 28.11.2017 г. АО «СофтЛайн Трейд» (с 30.12.2017 г. по |
| AcademicEdition Enterprise (MS Windows XP, 7, 8, 8.1, | $31.12.2018$ r.)                                      |
| 10; MS Office professional; MS Windows Server; MS     |                                                       |
| Project Expert 2010 Professional)                     |                                                       |
| «eLIBRARY.RU»                                         | Лицензионный договор SCIENCE INDEX<br>$N2SIO-$        |
|                                                       | 13947/18016/2017 от 20.03.2017 г (срок действия с     |
|                                                       | $04.04.2017$ $\Gamma$ . $\pi$ 06.04.2018 $\Gamma$ .)  |
| ЭБС «Университетская библиоте ка онлайн»              | Договор № 010-01/18 об оказании информационных        |
|                                                       | услуг от 16.01.2018.г. с ООО «НексМедиа» (срок        |
|                                                       | действия с 16.01.2018 г. по 19.01.2019 г.)            |
| ЭБС «Университетская библиоте ка онлайн»              | Договор № 008-01/2017 об оказании информационных      |
|                                                       | услуг от 19.01.2017.г. с ООО «НексМедиа» (срок        |
|                                                       | действия с 19.01.2017 г. по 10.01.2018 г.)            |
| ЭБС «Лань»                                            | Договор № р08/11 на оказание услуг по предоставлению  |
|                                                       | доступа к электронным изданиям от 30.11.2017 г. с     |
|                                                       | ООО «Издательство Лань» (срок действия с 30.11.2017   |
|                                                       | г. по 31.12.2025 г.)                                  |
| ЭБС «Лань»                                            | Договор №1 на оказание услуг по предоставлению        |
|                                                       | доступа к электронным изданиям от 17.02.2017 г. с     |
|                                                       | ООО «Издательство Лань» (срок действия с 20.02.2017   |
|                                                       | г. по 20.02.2018 г.)                                  |

#### **9. ОПИСАНИЕ МАТЕРИАЛЬНО-ТЕХНИЧЕСКОЙ БАЗЫ, НЕОБХОДИМОЙ ДЛЯ ОСУЩЕСТВЛЕНИЯ ОБРАЗОВАТЕЛЬНОГО ПРОЦЕССА ПО ДИСЦИПЛИНЕ**

*Лекционные занятия проводятся в аудитории 2413* Специальное помещение укомплектовано специализированной мебелью и техническими средствами обучения, служащими для представления информации большой аудитории: 1. Ноутбук RUintro – 1 шт; 2. Мультимедийное видеопроекционное оборудование: проектор NECVT– 1 шт. с экраном – 1 шт.; 3. Учебно-наглядные пособия – 5 шт.; 4. Рабочие места студентов; 5. Рабочее место преподавателя.

*Практические и лабораторные занятия* проводятся в специализированных аудиториях

12218, а.2401. Специальное помещение 2401 укомплектовано специализированной мебелью и техническими средствами обучения, служащими для представления информации большой аудитории: 1. Ноутбук RUintro - 1 шт 2. Мультимедийное видеопроекционное оборудование: проектор АсегР5280-1 шт. с экраном - 1 шт. 3. Компьютеры: Flex и др. - 10 шт. 4. Монитор 17" ЖК VS- 9 шт 5. Монитор 19" ЖК Phillips 1 шт 6. Принтер Canon 7. Учебно-наглядные пособия - 5 шт.; 8. Рабочие места студентов; 9. Рабочее место преподавателя. Специальное помещение 2218 укомплектовано специализированной мебелью и техническими средствами обучения, служащими, для представления информации большой аудитории: 1. Ноутбук RUintro - 1 шт 2. Мультимедийное видеопроекционное оборудование: проектор NECVT-1 пгг. с экраном - 1 шт; 3. КомпьютерImango Pro Mini Intel. - 10 шт; 4. МФУ Canon i-SENSIS MF 4410; 3. Учебно-наглядные пособия - 7 шт.; 4. Рабочие места студентов; 5. Рабочее место преподавателя.

специализированной Групповые и индивидуальные консультации, проводятся в аудитории а.2218. Специальное помещение 2218 укомплектовано специализированной мебелью и техническими средствами обучения, служащими для представления информации большой аудитории: 1. Ноутбук RUintro - 1 шт 2. Мультимедийное видеопроекционное оборудование: проектор NECVT-1 шт. с экраном - 1 шт; 3. Компьютер mango Pro Mini Intel. - 10 шт; 4. МФУ Canon i-SENSIS MF 4410; 3. Учебно-наглядные пособия - 7 шт.; 4. Рабочие места студентов; 5. Рабочее место преподавателя.

Текущий контроль и промежуточная аттестация. Проводятся в специализированных аудиториях а.2218, а.2401. Специальное помещение 2401 укомплектовано специализированной мебелью и техническими средствами обучения, служащими для представления информации большой аудитории: 1. Ноутбук RUintro - 1 шт 2. Мультимедийное видеопроекционное оборудование: проектор АсегР5280-1 шт. с экраном - 1 шт. 3. Компьютеры: Flex и др. - 10 шт. 4. Монитор 17" ЖК VS- 9 шт 5. Монитор 19" ЖК Phillips 1 шт 6. Принтер Canon 7. Учебнонаглядные пособия - 5 шт.; 8. Рабочие места студентов; 9. Рабочее место преподавателя. Специальное помещение 2218 укомплектовано специализированной мебелью и техническими средствами обучения, служащими для представления информации большой аудитории: 1. Ноутбук RUintro - 1 шт 2. Мультимедийное видеопроекционное оборудование: проектор NECVT- 1 шт. с экраном - 1 шт; 3. КомпьютерImango Pro Mini Intel. - 10 шт; 4. МФУ Canon i-SENSIS MF 4410; 3. Учебно-наглядные пособия - 7 шт.; 4. Рабочие места студентов; 5. Рабочее место преподавателя.

Самостоятельная работа. проводится в специализированных помещениях П21, П22, П19, П18, П17 оснащенных компьютерной техникой с возможностью подключения к сети интернет и обеспечением доступа в электронную информационно-образовательную среду организации.

Обучающиеся из числа лиц с ограниченными возможностями здоровья обеспечены печатными и (или) электронными образовательными ресурсами в формах, адаптированных к ограничениям их здоровья.

Дополнения и изменения рассмотрены на аседании кафедры « Заведующий кафедрой **Ф.И.О.**  $\circ$   $\delta$  $20/\delta r$ . внесенные изменения утверждаю:

Декан факультета

(nommer)

#### **11. ДОПОЛНЕНИЯ И ИЗМЕНЕНИЯ В РАБОЧЕЙ ПРОГРАММЕ**

В рабочую программу на 2018 - 2019 учебный год вносятся изменения - обновлено и актуализировано содержание следующих разделов и подразделов рабочей программы:

#### **6. ПЕРЕЧЕНЬ УЧЕБНО-МЕТОДИЧЕСКОГО ОБЕСПЕЧЕНИЯ ДЛЯ САМОСТОЯТЕЛЬНОЙ РАБОТЫ ОБУЧАЮЩИХСЯ**

1. Методические указания по организации самостоятельной работы обучающихся в НИМИ ДГАУ [Электронный ресурс] : (введ. в действие приказом директора №106 от 19 июня 2015г.) / Новочерк. инж.-мелиор. ин-т Донской ГАУ. – Электрон. дан. – Новочеркасск, 2015. – Режим доступа: http://www.ngma.su.

2. Федорян, А.В. Геоинформационные системы [Текст]: курс лекций для студ. оч. и заоч. форм обучения по направл. подготовки «Природообустройство и водопользование» и «Гидромелиорация» / А.В. Федорян, В.И Селюков; Новочерк. инж.-мелиор. ин-т Донской ГАУ. – Новочеркасск, 2019. – 68 с. (5 экз.)

3. Федорян, А.В. Геоинформационные системы [Электронный ресурс]: курс лекций для студ. оч. и заоч. форм обучения по направл. подготовки «Природообустройство и водопользование» и «Гидромелиорация» / А.В. Федорян, В.И Селюков; Новочерк. инж.-мелиор. ин-т Донской ГАУ. - Электрон. дан. - Новочеркасск, 2019. - ЖМД ; PDF ; 1,5 МБ. - Систем. требования : IBM PC ; Windows 7 ; Adobe Acrobat X Pro . - Загл. с экрана.

4. Геоинформационные системы [Текст]: метод. указания для выполнения практических занятий студ. оч. и заоч. форм обучения по направл. подготовки «Природообустройство и водопользование» и «Гидромелиорация» / Сост.: А.В. Федорян, В.И. Селюков; Новочерк. инж. мелиор. ин-т Донской ГАУ. – Новочеркасск, 2019. – 44 с. (5 экз.)

5. Геоинформационные системы [Текст]: метод. указания для выполнения практических занятий студ. оч. и заоч. форм обучения по направл. подготовки «Природообустройство и водопользование» и «Гидромелиорация» / Сост.: А.В. Федорян, В.И. Селюков; Новочерк. инж. мелиор. ин-т Донской ГАУ. – Электрон. дан. - Новочеркасск, 2019. - ЖМД ; PDF ; 1,1 МБ. - Систем. требования : IBM PC ; Windows 7 ; Adobe Acrobat X Pro . - Загл. с экрана.

6. Геоинформационные системы [Текст]: метод. указания для выполнения лабораторных работ студ. оч. и заоч. форм обучения по направл. подготовки «Природообустройство и водопользование» и «Гидромелиорация» / Сост.: А.В. Федорян, В.И. Селюков; Новочерк. инж. мелиор. ин-т Донской ГАУ. – Новочеркасск, 2019. – 49 с. (5 экз.)

7. Геоинформационные системы [Текст]: метод. указания для выполнения лабораторных работ студ. оч. и заоч. форм обучения по направл. подготовки «Природообустройство и водопользование» и «Гидромелиорация» / Сост.: А.В. Федорян, В.И. Селюков; Новочерк. инж. мелиор. ин-т Донской ГАУ. – Электрон. дан. - Новочеркасск, 2019. - ЖМД ; PDF ; 1,1 МБ. - Систем. требования : IBM PC ; Windows 7 ; Adobe Acrobat X Pro . - Загл. с экрана.

#### **7. ФОНД ОЦЕНОЧНЫХ СРЕДСТВ ДЛЯ КОНТРОЛЯ УСПЕВАЕМОСТИ И ПРОВЕДЕНИЯ ПРОМЕЖУТОЧНОЙ АТТЕСТАЦИИ ОБУЧАЮЩИХСЯ ПО ДИСЦИПЛИНЕ**

*Полный фонд оценочных средств, включающий текущий контроль успеваемости и перечень контрольно-измерительных материалов (КИМ) приводится в приложении к рабочей программе.*

#### **Вопросы для проведения промежуточной аттестации в форме зачета:**

- 1. Обзор полнофункциональных зарубежных ГИС ArcView GIS, MapInfo Professioal.
- 2. Обзор отечественных систем ГеоГраф, Панорама (Карта 2000), ПАРК, GeoLink.
- 3. Геоинформатика и ГИС, основные понятия. Особенности ГИС
- 4. История становления ГИС
- 5. Данные, информация и знания в геоинформационных системах
- 6. Классификация ГИС
- 7. Функции ГИС
- 8. Основные компоненты ГИС
- 9. Источники данных ГИС
- 10. Цифровая карта.
- 11. Отображение объектов реального мира в ГИС
- 12. Структуры и модели данных ГИС
- 13. Особенности базы данных ГИС
- 14. Организация связи пространственной и атрибутивной информации в ГИС
- 15. Управление данными в ГИС
- 16. Системы управления данными в ГИС. Функции СУБД
- 17. Цели и задачи пространственного анализа
- 18. Основные функции пространственного анализа данных
- 19. Анализ пространственного распределения объектов
- 20. Картографические способы отображения результатов анализа данных
- 21. Картографические проекции
- 22. Электронные карты и атласы
- 23. Трехмерная визуализация
- 24. Поверхность и цифровая модель рельефа
- 25. Нерегулярные триангуляционные сети (TIN)
- 26. Растровая цифровая модель рельефа
- 27. Интерполяции при создании цифровых моделей рельефа
- 28. Технология построения цифровых моделей рельефа

Промежуточная аттестация студентами очной формы обучения проводится в соответствии с балльно-рейтинговой системой оценки знаний, включающей в себя проведение текущего (ТК), промежуточного (ПК) и итогового (ИК) контроля по дисциплине «Геоинфрмационные системы».

**Итоговый контроль (ИК)** – это зачѐт в сессионный период или зачѐт по дисциплине в целом.

Студенты, набравшие за работу в семестре от 60 и более баллов, не проходят промежуточную аттестацию в форме сдачи зачета или экзамена.

В течение семестра проводятся 2 промежуточных контроля (ПК1, ПК2), состоящих из 2 этапов электронного тестирования на компьютерах в специализированной аудитории кафедры или института по пройденному теоретическому материалу лекций.

**ПК 1** - Тестовые материалы дисциплины «Геоинформационные системы» на кафедре. ПК1 также может проводится в письменной форме.

**ПК2** - Тестовые материалы дисциплины «Геоинформационные системы» на кафедре. ПК2 также может проводится в письменной форме.

Вопросы, вошедшие в теоретический контроль проведения ПК 1 и ПК 2. **ПК-1** 

7. Понятие геоинформатики и ГИС

8. Данные для ГИС делятся на два отличительных класса. Назовите их.

9. Что можно считать основной отличительной особенностью ГИС?

10. Какая связь между данными, информацией и знаниями в ГИС?

11. Приведите классификацию ГИС: 1) по функциональным возможностям; 2) по способу организации пространственных данных.

12. Перечислите основные функции ГИС.

1. Перечислите основные компоненты ГИС.

19. Что в составе ГИС является самым весомым компонентом с точки зрения материальных затрат.

20. Назовите источники данных для ГИС.

21. Понятие цифровой карты. Что понимается под качеством цифровых карт?

22. Охарактеризуйте две наиболее популярные модели пространственных данных ГИС.

23. Назовите самую популярную структуру данных, в используемую в современных информационных системах.

24. Перечислите существующие подходы к организации связи пространственной и атрибутивной информации в ГИС.

25. Основные функции СУБД.

26. Что понимается под надѐжностью хранения данных?

27. Перечислите основные функции пространственного анализа.

28. Какой вид пространственного анализа используется для решения транспортных задач?

29. Что кроме плотности распределения, может характеризовать распределение в пространстве точечных объектов?

30. Назовите основные картографические способы отображения результатов анализа данных.

31. ГИС и дистанционное зондирование Земли

32. ГИС и глобальные системы позиционирования

33. ГИС и Интернет

34. Обзор инструментальных ГИС

35. Перспективы развития и будущее ГИС

#### **ПК-2**

17. Что понимается под картографической проекцией?

18. Какие виды искажений могут содержать картографические проекции? Назовите базовый вид искажений.

19. Какая геометрическая фигура в настоящее время используется для исследования фигуры Земли?

20. Что понимается под визуализацией в ГИС?

21. Что понимается под электронной картой, электронным атласом?

22. Что понимается под цифровой моделью географического объекта?

23. Назовите две модели данных используемые в ГИС для описания поверхностей.

24. Какая из моделей описания поверхностей в ГИС предполагает адаптивное к местности расположение выборочных точек?

25. Назовите действующие системы глобального позиционирования?

26. Какой вид космических аппаратов дистанционного зондирования Земли располагаются на самых высоких орбитах?

27. На чѐм основаны наиболее современные способы определения координат?

28. Назовите основные преимущества спутниковых методов позиционирования в целях ГИС?

29. Дистанционные методы исследования Земли бывают двух видов. Назовите их.

30. Назовите две наиболее распространенными зарубежные полнофункциональные ГИС?

31. Назовите наиболее распространенными отечественные полнофункциональные ГИС?

32. В каком направлении предполагается дальнейшее развитие функциональных возможностей ГИС?

Вопросы и задачи вошедшие в тестовый контроль проведения ПК 1 и ПК 2.

**Тестовые вопросы для ПК 1:**

 Из определения ГИС следует, что данные делятся на 2 отличительных класса. Выбрать правильные варианты.

- Для какого класса данных в ГИС характерен послойный принцип организации?
- Что из перечисленного можно отнести к отличительным особенностям ГИС?
- Что из перечисленного нельзя отнести к основным отличительным особенностям ГИС?
- Основная особенность ГИС?
- В какой сфере зародились ГИС?
- С какого периода отмечено бурное развитие ГИС?
- Какой пункт лишний в классификации ГИС по функциональным возможностям?

 В составе данных ГИС выделяют три основных компонента. Какой из вариантов ответа является лишним в списке?

 Какой пункт лишний в классификации ГИС по пространственному (территориальному) охвату?

 Какой пункт лишний в классификации ГИС по способу организации пространственных данных?

- Какой пункт лишний в классификации ГИС по проблемно-тематической ориентации?
- Какая связь между данными и информацией в ГИС?
- Какая связь между информацией и знаниями в ГИС?

 Какой пункт лишний в перечне самых общих функций ГИС, присущих практически любой ГИС?

- Что нельзя отнести перечню обобщѐнных функций ГИС?
- Что не относится к перечню операций пространственного анализа?
- Что не относиться к основным компонентам ГИС?
- Что не входит в состав ключевых компонентов программного обеспечения ГИС?
- Что из перечисленного относиться к основным компонентам ГИС?

 Что из перечисленного входит в состав ключевых компонентов программного обеспечения ГИС?

 Какой из компонентов ГИС является самым весомым с точки зрения материальных затрат?

- Что составляет основу информационного обеспечения ГИС?
- Какой из пунктов не относится к источникам данных для ГИС?

 Карты, выступающие в качестве источников данных для ГИС, делятся на несколько блоков. Какого блока картографических материалов не существует?

- Какой пункт является лишним в классификации общегеографических карт?
- Определение цифровой карты (ЦК).
- Что из перечисленного не относиться к основным отличительным характеристикам объектов реального мира в ГИС?
- Основное требование к временным характеристикам пространственных объектов реального мира представленных в ГИС?

 Основное требование к пространственным характеристикам объектов реального мира представленных в ГИС?

 Основное требование к тематическим характеристикам пространственных объектов реального мира представленных в ГИС?

 Пространственные объекты на цифровых картах представляют с помощью следующих графических объектов? Выбрать лишний пункт в перечне.

 Какие структуры данных используют для представления пространственных данных в ГИС?

 Какая структура данных предполагает представление пространственных данных в виде двумерной регулярной сетки?

 Какие структуры данных используют для представления пространственных данных в ГИС?

 Какая модель данных содержит сведения о соседстве, близости и др. характеристики взаимного расположения пространственных объектов?

• Основным преимуществом этой модели представления пространственных данных является возможность описания топологических отношений между объектами?

- Ввод данных в ГИС включает три основных этапа. Какого этапа не существует?
- Какой пункт лишний в перечне способов ввода данных в ГИС?

• Закончите утверждение: на сегодняшний день самой популярной структурой для хранения данных является...

- Что понимается под структурой таблицы базы данных?
- Что понимается под первичным ключом таблицы базы данных?
- Закончите утверждение: в любой модели данных ГИС должна и меться информация, по крайней мере, трёх типов: ...?
- Закончите утверждение: реляционная база данных отличается способом представления информации, хранящейся в ней, а именно ...?
- Существуют три подхода к организации связи пространственной и атрибутивной информации в ГИС. Укажите лишний пункт в списке.
- Какой из принципов взаимолействия ГИС с базой банных является самым распространённым на сегодняшний день?
- В чём состоит роль журнала базы данных (с позиции основных функций СУБД)?
- Какая из функций СУБД обеспечивает сохранение логической целостности БД?
- Какая из функций СУБД в значительной степени повышает быстродействие работы с БД?
- Что является наиболее значимым отличием ГИС от прочих информационных систем?
- Пространственный анализ чаще всего проводится в целях выявления следующих отношений: ... Укажите лишний пункт в перечне отношений.
- Что из перечисленного не входит в набор функций пространственного анализа?
- Какую задачу нельзя решить, используя возможности сетевого анализа?
- Что из перечисленного нельзя отнести к целям пространственного анализа?
- Какого вида анализа пространственного распределения объектов не существ ует?
- Что служит мерой распределения точечных объектов при пространственном анализе?
- Какого варианта распределения точечных объектов не существует при анализе пространственного распределения объектов?
- При пространственном анализе мерой распределения точечных объектов служит плотность? Для каких ещё видов распределения используется данная характеристика?
- Какая характеристика, кроме плотности распределения, используется при анализе распределения точечных объектов?

• Какого картографического способа отображения результатов анализа данных не существует?

#### Тестовые вопросы для ПК 2:

• При каком способе картографического отображения результатов анализа данных, размер значка передаёт количественную информацию, а форма и цвет качественную?

- Что понимается под картографической проекцией?
- Каких видов искажений не содержат картографические проекции?
- Как влияет масштаб на величину искажений на картах?

• Какой геометрический образ в настоящее время используется для исследования фигуры Земли?

- Какой вид искажений, присущих картографическим проекциям, является базовым?
- В каких проекциях отсутствуют искажения площадей?
- Какой вид проекций чаще всего используется в картографии?
- Искажение длин означает непостоянство масштаба плоского изображения. Это означает, что на карте присутствует 2 вида масштаба. Назовите их.

• Как называются эллипсоиды, наиболее точно представляющие поверхность Земли на некоторой ограниченной территории?

- Понятие поверхности в геоинформатике.
- При помощи чего (каких моделей) в ГИС описываются поверхности?
- При моделировании непрерывных поверхностей (в частности рельефа) возникают три важных задачи. Укажите лишний пункт в списке задач?

• В какой модели представления поверхностей выборочные точки соединяются прямыми отрезками, образующими треугольники?

• Какая модель поверхности, представляет собой регулярную матрицу значений высот, полученную при интерполяции исходных данных?

• В какой из моделей представления поверхностей расположение выборочных точек адаптировано к местности (в горных районах много, на равнинных участках мало)?

• В какой модели представления поверхностей выборочные располагаются так, чтобы наилучшим образом "обогнуть" поверхность?

• На чём основаны наиболее современные способы определения координат?

• Что из перечисленного не относится к основным задачам, решаемым спутниковыми системами?

• Что из перечисленного не относится к преимуществам применения спутниковых методов позиционирования в целях ГИС?

• Для дистанционного зондирования Земли используют два основных типа спутников. Выберите правильный вариант.

• Какой вид космических аппаратов дистанционного зондирования Земли располагаются на самых высоких орбитах?

• Существующие методы дистанционного зондирования Земли делят на два вида. Выберите правильный вариант.

• Назовите две наиболее распространенными зарубежные полнофункциональные ГИС?

• Назовите наиболее распространенными отечественные полнофункциональные ГИС?

По дисциплине формами текущего контроля являются:

ТК1-ТК7 - решение задач по представленным вариантам заданий.

ТК8 - написание отчёта.

Вопросы для проведения текущего контроля по дисциплине «Геоинформационные системы»

#### $TK-1$

4. Для чего предназначен режим работы Вид данных?

- 5. Какие функции обеспечивает режим Вид компоновки?
- 6. Какое приложение ArcGIS обеспечивает выполнения всех картографических задач?

## $TK-2$

5. Что такое датум? Назовите два основных вида датумов и в чём их принципиальное отличие?

6. Что в картографии понимается под проекцией, и какая связь между проекцией и датумом?

7. В чём основная суть управления отображением слоя путём установки порога масштаба?

8. Назовите самый эффективный способ создания надписей на карте.

 $TK-3$ 

5. Какие элементы необходимо обязательно разместить на странице компоновки при создании карты?

6. Что необходимо предпринять для изменения добавленной на страницу компоновки легенды?

7. Как изменить параметры страницы для создания карты нужного размера?

8. Какой из элементов компоновки добавляется из окна «Свойства фрейма данных»?

#### $TK-4$

- 5. Что понимается под классом пространственных объектов?
- 6. Что такое набор данных?
- 7. Как создаются новые классы пространственных объектов?
- 8. Перечислите три основных типа пространственных объектов.

 $TK-5$ 

4. Какую роль играют топологические связи в базе геоданных?

5. Чем определяются и как задаются топологические отношения?

6. Что необходимо сделать, чтобы иметь возможность приступить к редактированию пространственных и атрибутивных данных?

#### $TK-6$

4. Что включает в себя векторная трансформация пространственных данных?

5. Какие вы знаете методы векторной трансформации?

6. Как влияет векторная трансформация данных на систему координат пространственных ланных?

 $TK-7$ 

3. Обязательна ли конвертация данных из CAIIP в формат ESRI если необходимо интегрировать чертежи в ArcMap, поясните ответ?

4. Как определить какому слою принадлежит объект чертежа при импорте данных из САПР в ГИС?

 $TK-8$ 

3. Какой слой называется целевым, а какой исходным?

4. Назовите необходимое условие успешного переноса атрибутов от исходного слоя к целевому?

Итоговый контроль (ИК) - з ачёт (очная форма обучения);

- зачет (заочная форма обучения).

#### Контрольная работа студентов заочной формы обучения.

Работа состоит из двух вопросов, охватывающих курс дисциплины, и выполняется по одному из указанных вариантов. Выбор варианта определяется двумя последними цифрами зачетной книжки. Перечень вариантов заданий контрольной работы, методика ее выполнения и необходимая литература приведены в учебно методических изданиях см. п 6, литературные источники 2-7 размещённых в электронной библиотеке НИМИ ДГАУ. Доступ в которую осуществляется непосредственно с компьютерных классов НИМИ ДГАУ. Или дистанционно посредством сайта http://www.ngma.su/.

#### 8. УЧЕБНО-МЕТОДИЧЕСКОЕ И **ИНФОРМАЦИОННОЕ ОБЕСПЕЧЕНИЕ** ДИСЦИПЛИНЫ

#### 8.1 Основная литература

1. Федорян, А.В. Геоинформационные системы [Текст]: курс лекций для студ. оч. и заоч. форм обучения по направл. подготовки «Природообустройство и водопользование» и «Гидромелиорация» / А.В. Федорян, В.И Селюков; Новочерк. инж.-мелиор. ин-т Донской ГАУ. -Новочеркасск, 2019. – 68 с. (5 экз.)

2. Федорян, А.В. Геоинформационные системы [Электронный ресурс]: курс лекций для студ. оч. и заоч. форм обучения по направл. подготовки «Природообустройство и водопользование» и «Гидромелиорация» / А.В. Федорян, В.И Селюков; Новочерк. инж.-мелиор. ин-т Донской ГАУ. -Электрон. дан. - Новочеркасск, 2019. - ЖМД; РDF; 1,5 МБ. - Систем. требования: IBM РС; Windows 7; Adobe Acrobat X Pro. - Загл. с экрана.

3. Раклов В.П. Картография и ГИСМ [Текст] : учеб. пособие для вузов по направл. 120300 -«Землеустройство и зем. Кадастр» и спец. 120301 – «Землеустройство», 120302 – «Зем. Кадастр», 120303 - «МеГородской кадастр» / В.П. Раклов. - М. ; Ктров : Академ. Проект : Константа, 2011. -214 c. 5 III.

#### 8.2 Дополнительная литература

1. Геоинформационные системы [Текст]: метод. указания для выполнения практических занятий студ. оч. и заоч. форм обучения по направл. подготовки «Природообустройство и водопользование» и «Гидромелиорация» / Сост.: А.В. Федорян, В.И. Селюков; Новочерк. инж.- мелиор. ин-т Донской ГАУ. – Новочеркасск, 2019. – 44 с. (5 экз.)

2. Геоинформационные системы [Текст]: метод. указания для выполнения практических занятий студ. оч. и заоч. форм обучения по направл. подготовки «Природообустройство и водопользование» и «Гидромелиорация» / Сост.: А.В. Федорян, В.И. Селюков; Новочерк. инж. мелиор. ин-т Донской ГАУ. – Электрон. дан. - Новочеркасск, 2019. - ЖМД ; PDF ; 1,1 МБ. - Систем. требования : IBM PC ; Windows 7 ; Adobe Acrobat X Pro . - Загл. с экрана.

3. Геоинформационные системы [Текст]: метод. указания для выполнения лабораторных работ студ. оч. и заоч. форм обучения по направл. подготовки «Природообустройство и водопользование» и «Гидромелиорация» / Сост.: А.В. Федорян, В.И. Селюков; Новочерк. инж. мелиор. ин-т Донской ГАУ. – Новочеркасск, 2019. – 49 с. (5 экз.)

4. Геоинформационные системы [Текст]: метод. указания для выполнения лабораторных работ студ. оч. и заоч. форм обучения по направл. подготовки «Природообустройство и водопользование» и «Гидромелиорация» / Сост.: А.В. Федорян, В.И. Селюков; Новочерк. инж. мелиор. ин-т Донской ГАУ. – Электрон. дан. - Новочеркасск, 2019. - ЖМД ; PDF ; 1,1 МБ. - Систем. требования : IBM PC ; Windows 7 ; Adobe Acrobat X Pro . - Загл. с экрана.

5. Шошина К.В. Геоинформационные системы и дистанционное зондирование [Электронный ресурс] : учеб. пособие. 1 / К.В. Шошина, Р.А. Алешко. – Электр. дан. – Архангельск : ИД САФУ, 2014. – 76 с. – Режим доступа : [http://biblioclub.ru](http://biblioclub.ru/) – 27.08.2018.

#### **8.3 Перечень ресурсов информационно-телекоммуникационной сети «Интернет», необходимых для освоения дисциплины**

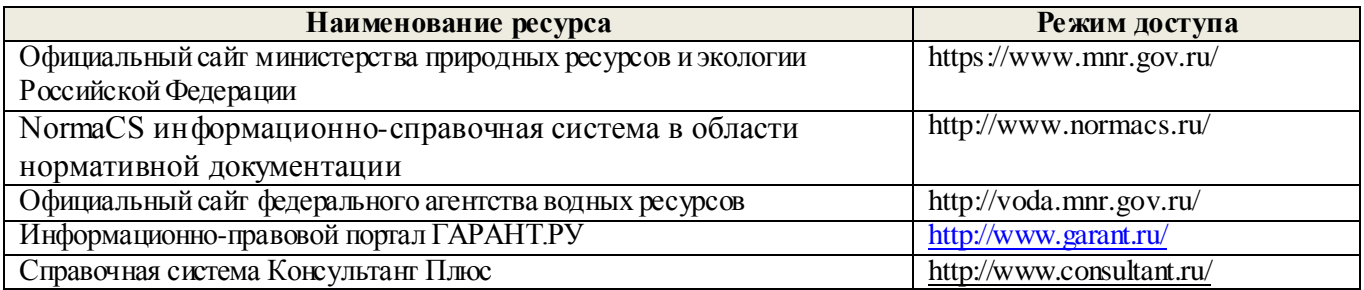

#### **8.4 Методические указания для обучающихся по освоению дисциплины**

1. Положение о текущей аттестации обучающихся в НИМИ ДГАУ [Электронный ресурс] (введено в действие приказом директора №119 от 14 июля 2015 г.) / Новочерк. инж.-мелиор. ин-т Донской ГАУ.- Электрон. дан.- Новочеркасск, 2015.- Режим доступа[: http://www.ngma.su](http://www.ngma.su/)

2.Типовые формы титульных листов текстовой документации, выполняемой студентами в учебном процессе [Электронный ресурс] / Новочерк. инж.-мелиор. ин-т Донской ГАУ.-Электрон. дан.- Новочеркасск, 2015.- Режим доступа[: http://www.ngma.su](http://www.ngma.su/)

3. Положение о курсовом проекте (работе) обучающихся, осваивающих образовательные программы бакалавриата, специалитета, магистратуры[Электронный ресурс] (введ. в действие приказом директора №120 от 14 июля 2015г.) / Новочерк. инж.-мелиор. ин-т Донской ГАУ.-Электрон. дан.- Новочеркасск, 2015.- Режим доступа[: http://www.ngma.su](http://www.ngma.su/)

4. Положение о промежуточной аттестации обучающихся по программам высшего образования [Электронный ресурс] (введено в действие приказом директора НИМИ Донской ГАУ №3-ОД от 18 января 2018 г.) / Новочерк. инж.-мелиор. ин-т Донской ГАУ.-Электрон. дан. - Новочеркасск, 2018. - Режим доступа[: http://www.ngma.su](http://www.ngma.su/)

**8.5 Перечень информационных технологий, используемых при осуществлении образовательного процесса, программного обеспечения, современных профессиональных баз данных и информационных справочных систем, для освоения обучающимися дисциплины** 

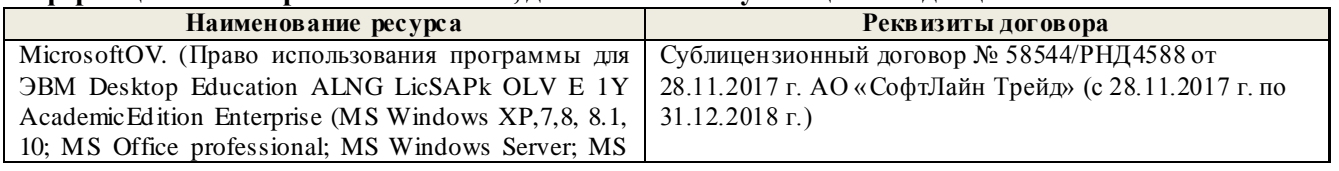

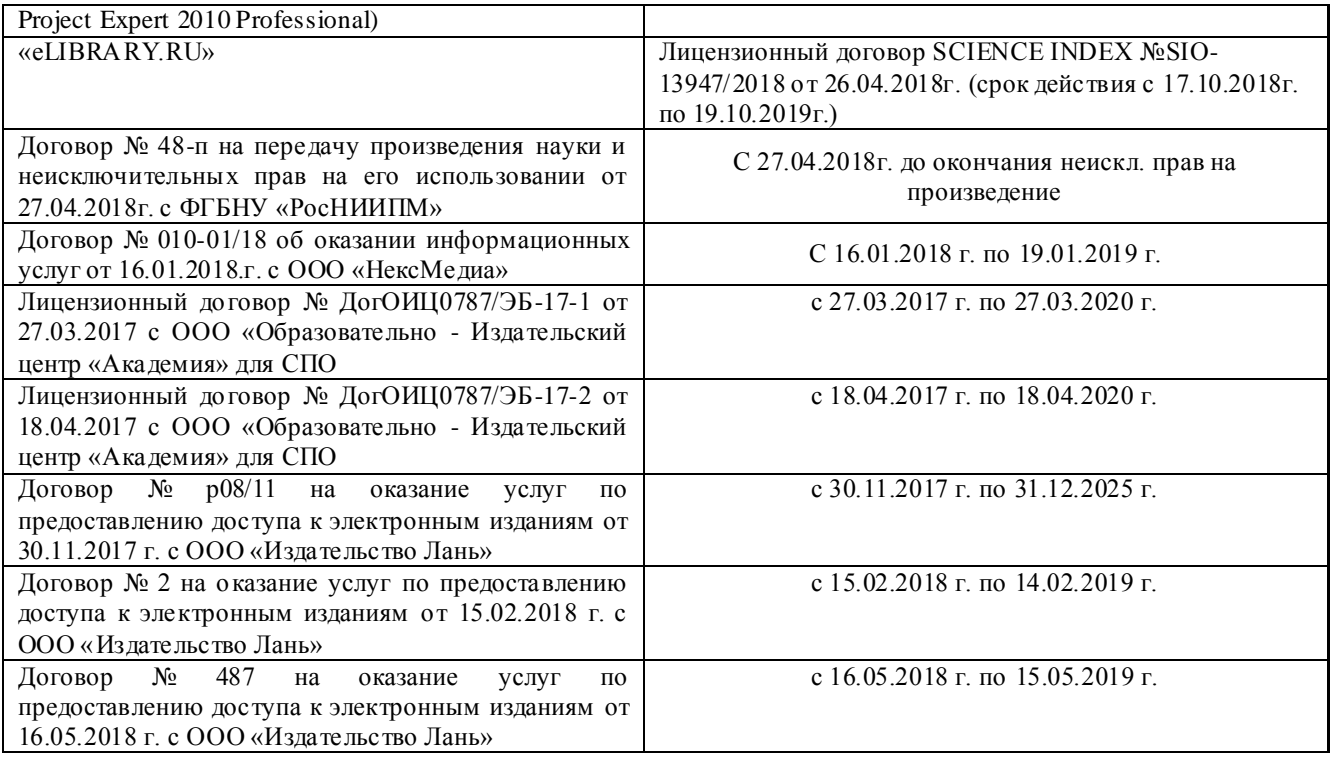

#### **9. ОПИСАНИЕ МАТЕРИАЛЬНО-ТЕХНИЧЕСКОЙ БАЗЫ, НЕОБХОДИМОЙ ДЛЯ ОСУЩЕСТВЛЕНИЯ ОБРАЗОВАТЕЛЬНОГО ПРОЦЕССА ПО ДИСЦИПЛИНЕ**

*Лекционные занятия проводятся в аудитории 2413* Специальное помещение укомплектовано специализированной мебелью и техническими средствами обучения, служащими для представления информации большой аудитории: 1. Ноутбук RUintro – 1 шт; 2. Мультимедийное видеопроекционное оборудование: проектор NECVT– 1 шт. с экраном – 1 шт.; 3. Учебно-наглядные пособия – 5 шт.; 4. Рабочие места студентов; 5. Рабочее место преподавателя.

*Практические и лабораторные занятия* проводятся в специализированных аудиториях а.2218, а.2401. Специальное помещение 2401 укомплектовано специализированной мебелью и техническими средствами обучения, служащими для представления информации большой аудитории: 1. Ноутбук RUintro – 1 шт 2. Мультимедийное видеопроекционное оборудование: проектор AcerP5280– 1 шт. с экраном – 1 шт. 3. Компьютеры: Flex и др. -10 шт. 4. Монитор 17" ЖК VS- 9 шт 5.Монитор 19" ЖК Phillips 1 шт 6. Принтер Canon 7. Учебно-наглядные пособия – 5 шт.; 8. Рабочие места студентов; 9. Рабочее место преподавателя. Специальное помещение 2218 укомплектовано специализированной мебелью и техническими средствами обучения, служащими для представления информации большой аудитории: 1. Ноутбук RUintro – 1 шт 2. Мультимедийное видеопроекционное оборудование: проектор NECVT– 1 шт. с экраном – 1 шт; 3. КомпьютерImango Pro Mini Intel. -10 шт; 4. МФУ Canon i-SENSIS MF 4410; 3. Учебно-наглядные пособия – 7 шт.; 4. Рабочие места студентов; 5. Рабочее место преподавателя.

*Групповые и индивидуальные консультации.* проводятся в специализированной аудитории а.2218. Специальное помещение 2218 укомплектовано специализированной мебелью и техническими средствами обучения, служащими для представления информации большой аудитории: 1. Ноутбук RUintro – 1 шт 2. Мультимедийное видеопроекционное оборудование: проектор NECVT– 1 шт. с экраном – 1 шт; 3. КомпьютерImango Pro Mini Intel. -10 шт; 4. МФУ Canon i-SENSIS MF 4410; 3. Учебно-наглядные пособия – 7 шт.; 4. Рабочие места студентов; 5. Рабочее место преподавателя.

**Текущий контроль и промежуточная аттестация.** Проводятся в специализированных аудиториях а.2218, а.2401. Специальное помещение 2401 укомплектовано специализированной мебелью и техническими средствами обучения, служащими для представления информации большой аудитории: 1. Ноутбук RUintro – 1 шт 2. Мультимедийное видеопроекционное

оборудование: проектор AcerP5280– 1 шт. с экраном – 1 шт. 3. Компьютеры: Flex и др. -10 шт. 4. Монитор 17" ЖК VS- 9 шт 5.Монитор 19" ЖК Phillips 1 шт 6. Принтер Canon 7. Учебнонаглядные пособия – 5 шт.; 8. Рабочие места студентов; 9. Рабочее место преподавателя. Специальное помещение 2218 укомплектовано специализированной мебелью и техническими средствами обучения, служащими для представления информации большой аудитории: 1. Ноутбук RUintro – 1 шт 2. Мультимедийное видеопроекционное оборудование: проектор NECVT– 1 шт. с экраном – 1 шт; 3. КомпьютерImango Pro Mini Intel. -10 шт; 4. МФУ Canon i-SENSIS MF 4410; 3. Учебно-наглядные пособия – 7 шт.; 4. Рабочие места студентов; 5. Рабочее место преподавателя.

*Самостоятельная работа.* проводится в специализированных помещениях П21, П22, П19, П18, П17 оснащенных компьютерной техникой с возможностью подключения к сети интернет и обеспечением доступа в электронную информационно-образовательную среду организации.

Обучающиеся из числа лиц с ограниченными возможностями здоровья обеспечены гечатными и (или) электронными образовательными ресурсами в формах, адаптированных к ограничениям их здоровья.

Дополнения и изменения рассмотрены на заседании кафедры « » Заведующий кафедрой внесенные изменения утверждаю: Декан факультета monniecs

## **11. ДОПОЛНЕНИЯ И ИЗМЕНЕНИЯ В РАБОЧЕЙ ПРОГРАММЕ**

В рабочую программу на 2019 - 2020 учебный год вносятся изменения - обновлено и актуализировано содержание следующих разделов и подразделов рабочей программы:

### **7. ФОНД ОЦЕНОЧНЫХ СРЕДСТВ ДЛЯ КОНТРОЛЯ УСПЕВАЕМОСТИ И ПРОВЕДЕНИЯ ПРОМЕЖУТОЧНОЙ АТТЕСТАЦИИ ОБУЧАЮЩИХСЯ ПО ДИСЦИПЛИНЕ**

*Полный фонд оценочных средств, включающий текущий контроль успеваемости и перечень контрольно-измерительных материалов (КИМ) приводится в приложении к рабочей программе.*

#### **Вопросы для проведения аттестации в форме зачета:**

- 1. Обзор полнофункциональных зарубежных ГИС ArcView GIS, MapInfo Professioal.
- 2. Обзор отечественных систем ГеоГраф, Панорама (Карта 2000), ПАРК, GeoLink.
- 3. Геоинформатика и ГИС, основные понятия. Особенности ГИС
- 4. История становления ГИС
- 5. Данные, информация и знания в геоинформационных системах
- 6. Классификация ГИС
- 7. Функции ГИС
- 8. Основные компоненты ГИС
- 9. Источники данных ГИС
- 10. Цифровая карта.
- 11. Отображение объектов реального мира в ГИС
- 12. Структуры и модели данных ГИС
- 13. Особенности базы данных ГИС
- 14. Организация связи пространственной и атрибутивной информации в ГИС
- 15. Управление данными в ГИС
- 16. Системы управления данными в ГИС. Функции СУБД
- 17. Цели и задачи пространственного анализа
- 18. Основные функции пространственного анализа данных
- 19. Анализ пространственного распределения объектов
- 20. Картографические способы отображения результатов анализа данных
- 21. Картографические проекции
- 22. Электронные карты и атласы
- 23. Трехмерная визуализация
- 24. Поверхность и цифровая модель рельефа
- 25. Нерегулярные триангуляционные сети (TIN)
- 26. Растровая цифровая модель рельефа
- 27. Интерполяции при создании цифровых моделей рельефа
- 28. Технология построения цифровых моделей рельефа

Промежуточная аттестация студентами очной формы обучения проводится в соответствии с балльно-рейтинговой системой оценки знаний, включающей в себя проведение текущего (ТК), промежуточного (ПК) и итогового (ИК) контроля по дисциплине «Геоинфрмационные системы».

**Итоговый контроль (ИК)** – это зачѐт в сессионный период или зачѐт по дисциплине в целом.

Студенты, набравшие за работу в семестре от 60 и более баллов, не проходят промежуточную аттестацию в форме сдачи зачета или экзамена.

В течение семестра проводятся 2 промежуточных контроля (ПК1, ПК2), состоящих из 2 этапов электронного тестирования на компьютерах в специализированной аудитории кафедры или института по пройденному теоретическому материалу лекций.

**ПК 1** - Тестовые материалы дисциплины «Геоинформационные системы» на кафедре. ПК1 также может проводится в письменной форме.

**ПК2** - Тестовые материалы дисциплины «Геоинформационные системы» на кафедре. ПК2 также может проводится в письменной форме.

Вопросы, вошедшие в теоретический контроль проведения ПК 1 и ПК 2.  $\Pi K-1$ 

1. Понятие геоинформатики и ГИС

2. Данные для ГИС делятся на два отличительных класса. Назовите их.

3. Что можно считать основной отличительной особенностью ГИС?

4. Какая связь между данными, информацией и знаниями в ГИС?

5. Приведите классификацию ГИС: 1) по функциональным возможностям; 2) по способу организации пространственных данных.

6. Перечислите основные функции ГИС.

1. Перечислите основные компоненты ГИС.

2. Что в составе ГИС является самым весомым компонентом с точки зрения материальных затрат.

3. Назовите источники данных для ГИС.

4. Понятие цифровой карты. Что понимается под качеством цифровых карт?

5. Охарактеризуйте две наиболее популярные модели пространственных данных ГИС.

6. Назовите самую популярную структуру данных, в используемую в современных информационных системах.

существ ующие подходы к организации связи пространственной и 7. Перечислите атрибутивной информации в ГИС.

8. Основные функции СУБД.

9. Что понимается под надёжностью хранения данных?

10. Перечислите основные функции пространственного анализа.

11. Какой вид пространственного анализа используется для решения транспортных задач?

12. Что кроме плотности распределения, может характеризовать распределение в пространстве точечных объектов?

13. Назовите основные картографические способы отображения результатов анализа данных.

14. ГИС и дистанционное зондирование Земли

15. ГИС и глобальные системы позиционирования

16. ГИС и Интернет

17. Обзор инструментальных ГИС

18. Перспективы развития и будущее ГИС

#### $\Pi K-2$

1. Что понимается под картографической проекцией?

2. Какие виды искажений могут содержать картографические проекции? Назовите базовый вид искажений.

3. Какая геометрическая фигура в настоящее время используется для исследования фигуры Земли?

4. Что понимается под визуализацией в ГИС?

5. Что понимается под электронной картой, электронным атласом?

6. Что понимается под цифровой моделью географического объекта?

7. Назовите две модели данных используемые в ГИС для описания поверхностей.

8. Какая из моделей описания поверхностей в ГИС предполагает адаптивное к местности расположение выборочных точек?

9. Назовите действующие системы глобального позиционирования?

10. Какой вид космических аппаратов дистанционного зондирования Земли располагаются на самых высоких орбитах?

11. На чём основаны наиболее современные способы определения координат?

12. Назовите основные преимущества спутниковых методов позиционирования в целях  $THC$ ?

13. Дистанционные методы исследования Земли бывают двух видов. Назовите их.

14. Назовите две наиболее распространенными зарубежные полнофункциональные ГИС?

15. Назовите наиболее распространенными отечественные полнофункциональные ГИС?

16. В каком направлении предполагается дальнейшее развитие функциональных возможностей ГИС?

Вопросы и задачи вошедшие в тестовый контроль проведения ПК 1 и ПК 2. **Тестовые вопросы для ПК 1:**

 Из определения ГИС следует, что данные делятся на 2 отличительных класса. Выбрать правильные варианты.

- Для какого класса данных в ГИС характерен послойный принцип организации?
- Что из перечисленного можно отнести к отличительным особенностям ГИС?
- Что из перечисленного нельзя отнести к основным отличительным особенностям ГИС?
- Основная особенность ГИС?
- В какой сфере зародились ГИС?
- С какого периода отмечено бурное развитие ГИС?
- Какой пункт лишний в классификации ГИС по функциональным возможностям?

 В составе данных ГИС выделяют три основных компонента. Какой из вариантов ответа является лишним в списке?

 Какой пункт лишний в классификации ГИС по пространственному (территориальному) охвату?

 Какой пункт лишний в классификации ГИС по способу организации пространственных данных?

- Какой пункт лишний в классификации ГИС по проблемно-тематической ориентации?
- Какая связь между данными и информацией в ГИС?
- Какая связь между информацией и знаниями в ГИС?

 Какой пункт лишний в перечне самых общих функций ГИС, присущих практически любой ГИС?

- Что нельзя отнести перечню обобщѐнных функций ГИС?
- Что не относится к перечню операций пространственного анализа?
- Что не относиться к основным компонентам ГИС?
- Что не входит в состав ключевых компонентов программного обеспечения ГИС?
- Что из перечисленного относиться к основным компонентам ГИС?

 Что из перечисленного входит в состав ключевых компонентов программного обеспечения ГИС?

 Какой из компонентов ГИС является самым весомым с точки зрения материальных затрат?

- Что составляет основу информационного обеспечения ГИС?
- Какой из пунктов не относится к источникам данных для ГИС?

 Карты, выступающие в качестве источников данных для ГИС, делятся на несколько блоков. Какого блока картографических материалов не существует?

- Какой пункт является лишним в классификации общегеографических карт?
- Определение цифровой карты (ЦК).

 Что из перечисленного не относиться к основным отличительным характеристикам объектов реального мира в ГИС?

 Основное требование к временным характеристикам пространственных объектов реального мира представленных в ГИС?

 Основное требование к пространственным характеристикам объектов реального мира представленных в ГИС?

 Основное требование к тематическим характеристикам пространственных объектов реального мира представленных в ГИС?

• Пространственные объекты на цифровых картах представляют с помощью следующих графических объектов? Выбрать лишний пункт в перечне.

• Какие структуры данных используют для представления пространственных данных в ГИС?

• Какая структура данных предполагает представление пространственных данных в виде двумерной регулярной сетки?

• Какие структуры данных используют для представления пространственных данных в ГИС?

• Какая модель данных содержит сведения о соседстве, близости и др. характеристики взаимного расположения пространственных объектов?

• Основным преимуществом этой модели представления пространственных данных является возможность описания топологических отношений между объектами?

• Ввод данных в ГИС включает три основных этапа. Какого этапа не существ ует?

• Какой пункт лишний в перечне способов ввода данных в ГИС?

• Закончите утверждение: на сегодняшний день самой популярной структурой для хранения данных является...

- Что понимается под структурой таблицы базы данных?
- Что понимается под первичным ключом таблицы базы данных?

• Закончите утверждение: в любой модели данных ГИС должна и меться информация, по крайней мере, трёх типов: ...?

• Закончите утверждение: реляционная база данных отличается способом представления информации, хранящейся в ней, а именно ...?

• Существуют три подхода к организации связи пространственной и атрибутивной информации в ГИС. Укажите лишний пункт в списке.

• Какой из принципов взаимодействия ГИС с базой банных является самым распространённым на сегодняшний день?

- В чём состоит роль журнала базы данных (с позиции основных функций СУБД)?
- Какая из функций СУБД обеспечивает сохранение логической целостности БД?

• Какая из функций СУБД в значительной степени повышает быстродействие работы с БД?

• Что является наиболее значимым отличием ГИС от прочих информационных систем?

• Пространственный анализ чаще всего проводится в целях выявления следующих отношений: ... Укажите лишний пункт в перечне отношений.

• Что из перечисленного не входит в набор функций пространственного анализа?

- Какую задачу нельзя решить, используя возможности сетевого анализа?
- Что из перечисленного нельзя отнести к целям пространственного анализа?
- Какого вида анализа пространственного распределения объектов не существует?
- Что служит мерой распределения точечных объектов при пространственном анализе?

• Какого варианта распределения точечных объектов не существует при анализе пространственного распределения объектов?

• При пространственном анализе мерой распределения точечных объектов служит плотность? Для каких ещё видов распределения используется данная характеристика?

• Какая характеристика, кроме плотности распределения, используется при анализе распределения точечных объектов?

• Какого картографического способа отображения результатов анализа данных не существует?

#### Тестовые вопросы для ПК 2:

• При каком способе картографического отображения результатов анализа данных, размер значка передаёт количественную информацию, а форма и цвет качественную?

- Что понимается под картографической проекцией?
- Каких видов искажений не содержат картографические проекции?
- Как влияет масштаб на величину искажений на картах?

• Какой геометрический образ в настоящее время используется для исследования фигуры Земли?

- Какой вид искажений, присущих картографическим проекциям, является базовым?
- В каких проекциях отсутствуют искажения площадей?
- Какой вид проекций чаще всего используется в картографии?

 Искажение длин означает непостоянство [масштаба](http://ru.wikipedia.org/wiki/%D0%9C%D0%B0%D1%81%D1%88%D1%82%D0%B0%D0%B1) плоского изображения. Это означает, что на карте присутствует 2 вида масштаба. Назовите их.

 Как называются эллипсоиды, наиболее точно представляющие поверхность Земли на некоторой ограниченной территории?

- Понятие поверхности в геоинформатике.
- При помощи чего (каких моделей) в ГИС описываются поверхности?
- При моделировании непрерывных поверхностей (в частности рельефа) возникают три важных задачи. Укажите лишний пункт в списке задач?

 В какой модели представления поверхностей выборочные точки соединяются прямыми отрезками, образующими треугольники?

 Какая модель поверхности, представляет собой регулярную матрицу значений высот, полученную при интерполяции исходных данных?

 В какой из моделей представления поверхностей расположение выборочных точек адаптировано к местности (в горных районах много, на равнинных участках мало)?

 В какой модели представления поверхностей выборочные располагаются так, чтобы наилучшим образом "обогнуть" поверхность?

- На чѐм основаны наиболее современные способы определения координат?
- Что из перечисленного не относится к основным задачам, решаемым спутниковыми системами?
- Что из перечисленного не относится к преимуществам применения спутниковых методов позиционирования в целях ГИС?
- Для дистанционного зондирования Земли используют два основных типа спутников. Выберите правильный вариант.
- Какой вид космических аппаратов дистанционного зондирования Земли располагаются на самых высоких орбитах?
- Существующие методы дистанционного зондирования Земли делят на два вида. Выберите правильный вариант.
- Назовите две наиболее распространенными зарубежные полнофункциональные ГИС?
- Назовите наиболее распространенными отечественные полнофункциональные ГИС?

По дисциплине формами текущего контроля являются:

**ТК1-ТК7** - решение задач по представленным вариантам заданий.

**ТК8** – написание отчѐта.

Вопросы для проведения текущего контроля по дисциплине «Геоинформационные системы»

- ТК-1
- 1. Для чего предназначен режим работы Вид данных?
- 2. Какие функции обеспечивает режим Вид компоновки?
- 3. Какое приложение ArcGIS обеспечивает выполнения всех картографических задач?
- ТК-2

1. Что такое датум? Назовите два основных вида датумов и в чѐм их принципиальное отличие?

2. Что в картографии понимается под проекцией, и какая связь между проекцией и

датумом?

3. В чём основная суть управления отображением слоя путём установки порога масштаба?

4. Назовите самый эффективный способ создания надписей на карте.

 $TK-3$ 

1. Какие элементы необходимо обязательно разместить на странице компоновки при создании карты?

2. Что необходимо предпринять для изменения добавленной на страницу компоновки легенды?

- 3. Как изменить параметры страницы для создания карты нужного размера?
- 4. Какой из элементов компоновки добавляется из окна «Свойства фрейма данных»?
- $TK-4$
- 1. Что понимается под классом пространственных объектов?
- 2. Что такое набор данных?
- 3. Как создаются новые классы пространственных объектов?
- 4. Перечислите три основных типа пространственных объектов.

#### $TK-5$

- 1. Какую роль играют топологические связи в базе геоданных?
- 2. Чем определяются и как задаются топологические отношения?

3. Что необходимо сделать, чтобы иметь возможность приступить к редактированию пространственных и атрибутивных данных?

 $TK-6$ 

1. Что включает в себя векторная трансформация пространственных данных?

2. Какие вы знаете методы векторной трансформации?

3. Как влияет векторная трансформация данных на систему координат пространственных данных?

 $TK-7$ 

1. Обязательна ли конвертация данных из CAIIP в формат ESRI если необходимо интегрировать чертежи в АгсМар, поясните ответ?

2. Как определить какому слою принадлежит объект чертежа при импорте данных из САПР в ГИС?

 $TK-8$ 

1. Какой слой называется целевым, а какой исходным?

2. Назовите необходимое условие успешного переноса атрибутов от исходного слоя к целевому?

Итоговый контроль (ИК) -з ачёт (очная форма обучения);

- зачет (заочная форма обучения).

#### Контрольная работа студентов заочной формы обучения.

Работа состоит из двух вопросов, охватывающих курс дисциплины, и выполняется по одному из указанных вариантов. Выбор варианта определяется двумя последними цифрами зачетной книжки. Перечень вариантов заданий контрольной работы, методика ее выполнения и необходимая литература приведены в учебно методических изданиях, размещённых в электронной библиотеке НИМИ ДГАУ. Доступ в которую осуществляется непосредственно с компьютерных классов НИМИ ДГАУ. Или дистанционно посредством сайта http://www.ngma.su/.

#### УЧЕБНО-МЕТОДИЧЕСКОЕ  $\mathbf{M}$ **ИНФОРМАЦИОННОЕ ОБЕСПЕЧЕНИЕ** 8. ДИСЦИПЛИНЫ

#### 8.1 Основная литература

1. Федорян, А.В. Геоинформационные системы [Текст]: курс лекций для студ. оч. и заоч. форм обучения по направл. подготовки «Природообустройство и водопользование» и «Гидромелиорация» / А.В. Федорян, В.И Селюков; Новочерк. инж.-мелиор. ин-т Донской ГАУ. -Новочеркасск, 2019. – 68 с. (5 экз.)

2. Федорян, А.В. Геоинформационные системы [Электронный ресурс]: курс лекций для студ.

оч. и заоч. форм обучения по направл. подготовки «Природообустройство и водопользование» и «Гидромелиорация» / А.В. Федорян, В.И Селюков; Новочерк. инж.-мелиор. ин-т Донской ГАУ. - Электрон. дан. - Новочеркасск, 2019. - ЖМД ; PDF ; 1,5 МБ. - Систем. требования : IBM PC ; Windows 7 ; Adobe Acrobat X Pro . - Загл. с экрана.

3. Экологическое картографирование [Текст]: практикум для студ. оч. и заоч. форм обучения по направл. подготовки «Экология и природопользование», профиль «Экология» / А.В. Федорян; Новочерк. инж.-мелиор. ин-т Донской ГАУ. – Новочеркасск, 2019. – 121 с.

4. Экологическое картографирование [Электронный ресурс]: практикум для студ. оч. и заоч. форм обучения по направл. подготовки «Экология и природопользование», профиль «Экология» / А.В. Федорян; Новочерк. инж.-мелиор. ин-т Донской ГАУ. – Новочеркасск, 2019. – ЖМД ; PDF ; 3,1 МБ. - Систем. требования : IBM PC ; Windows 7 ; Adobe Acrobat X Pro . - Загл. с экрана.

#### **8.2 Дополнительная литература**

1. Геоинформационные системы [Текст]: метод. указания для выполнения практических занятий студ. оч. и заоч. форм обучения по направл. подготовки «Природообустройство и водопользование» и «Гидромелиорация» / Сост.: А.В. Федорян, В.И. Селюков; Новочерк. инж. мелиор. ин-т Донской ГАУ. – Новочеркасск, 2019. – 44 с. (5 экз.)

2. Геоинформационные системы [Электронный ресурс]: метод. указания для выполнения практических занятий студ. оч. и заоч. форм обучения по направл. подготовки «Природообустройство и водопользование» и «Гидромелиорация» / Сост.: А.В. Федорян, В.И. Селюков; Новочерк. инж.-мелиор. ин-т Донской ГАУ. – Электрон. дан. - Новочеркасск, 2019. - ЖМД ; PDF ; 1,1 МБ. - Систем. требования : IBM PC ; Windows 7 ; Adobe Acrobat X Pro . - Загл. с экрана.

3. Геоинформационные системы [Текст]: метод. указания для выполнения лабораторных работ студ. оч. и заоч. форм обучения по направл. подготовки «Природообустройство и водопользование» и «Гидромелиорация» / Сост.: А.В. Федорян, В.И. Селюков; Новочерк. инж. мелиор. ин-т Донской ГАУ. – Новочеркасск, 2019. – 49 с. (5 экз.)

4. Геоинформационные системы [Электронный ресурс]: метод. указания для выполнения лабораторных работ студ. оч. и заоч. форм обучения по направл. подготовки «Природообустройство и водопользование» и «Гидромелиорация» / Сост.: А.В. Федорян, В.И. Селюков; Новочерк. инж.-мелиор. ин-т Донской ГАУ. – Электрон. дан. - Новочеркасск, 2019. - ЖМД ; PDF ; 1,1 МБ. - Систем. требования : IBM PC ; Windows 7 ; Adobe Acrobat X Pro . - Загл. с экрана.

5. Шошина К.В. Геоинформационные системы и дистанционное зондирование [Электронный ресурс] : учеб. пособие. 1 / К.В. Шошина, Р.А. Алешко. – Электр. дан. – Архангельск : ИД САФУ, 2014. – 76 с. – Режим доступа : [http://biblioclub.ru](http://biblioclub.ru/) – 26.08.2019.

6. Околелова, А. А. Экологический мониторинг [Электронный ресурс] : учеб. пособие / А. А. Околелова, Г. С. Егорова. - Электрон. дан. - Волгоград : ВолгГТУ, 2014. - 116 с. - Режим доступа : http://biblioclub.ru/index.php?page=book&id=255954 26.08.2019.

| Наименование ресурса                   | Режим доступа                                                 |
|----------------------------------------|---------------------------------------------------------------|
| официальный сайт НИМИ с доступом в     | www.ngma.su                                                   |
| электронную библиотеку                 |                                                               |
| Единое окно доступа к образовательным  | http://window.edu.ru/catalog/resources?p_rubr=2.2.75.4        |
| ресурсам Раздел - Водное хозяйство,    | http://window.edu.ru/catalog/?p_rubr=2.2.74.3                 |
| Раздел География. Раздел Картография.  | http://window.edu.ru/catalog/?p_rubr=2.2.74.4                 |
| Раздел Экология                        | http://window.edu.ru/catalog/?p_rubr=2.2.74.8                 |
| Российская госу дарственная библиотека | https://www.rsl.ru/                                           |
| (фонд электронных документов)          |                                                               |
| Бесплатная библиотека ГОСТов и         | http://www.tehlit.ru/index.htm                                |
| стандартов России                      |                                                               |
| Справочная информационная система      | http://ekologyprom.ru/osnovy-prirodoobustrojstva-i-zashhity-  |
| «Экология» Раздел Основы               | okruzhayushhej-sredy.html, http://ekologyprom.ru/uchebnik-po- |

**8.3 Современные профессиональные базы и информационные справочные системы**

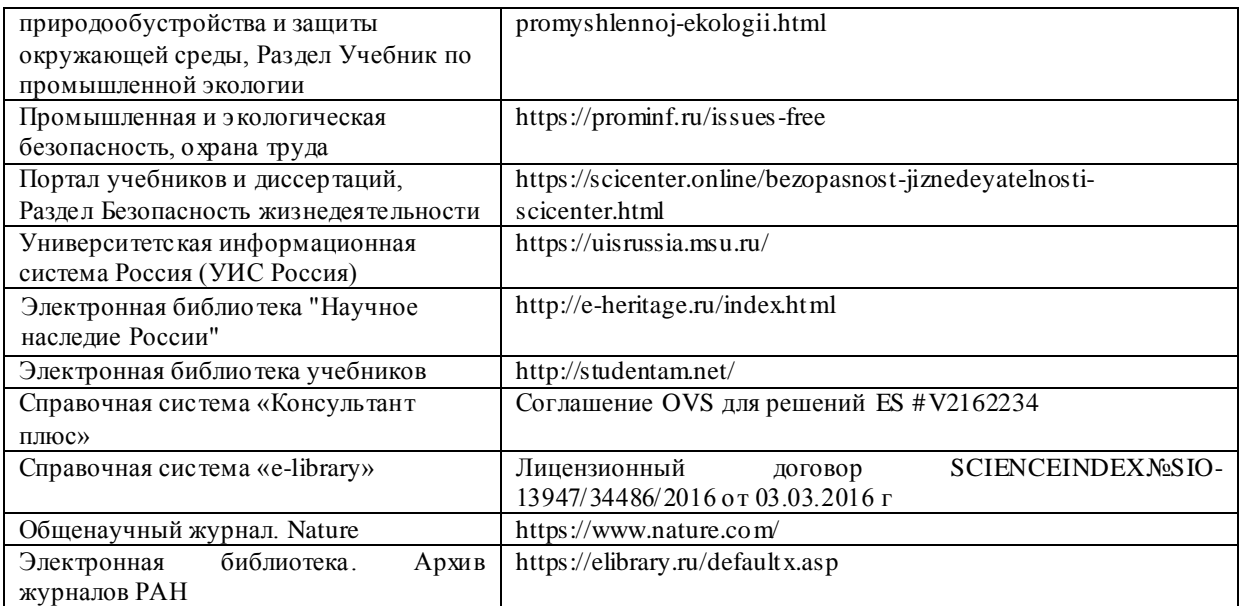

#### **Перечень договоров ЭБС образовательной организации на 2019-20 уч. год**

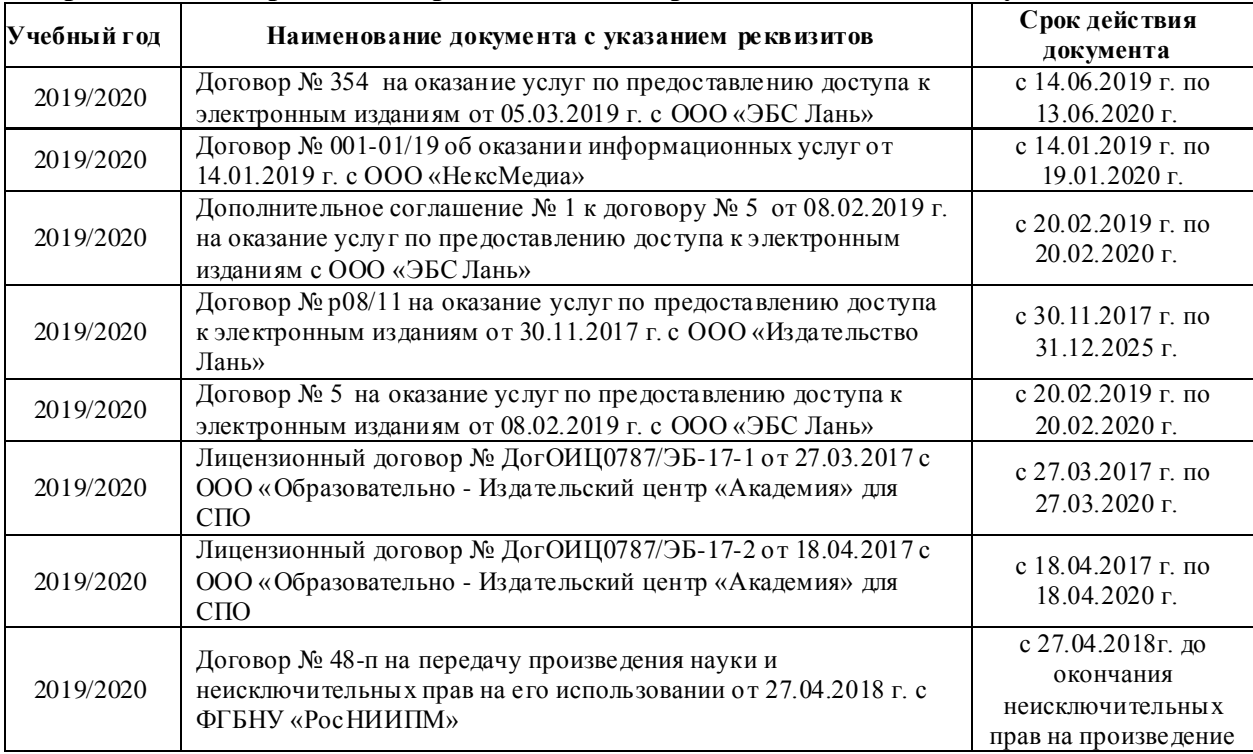

#### **8.4 Методические указания для обучающихся по освоению дисциплины**

1. Положение о текущей аттестации обучающихся в НИМИ ДГАУ [Электронный ресурс] (введено в действие приказом директора №119 от 14 июля 2015 г.) / Новочерк. инж.-мелиор. ин-т Донской ГАУ.- Электрон. дан.- Новочеркасск, 2015.- Режим доступа[: http://www.ngma.su](http://www.ngma.su/)

2.Типовые формы титульных листов текстовой документации, выполняемой студентами в учебном процессе [Электронный ресурс] / Новочерк. инж.-мелиор. ин-т Донской ГАУ.-Электрон. дан.- Новочеркасск, 2015.- Режим доступа[: http://www.ngma.su](http://www.ngma.su/)

3. Положение о курсовом проекте (работе) обучающихся, осваивающих образовательные программы бакалавриата, специалитета, магистратуры[Электронный ресурс] (введ. в действие приказом директора №120 от 14 июля 2015г.) / Новочерк. инж.-мелиор. ин-т Донской ГАУ.-Электрон. дан.- Новочеркасск, 2015.- Режим доступа[: http://www.ngma.su](http://www.ngma.su/)

4. Положение о промежуточной аттестации обучающихся по программам высшего образования [Электронный ресурс] (введено в действие приказом директора НИМИ Донской ГАУ №3-ОД от 18 января 2018 г.) / Новочерк. инж.-мелиор. ин-т Донской ГАУ.-Электрон. дан. - Новочеркасск, 2018. - Режим доступа[: http://www.ngma.su](http://www.ngma.su/)

#### **8.5 Перечень информационных технологий и программного обеспечения, используемых при осуществлении образовательного процесса**

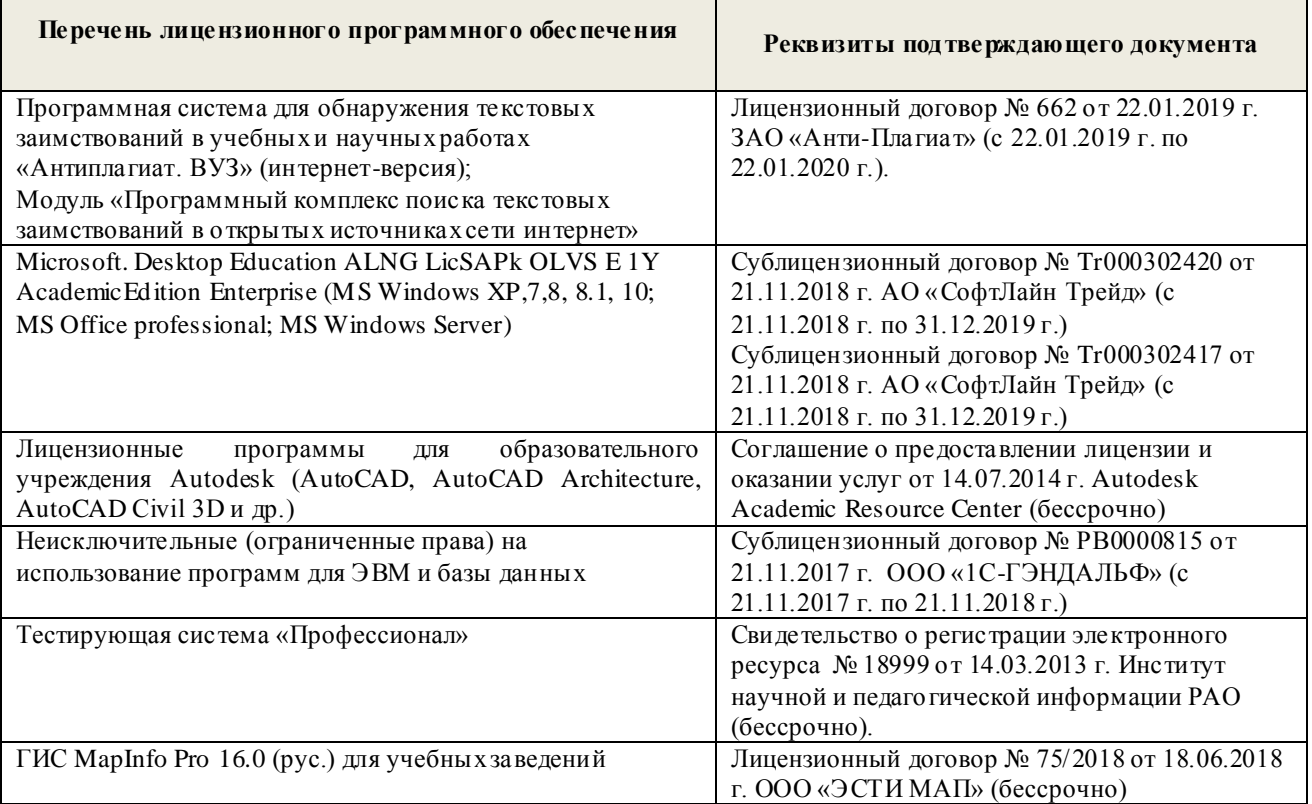

## **9. ОПИСАНИЕ МАТЕРИАЛЬНО-ТЕХНИЧЕСКОЙ БАЗЫ, НЕОБХОДИМОЙ ДЛЯ ОСУЩЕСТВЛЕНИЯ ОБРАЗОВАТЕЛЬНОГО ПРОЦЕССА ПО ДИСЦИПЛИНЕ**

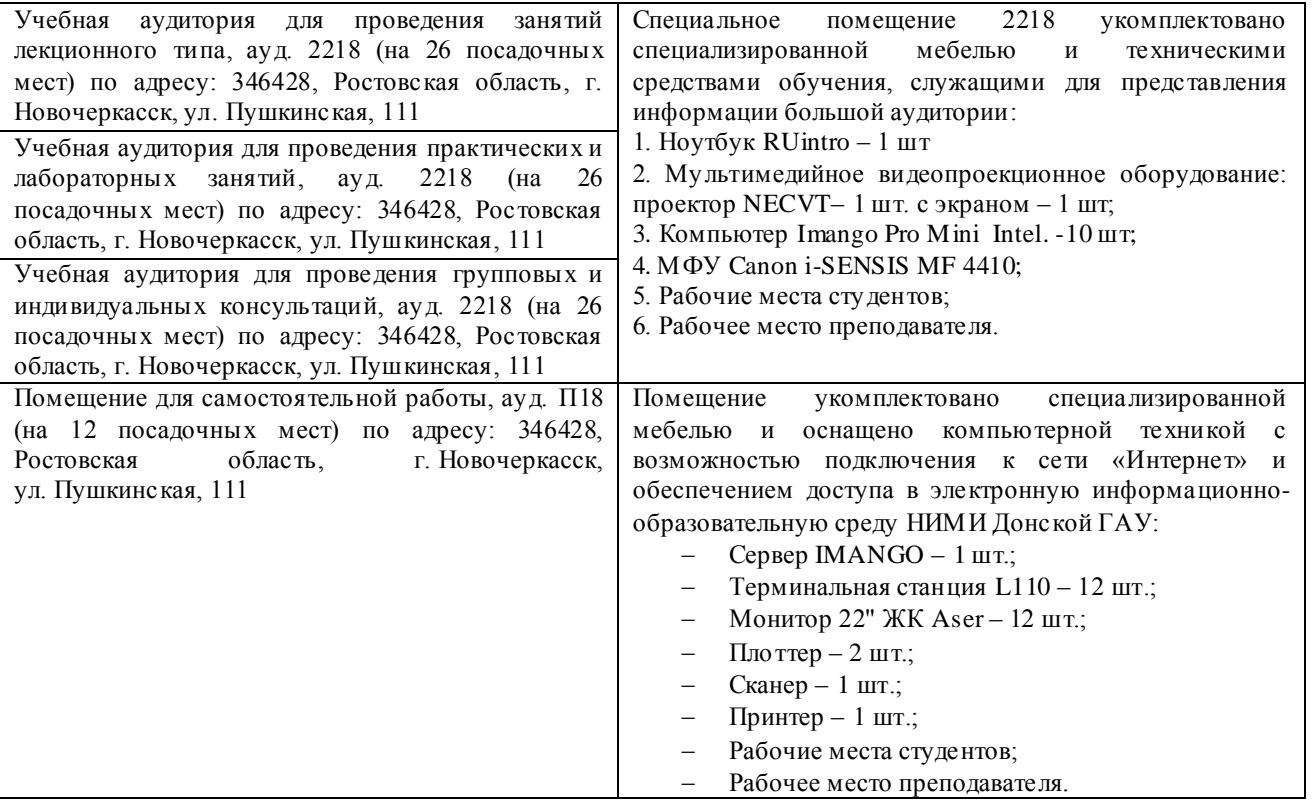

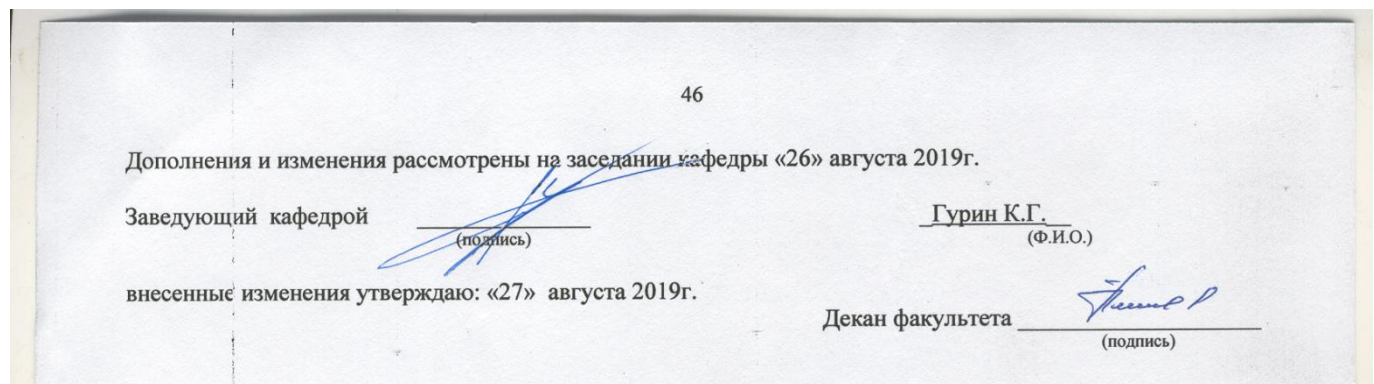

## 11. ДОПОЛНЕНИЯ И ИЗМЕНЕНИЯ В РАБОЧЕЙ ПРОГРАММЕ

В рабочую программу на весенний семестр 2019 - 2020 учебного года вносятся дополнено содержание следующих разделов и подразделов рабочей изменения: программы:

8.3 Современные профессиональные базы и информационные справочные системы

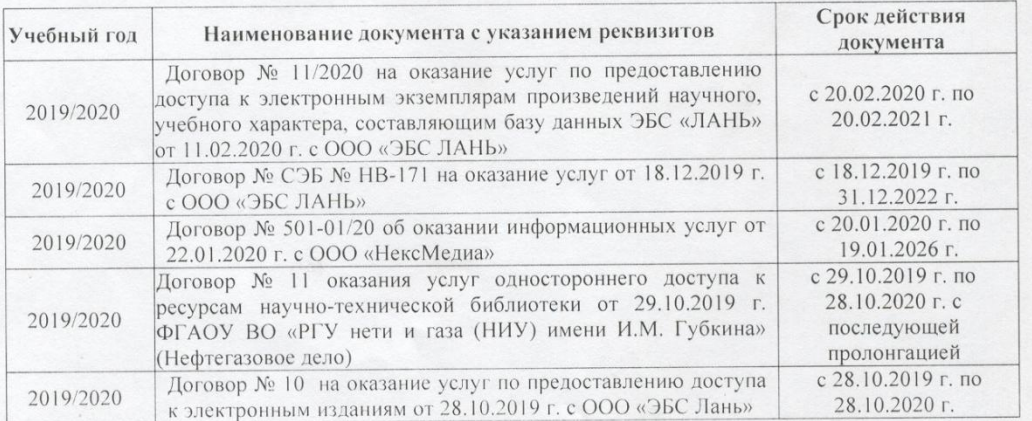

Перечень договоров ЭБС образовательной организации на 2019-20 уч. год

#### 8.5 Перечень информационных технологий и программного обеспечения, используемых при осуществлении образовательного процесса

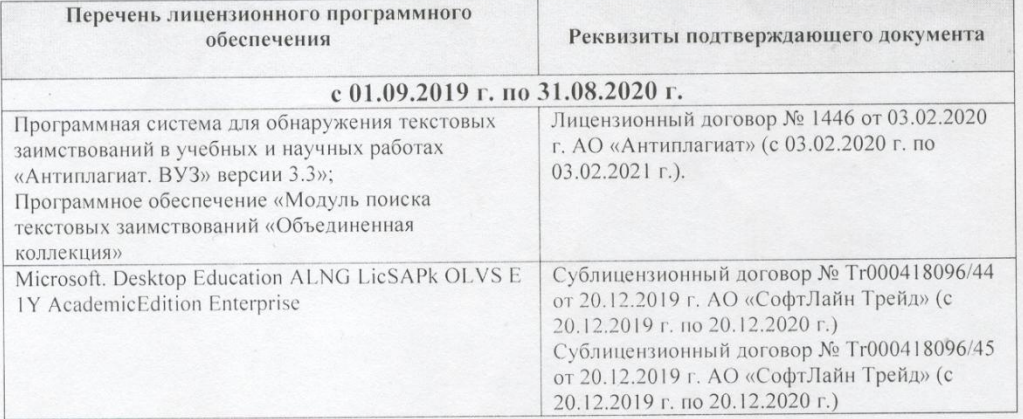

Дополнения и изменения рассмотрены на заседании кафедры «26» февраля 2020 г.

Гурин К.Г.<br>(Ф.И.О.) Заведующий кафедрой пись) внесенные изменения утвержда о: «26 » февраля 2020 г. Декан факультета (подпись)

47

#### **11. ДОПОЛНЕНИЯ И ИЗМЕНЕНИЯ В РАБОЧЕЙ ПРОГРАММЕ**

В рабочую программу на 2020 - 2021 учебный год вносятся изменения - обновлено и актуализировано содержание следующих разделов и подразделов рабочей программы:

#### **6. ПЕРЕЧЕНЬ УЧЕБНО-МЕТОДИЧЕСКОГО ОБЕСПЕЧЕНИЯ ДЛЯ САМОСТОЯТЕЛЬНОЙ РАБОТЫ ОБУЧАЮЩИХСЯ** *(приводятся учебные, учебнометодические внутривузовские издания)*

1. Методические рекомендации по организации самостоятельной работы обучающихся в НИМИ ДГАУ : (введ. в действие приказом директора №106 от 19 июня 2015г.) / Новочерк. инж. мелиор. ин-т Донской ГАУ.- Новочеркасск, 2015.- URL : http://ngma.su (дата обращения: 27.08.2020). - Текст : электронный.

2. Федорян, А.В. Картографическое обеспечение в природоохранной деятельности : учебное пособие : [12+] / А.В. Федорян. – Москва ; Берлин : Директ-Медиа, 2021. – 133 с. : ил, карт. – Режим доступа: по подписке. – URL: [http://biblioclub.ru/index.php?page=book&id](http://biblioclub.ru/index.php?page=book&id%20=598402)  [=598402](http://biblioclub.ru/index.php?page=book&id%20=598402) (дата обращения: 27.08.2020). – Библиогр. в кн. – ISBN 978-5-4499-1611-2. – Текст : электронный.

3. Федорян, А.В. Геоинформационные системы : курс лекций для студентов очной и заочной форм обучения по направлению подготовки "Природообустройство и водопользование" и "Гидромелиорация" / А. В. Федорян ; Новочерк. инж.-мелиор. ин-т Донской ГАУ. - Новочеркасск, 2019. - URL : http://ngma.su (дата обращения: 27.08.2020). - Текст : электронный.

4. Федорян, А.В. Геоинформационные системы : курс лекций для студентов очной и заочной форм обучения по направлению подготовки "Природообустройство и водопользование" и "Гидромелиорация" / А. В. Федорян ; Новочерк. инж.-мелиор. ин-т Донской ГАУ. - Новочеркасск, 2019. - 65 с. - б/ц. - Текст : непосредственный.

5. Геоинформационные системы : методические указания для выполнения лабораторных работ студентов очной и заочной форм обучения по направлению подготовки "Природообустройство и водопользование" и "Гидромелиорация" / Новочерк. инж.-мелиор. ин-т Донской ГАУ ; сост. А.В. Федорян, В.И. Селюков. - Новочеркасск, 2019. - URL : http://ngma.su (дата обращения: 27.08.2020). - Текст : электронный.

 6. Геоинформационные системы : методические указания для выполнения практических занятий студентов очной и заочной форм обучения по направлению подготовки "Природообустройство и водопользование" и "Гидромелиорация" / Новочерк. инж.-мелиор. ин-т Донской ГАУ ; сост. А.В. Федорян, В.И. Селюков. - Новочеркасск, 2019. - URL : http://ngma.su (дата обращения: 27.08.2020). - Текст : электронный.

7. Геоинформационные системы : методические указания для выполнения практических занятий студентов очной и заочной форм обучения по направлению подготовки "Природообустройство и водопользование" и "Гидромелиорация" / Новочерк. инж.-мелиор. ин-т Донской ГАУ ; сост. А.В. Федорян, В.И. Селюков. - Новочеркасск, 2019. - 43 с. - б/ц. - Текст : непосредственный.

8 Геоинформационные системы : методические указания для выполнения лабораторных работ студентов очной и заочной форм обучения по направлению подготовки "Природообустройство и водопользование" и "Гидромелиорация" / Новочерк. инж.-мелиор. ин-т Донской ГАУ ; сост. А.В. Федорян, В.И. Селюков. - Новочеркасск, 2019. - 48 с. - б/ц. - Текст : непосредственный.

#### **7. ФОНД ОЦЕНОЧНЫХ СРЕДСТВ ДЛЯ КОНТРОЛЯ УСПЕВАЕМОСТИ И ПРОВЕДЕНИЯ ПРОМЕЖУТОЧНОЙ АТТЕСТАЦИИ ОБУЧАЮЩИХСЯ ПО ДИСЦИПЛИНЕ**

*Полный фонд оценочных средств, включающий текущий контроль успеваемости и перечень контрольно-измерительных материалов (КИМ) приводится в приложении к рабочей программе.*

**Вопросы для проведения итоговой аттестации в форме зачета:**

- 1. Обзор полнофункциональных зарубежных ГИС ArcView GIS, MapInfo Professioal.
- Обзор отечественных систем ГеоГраф, Панорама (Карта 2000), ПАРК, GeoLink.  $2.$
- 3. Геоинформатика и ГИС, основные понятия. Особенности ГИС
- 4. История становления ГИС
- 5. Данные, информация и знания в геоинформационных системах
- 6. Классификация ГИС
- 7. Функции ГИС
- 8. Основные компоненты ГИС
- 9. Источники данных ГИС
- 10. Цифровая карта.
- 11. Отображение объектов реального мира в ГИС
- 12. Структуры и модели данных ГИС
- 13. Особенности базы ланных ГИС
- 14. Организация связи пространственной и атрибутивной информации в ГИС
- 15. Управление данными в ГИС
- 16. Системы управления данными в ГИС. Функции СУБД
- 17. Цели и задачи пространственного анализа
- 18. Основные функции пространственного анализа данных
- 19. Анализ пространственного распределения объектов
- 20. Картографические способы отображения результатов анализа данных
- 21. Картографические проекции
- 22. Электронные карты и атласы
- 23. Трехмерная визуализация
- 24. Поверхность и цифровая модель рельефа
- 25. Нерегулярные триангуляционные сети (TIN)
- 26. Растровая цифровая модель рельефа
- 27. Интерполяции при создании цифровых моделей рельефа
- 28. Технология построения цифровых моделей рельефа

Промежуточная аттестация студентами очной формы обучения проводится в соответствии с балльно-рейтинговой системой оценки знаний, включающей в себя проведение текущего (ТК), промежуточного (ПК) и итогового (ИК) контроля по дисциплине «Геоинфрмационные системы».

Итоговый контроль (ИК) - это зачёт в сессионный период или зачёт по дисциплине в целом.

Студенты, набравшие за работу в семестре от 60 и более баллов, не проходят промежуточную аттестацию в форме сдачи зачета или экзамена.

В течение семестра проводятся 2 промежуточных контроля (ПК1, ПК2), состоящих из 2 этапов электронного тестирования на компьютерах в специализированной аудитории кафедры или института по пройденному теоретическому материалу лекций.

ПК 1 - Тестовые материалы дисциплины «Геоинформационные системы» на кафедре. ПК1 также может проводится в письменной форме.

ПК2 - Тестовые материалы дисциплины «Геоинформационные системы» на кафедре. ПК2 также может проводится в письменной форме.

Вопросы, вошедшие в теоретический контроль проведения ПК 1 и ПК 2.  $\Pi K-1$ 

1. Понятие геоинформатики и ГИС

2. Данные для ГИС делятся на два отличительных класса. Назовите их.

3. Что можно считать основной отличительной особенностью ГИС?

4. Какая связь между данными, информацией и знаниями в ГИС?

5. Приведите классификацию ГИС: 1) по функциональным возможностям; 2) по способу организации пространственных данных.

6. Перечислите основные функции ГИС.

7. Перечислите основные компоненты ГИС.

8. Что в составе ГИС является самым весомым компонентом с точки зрения материальных затрат.

9. Назовите источники данных для ГИС.

10. Понятие цифровой карты. Что понимается под качеством цифровых карт?

11. Охарактеризуйте две наиболее популярные модели пространственных данных ГИС.

12. Назовите самую популярную структуру данных, в используемую в современных информационных системах.

13. Перечислите существующие подходы к организации связи пространственной и атрибутивной информации в ГИС.

14. Основные функции СУБД.

15. Что понимается под надѐжностью хранения данных?

16. Перечислите основные функции пространственного анализа.

17. Какой вид пространственного анализа используется для решения транспортных задач?

18. Что кроме плотности распределения, может характеризовать распределение в пространстве точечных объектов?

19. Назовите основные картографические способы отображения результатов анализа данных.

20. ГИС и дистанционное зондирование Земли

21. ГИС и глобальные системы позиционирования

22. ГИС и Интернет

23. Обзор инструментальных ГИС

24. Перспективы развития и будущее ГИС

#### **ПК-2**

1. Что понимается под картографической проекцией?

2. Какие виды искажений могут содержать картографические проекции? Назовите базовый вид искажений.

3. Какая геометрическая фигура в настоящее время используется для исследования фигуры Земли?

4. Что понимается под визуализацией в ГИС?

5. Что понимается под электронной картой, электронным атласом?

6. Что понимается под цифровой моделью географического объекта?

7. Назовите две модели данных используемые в ГИС для описания поверхностей.

8. Какая из моделей описания поверхностей в ГИС предполагает адаптивное к местности расположение выборочных точек?

9. Назовите действующие системы глобального позиционирования?

10. Какой вид космических аппаратов дистанционного зондирования Земли располагаются на самых высоких орбитах?

11. На чѐм основаны наиболее современные способы определения координат?

12. Назовите основные преимущества спутниковых методов позиционирования в целях ГИС?

13. Дистанционные методы исследования Земли бывают двух видов. Назовите их.

14. Назовите две наиболее распространенными зарубежные полнофункциональные ГИС?

15. Назовите наиболее распространенными отечественные полнофункциональные ГИС?

16. В каком направлении предполагается дальнейшее развитие функциональных возможностей ГИС?

Вопросы и задачи вошедшие в тестовый контроль проведения ПК 1 и ПК 2.

#### **Тестовые вопросы для ПК 1:**

 Из определения ГИС следует, что данные делятся на 2 отличительных класса. Выбрать правильные варианты.

Для какого класса данных в ГИС характерен послойный принцип организации?

- Что из перечисленного нельзя отнести к основным отличительным особенностям ГИС?
- Основная особенность ГИС?
- В какой сфере зародились ГИС?
- С какого периода отмечено бурное развитие ГИС?
- Какой пункт лишний в классификации ГИС по функциональным возможностям?

 В составе данных ГИС выделяют три основных компонента. Какой из вариантов ответа является лишним в списке?

 Какой пункт лишний в классификации ГИС по пространственному (территориальному) охвату?

 Какой пункт лишний в классификации ГИС по способу организации пространственных данных?

- Какой пункт лишний в классификации ГИС по проблемно-тематической ориентации?
- Какая связь между данными и информацией в ГИС?
- Какая связь между информацией и знаниями в ГИС?

 Какой пункт лишний в перечне самых общих функций ГИС, присущих практически любой ГИС?

- Что нельзя отнести перечню обобщѐнных функций ГИС?
- Что не относится к перечню операций пространственного анализа?
- Что не относиться к основным компонентам ГИС?
- Что не входит в состав ключевых компонентов программного обеспечения ГИС?
- Что из перечисленного относиться к основным компонентам ГИС?

 Что из перечисленного входит в состав ключевых компонентов программного обеспечения ГИС?

 Какой из компонентов ГИС является самым весомым с точки зрения материальных затрат?

Что составляет основу информационного обеспечения ГИС?

• Какой из пунктов не относится к источникам данных для ГИС?

 Карты, выступающие в качестве источников данных для ГИС, делятся на несколько блоков. Какого блока картографических материалов не существует?

Какой пункт является лишним в классификации общегеографических карт?

Определение цифровой карты (ЦК).

 Что из перечисленного не относиться к основным отличительным характеристикам объектов реального мира в ГИС?

 Основное требование к временным характеристикам пространственных объектов реального мира представленных в ГИС?

 Основное требование к пространственным характеристикам объектов реального мира представленных в ГИС?

 Основное требование к тематическим характеристикам пространственных объектов реального мира представленных в ГИС?

 Пространственные объекты на цифровых картах представляют с помощью следующих графических объектов? Выбрать лишний пункт в перечне.

 Какие структуры данных используют для представления пространственных данных в ГИС?

 Какая структура данных предполагает представление пространственных данных в виде двумерной регулярной сетки?

 Какие структуры данных используют для представления пространственных данных в ГИС?

 Какая модель данных содержит сведения о соседстве, близости и др. характеристики взаимного расположения пространственных объектов?

• Основным преимуществом этой модели представления пространственных данных является возможность описания топологических отношений между объектами?

• Ввод данных в ГИС включает три основных этапа. Какого этапа не существует?

• Какой пункт лишний в перечне способов ввода данных в ГИС?

• Закончите утверждение: на сегодняшний день самой популярной структурой для хранения данных является...

• Что понимается под структурой таблицы базы данных?

• Что понимается под первичным ключом таблицы базы данных?

• Закончите утверждение: в любой модели данных ГИС должна и меться информация, по крайней мере, трёх типов: ...?

• Закончите утверждение: реляционная база данных отличается способом представления информации, хранящейся в ней, а именно ...?

• Существуют три подхода к организации связи пространственной и атрибутивной информации в ГИС. Укажите лишний пункт в списке.

• Какой из принципов взаимодействия ГИС с базой банных является самым распространённым на сегодняшний день?

• В чём состоит роль журнала базы данных (с позиции основных функций СУБД)?

• Какая из функций СУБД обеспечивает сохранение логической целостности БД?

• Какая из функций СУБД в значительной степени повышает быстродействие работы с

• Что является наиболее значимым отличием ГИС от прочих информационных систем?

• Пространственный анализ чаще всего проводится в целях выявления следующих отношений: ... Укажите лишний пункт в перечне отношений.

• Что из перечисленного не входит в набор функций пространственного анализа?

- Какую задачу нельзя решить, используя возможности сетевого анализа?
- Что из перечисленного нельзя отнести к целям пространственного анализа?
- Какого вида анализа пространственного распределения объектов не существует?
- Что служит мерой распределения точечных объектов при пространственном анализе?

• Какого варианта распределения точечных объектов не существует при анализе пространственного распределения объектов?

• При пространственном анализе мерой распределения точечных объектов служит плотность? Для каких ещё видов распределения используется данная характеристика?

• Какая характеристика, кроме плотности распределения, используется при анализе распределения точечных объектов?

• Какого картографического способа отображения результатов анализа данных не существует?

#### Тестовые вопросы для ПК 2:

БД?

• При каком способе картографического отображения результатов анализа данных, размер значка передаёт количественную информацию, а форма и цвет качественную?

- Что понимается под картографической проекцией?
- Каких видов искажений не содержат картографические проекции?
- Как влияет масштаб на величину искажений на картах?

• Какой геометрический образ в настоящее время используется для исследования фигуры Земли?

- Какой вид искажений, присущих картографическим проекциям, является базовым?
- В каких проекциях отсутствуют искажения площадей?
- Какой вид проекций чаще всего используется в картографии?

• Искажение длин означает непостоянство масштаба плоского изображения. Это означает, что на карте присутствует 2 вида масштаба. Назовите их.

• Как называются эллипсоиды, наиболее точно представляющие поверхность Земли на некоторой ограниченной территории?

• Понятие поверхности в геоинформатике.

• При помощи чего (каких моделей) в ГИС описываются поверхности?

• При моделировании непрерывных поверхностей (в частности рельефа) возникают три важных задачи. Укажите лишний пункт в списке задач?

• В какой модели представления поверхностей выборочные точки соединяются прямыми отрезками, образующими треугольники?

• Какая модель поверхности, представляет собой регулярную матрицу значений высот, полученную при интерполяции исходных данных?

• В какой из моделей представления поверхностей расположение выборочных точек адаптировано к местности (в горных районах много, на равнинных участках мало)?

• В какой модели представления поверхностей выборочные располагаются так, чтобы наилучшим образом "обогнуть" поверхность?

• На чём основаны наиболее современные способы определения координат?

• Что из перечисленного не относится к основным задачам, решаемым спутниковыми системами?

• Что из перечисленного не относится к преимуществам применения спутниковых методов позиционирования в целях ГИС?

• Для дистанционного зондирования Земли используют два основных типа спутников. Выберите правильный вариант.

• Какой вид космических аппаратов дистанционного зондирования Земли располагаются на самых высоких орбитах?

• Существующие методы дистанционного зондирования Земли делят на два вида. Выберите правильный вариант.

• Назовите две наиболее распространенными зарубежные полнофункциональные ГИС?

• Назовите наиболее распространенными отечественные полнофункциональные ГИС?

По дисциплине формами текущего контроля являются:

ТК1-ТК7 - решение задач по представленным вариантам заданий.

ТК8 - написание отчёта.

Вопросы для проведения текущего контроля по дисциплине «Геоинформационные системы»

 $TK-1$ 

- Для чего предназначен режим работы Вид данных?  $1_{\cdot}$
- 2. Какие функции обеспечивает режим Вид компоновки?
- 3. Какое приложение ArcGIS обеспечивает выполнения всех картографических задач?

 $TK-2$ 

1. Что такое датум? Назовите два основных вида датумов и в чём их принципиальное отличие?

2. Что в картографии понимается под проекцией, и какая связь между проекцией и датумом?

- 3. В чём основная суть управления отображением слоя путём установки порога масштаба?
- 4. Назовите самый эффективный способ создания надписей на карте.
- $TK-3$
- 1. Какие элементы необходимо обязательно разместить на странице компоновки при создании карты?

2. Что необходимо предпринять для изменения добавленной на страницу компоновки легенды?

3. Как изменить параметры страницы для создания карты нужного размера?

4. Какой из элементов компоновки добавляется из окна «Свойства фрейма данных»?

54

 $TK-4$ 

1. Что понимается под классом пространственных объектов?

2. Что такое набор данных?

3. Как создаются новые классы пространственных объектов?

4. Перечислите три основных типа пространственных объектов.

#### $TK-5$

1. Какую роль играют топологические связи в базе геоданных?

2. Чем определяются и как задаются топологические отношения?

3. Что необходимо сделать, чтобы иметь возможность приступить к редактированию пространственных и атрибутивных данных?

#### $TK-6$

1. Что включает в себя векторная трансформация пространственных данных?

2. Какие вы знаете методы векторной трансформации?

3. Как влияет векторная трансформация данных на систему координат пространственных ланных?

#### $TK-7$

1. Обязательна ли конвертация данных из САПР в формат ESRI если необходимо интегрировать чертежи в АгсМар, поясните ответ?

2. Как определить какому слою принадлежит объект чертежа при импорте данных из САПР в ГИС?

#### $TK-8$

1. Какой слой называется нелевым, а какой исхолным?

2. Назовите необходимое условие успешного переноса атрибутов от исходного слоя к целевому?

Итоговый контроль (ИК) - зачёт (очная форма обучения);

- зачет (заочная форма обучения).

#### Контрольная работа студентов заочной формы обучения.

Контрольная работа выполняется с помощью методических указаний [3-8], см п. 6 настоящей Рабочей программы

Работа состоит из двух вопросов, охватывающих курс дисциплины, и выполняется по одному из указанных вариантов. Вариант задания определяется двумя последними цифрами зачетной книжки. Перечень вариантов заданий контрольной работы, методика ее выполнения и необходимая литература приведены в учебно-методических изданиях, размещённых в библиотеке НИМИ ДГАУ, в ЭИОС НИМИ ДГАУ (сайт http://www.ngma.su/), корпоративной системе Института в Microsoft Teams.

#### 8. УЧЕБНО-МЕТОДИЧЕСКОЕ И **ИНФОРМАЦИОННОЕ ОБЕСПЕЧЕНИЕ** ДИСЦИПЛИНЫ

#### 8.1 Основная литература

1. Федорян, А.В. Геоинформационные системы : курс лекций для студентов очной и заочной форм обучения по направлению подготовки "Природообустройство и водопользование" и "Гидромелиорация" / А. В. Федорян; Новочерк. инж.-мелиор. ин-т Донской ГАУ. - Новочеркасск, 2019. - URL : http://ngma.su (дата обращения: 27.08.2020). - Текст : электронный.

2. Федорян, А.В. Геоинформационные системы : курс лекций для студентов очной и заочной форм обучения по направлению подготовки "Природообустройство и водопользование" и "Гидромелиорация" / А. В. Федорян; Новочерк. инж.-мелиор. ин-т Донской ГАУ. - Новочеркасск, 2019. - 65 с. - б/ц. - Текст: непосредственный. 3 экз

3. Федорян, А.В. Картографическое обеспечение в природоохранной деятельности: учебное пособие : [12+] / А.В. Федорян. - Москва; Берлин : Директ-Медиа, 2021. - 133 с. : ил, карт. – Режим доступа: по подписке. – URL: http://biblioclub.ru/index.php?page=book&id =598402 (дата обращения: 27.08.2020). - Библиогр. в кн. - ISBN 978-5-4499-1611-2. - Текст: электронный. 3 экз.

4. Федорян, А.В. Экологическое картографирование : курс лекций для студентов направления подготовки 05.03.06 (022000) «Экология и природопользование», профиль «Экология» / А. В. Федорян ; Новочерк. инж.-мелиор. ин-т ДГАУ. - Новочеркасск, 2014. - 96 с. б/ц. - Текст : непосредственный. 15 экз.

5. Федорян, А.В. Экологическое картографирование : курс лекций для студентов направления подготовки 05.03.06 (022000) «Экология и природопользование», профиль «Экология» / А. В. Федорян ; Новочерк. инж.-мелиор. ин-т ДГАУ. - Новочеркасск, 2014. - URL : http://ngma.su (дата обращения: 27.08.2020). - Текст : электронный.

#### **8.2 Дополнительная литература**

1. Геоинформационные системы : методические указания для выполнения лабораторных работ студентов очной и заочной форм обучения по направлению подготовки "Природообустройство и водопользование" и "Гидромелиорация" / Новочерк. инж.-мелиор. ин-т Донской ГАУ ; сост. А.В. Федорян, В.И. Селюков. - Новочеркасск, 2019. - URL : http://ngma.su (дата обращения: 27.08.2020). - Текст : электронный.

2. Геоинформационные системы : методические указания для выполнения практических занятий студентов очной и заочной форм обучения по направлению подготовки "Природообустройство и водопользование" и "Гидромелиорация" / Новочерк. инж.-мелиор. ин-т Донской ГАУ ; сост. А.В. Федорян, В.И. Селюков. - Новочеркасск, 2019. - URL : http://ngma.su (дата обращения: 27.08.2020). - Текст : электронный.

3. Геоинформационные системы : методические указания для выполнения практических занятий студентов очной и заочной форм обучения по направлению подготовки "Природообустройство и водопользование" и "Гидромелиорация" / Новочерк. инж.-мелиор. ин-т Донской ГАУ ; сост. А.В. Федорян, В.И. Селюков. - Новочеркасск, 2019. - 43 с. - б/ц. - Текст : непосредственный. 3 экз.

4. Геоинформационные системы : методические указания для выполнения лабораторных работ студентов очной и заочной форм обучения по направлению подготовки "Природообустройство и водопользование" и "Гидромелиорация" / Новочерк. инж.-мелиор. ин-т Донской ГАУ ; сост. А.В. Федорян, В.И. Селюков. - Новочеркасск, 2019. - 48 с. - б/ц. - Текст : непосредственный. 3 экз.

5. Шошина, К. В. Геоинформационные системы и дистанционное зондирование : учебное пособие. Ч.1 / К. В. Шошина, Р. А. Алешко. - Архангельск : ИД САФУ, 2014. - 76 с. - URL : http://biblioclub.ru/index.php?page=book&id=312310 (дата обращения: 27.08.2020). - ISBN 978-5- 261-00917-7. - Текст : электронный.

6. Браверман, Б. А. Программное обеспечение геодезии, фотограмметрии, кадастра, инженерных изысканий : учебное пособие / Б. А. Браверман. - Москва ; Вологда : Инфра-Инженерия, 2018. - 245 с. : ил. - URL : http://biblioclub.ru/index.php?page=book&id=493758 (дата обращения: 27.08.2020). - ISBN 978-5-9729-0224-8. - Текст : электронный.

7. Федорян, А.В. Экологическое картографирование : практикум для студентов очной и заочной форм обучения по направлению подготовки "Экология и природопользование" профиль "Экология" / А. В. Федорян ; Новочерк. инж.-мелиор. ин-т Донской ГАУ. - Новочеркасск, 2019. - URL : http://ngma.su (дата обращения: 27.08.2020). - Текст : электронный.

8. Федорян, А.В. Экологическое картографирование : практикум для студентов очной и заочной форм обучения по направлению подготовки "Экология и природопользование" профиль "Экология" / А. В. Федорян ; Новочерк. инж.-мелиор. ин-т Донской ГАУ. - Новочеркасск, 2019. - 120 с. - б/ц. - Текст : непосредственный. 3 экз.

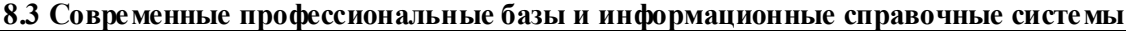

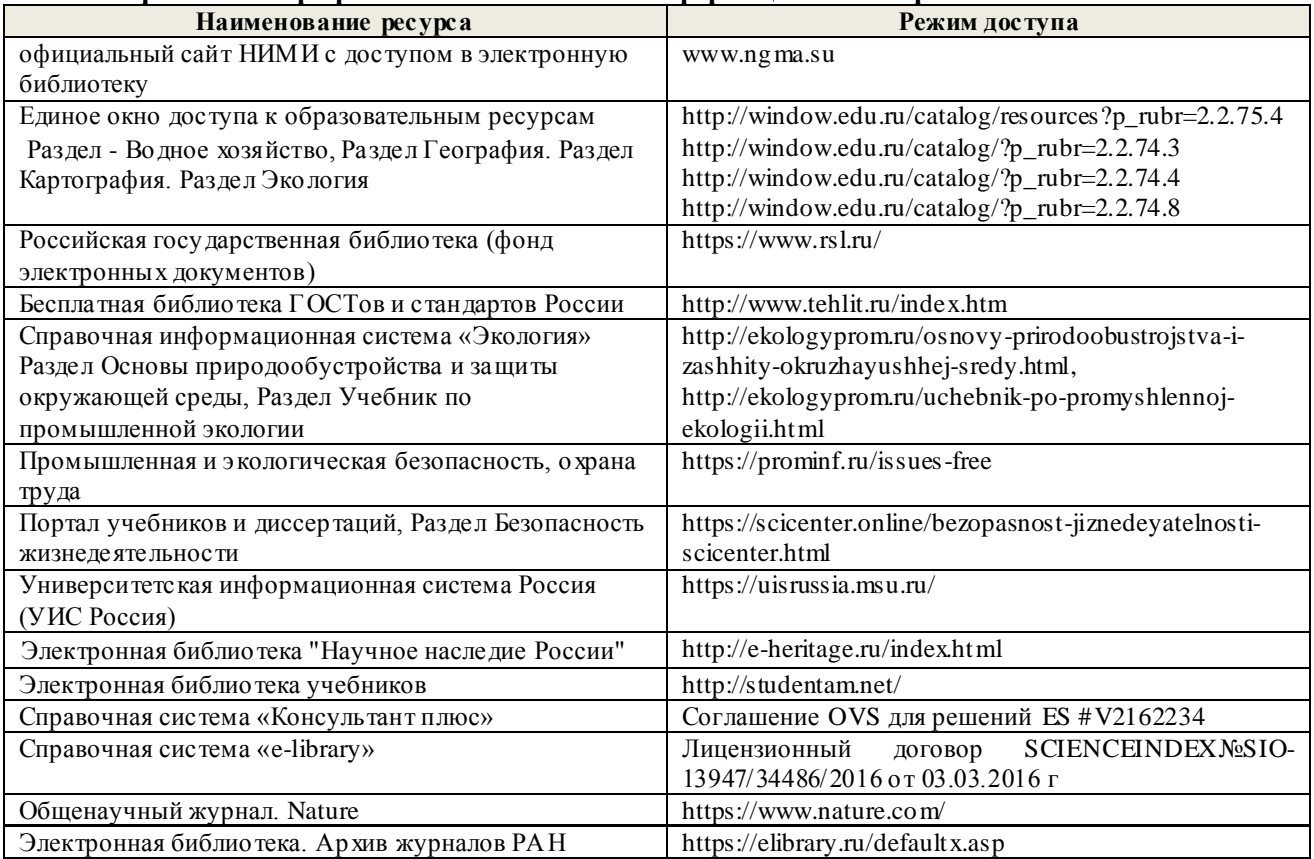

# **Перечень договоров ЭБС образовательной организации на 2020-21 уч. год**

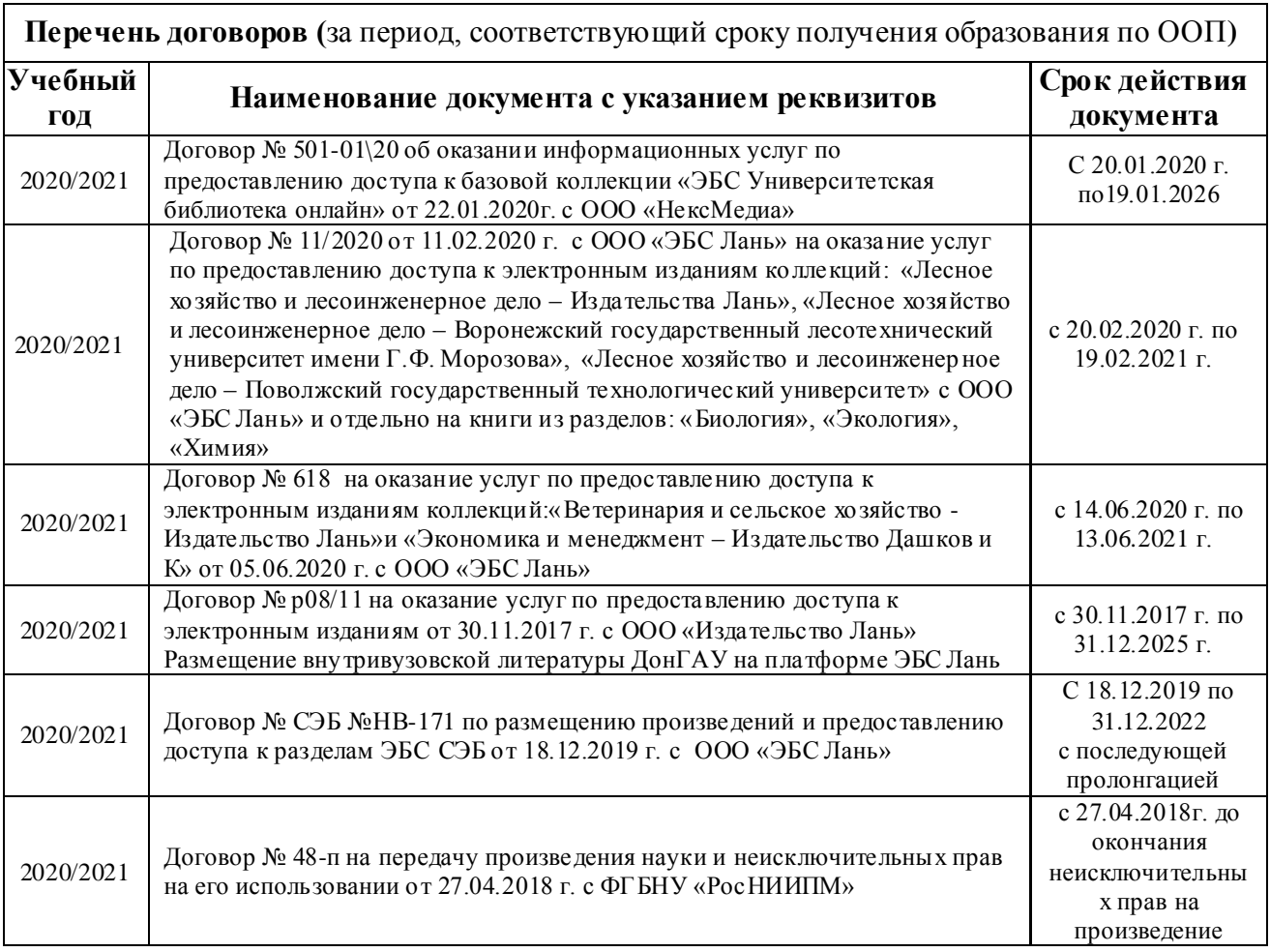

1. Положение о текущей аттестации обучающихся в НИМИ ДГАУ : (введено в действие приказом директора №119 от 14 июля 2015 г.) / Новочерк. инж.-мелиор. ин-т Донской ГАУ.- Новочеркасск, 2015.- URL : http://ngma.su (дата обращения: 27.08.2020). - Текст : электронный.

2.Типовые формы титульных листов текстовой документации, выполняемой студентами в учебном процессе / Новочерк. инж.-мелиор. ин-т Донской ГАУ.- Новочеркасск, 2015.- URL : http://ngma.su (дата обращения: 27.08.2020). - Текст : электронный.

3. Положение о курсовом проекте (работе) обучающихся, осваивающих образовательные программы бакалавриата, специалитета, магистратуры : (введен в действие приказом директора №120 от 14 июля 2015г.) / Новочерк. инж.-мелиор. ин-т Донской ГАУ.- Новочеркасск, 2015.- URL : http://ngma.su (дата обращения: 27.08.2020). - Текст : электронный.

4. Положение о промежуточной аттестации обучающихся по программам высшего образования : (введено в действие приказом директора НИМИ Донской ГАУ №3-ОД от 18 января 2018 г.) / Новочерк. инж.-мелиор. ин-т Донской ГАУ.- Новочеркасск, 2018. - URL : http://ngma.su (дата обращения: 27.08.2020). - Текст : электронный.

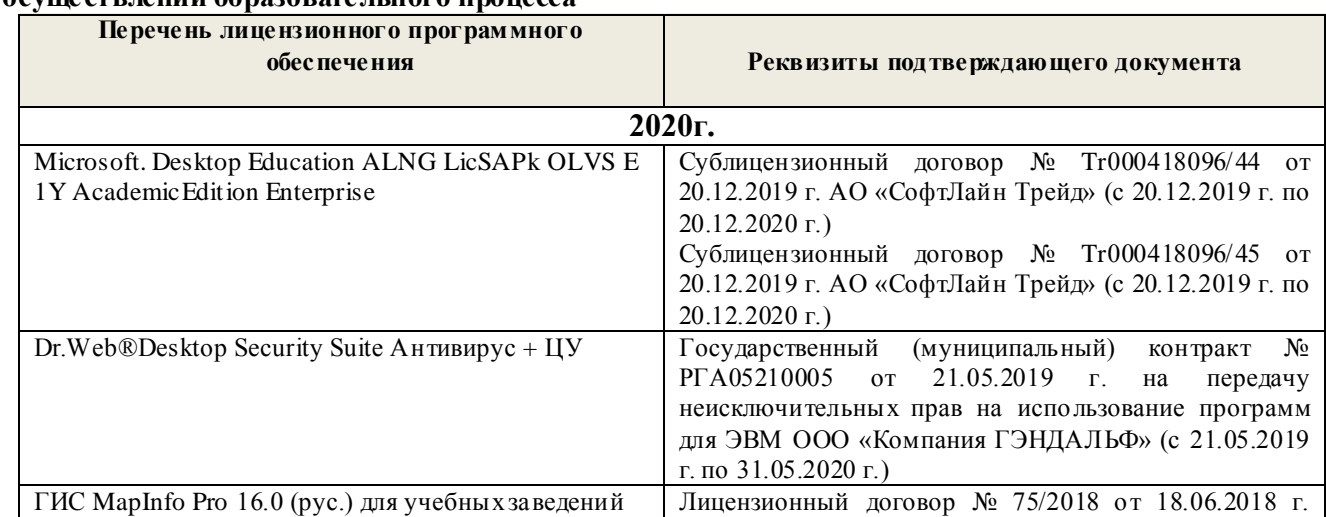

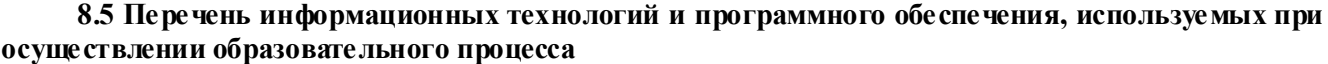

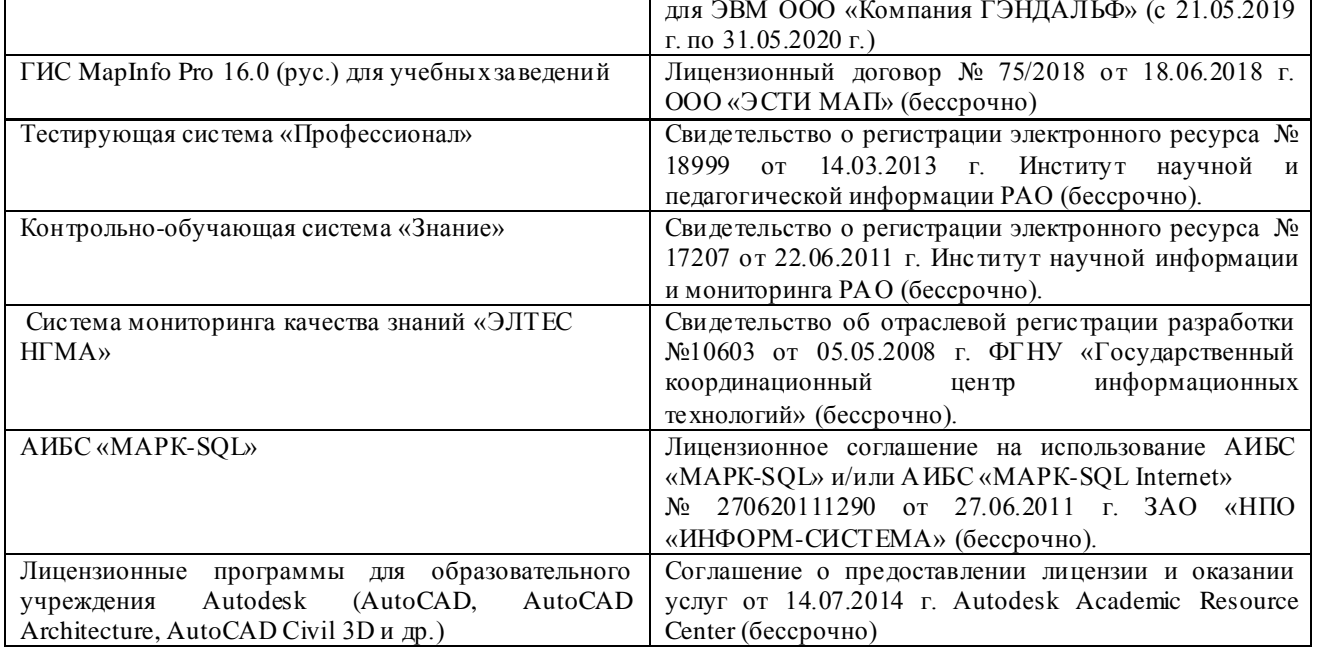

## 9. ОПИСАНИЕ МАТЕРИАЛЬНО-ТЕХНИЧЕСКОЙ БАЗЫ, НЕОБХОДИМОЙ ДЛЯ ОСУЩЕСТВЛЕНИЯ ОБРАЗОВАТЕЛЬНОГО ПРОЦЕССА ПО ДИСЦИПЛИНЕ

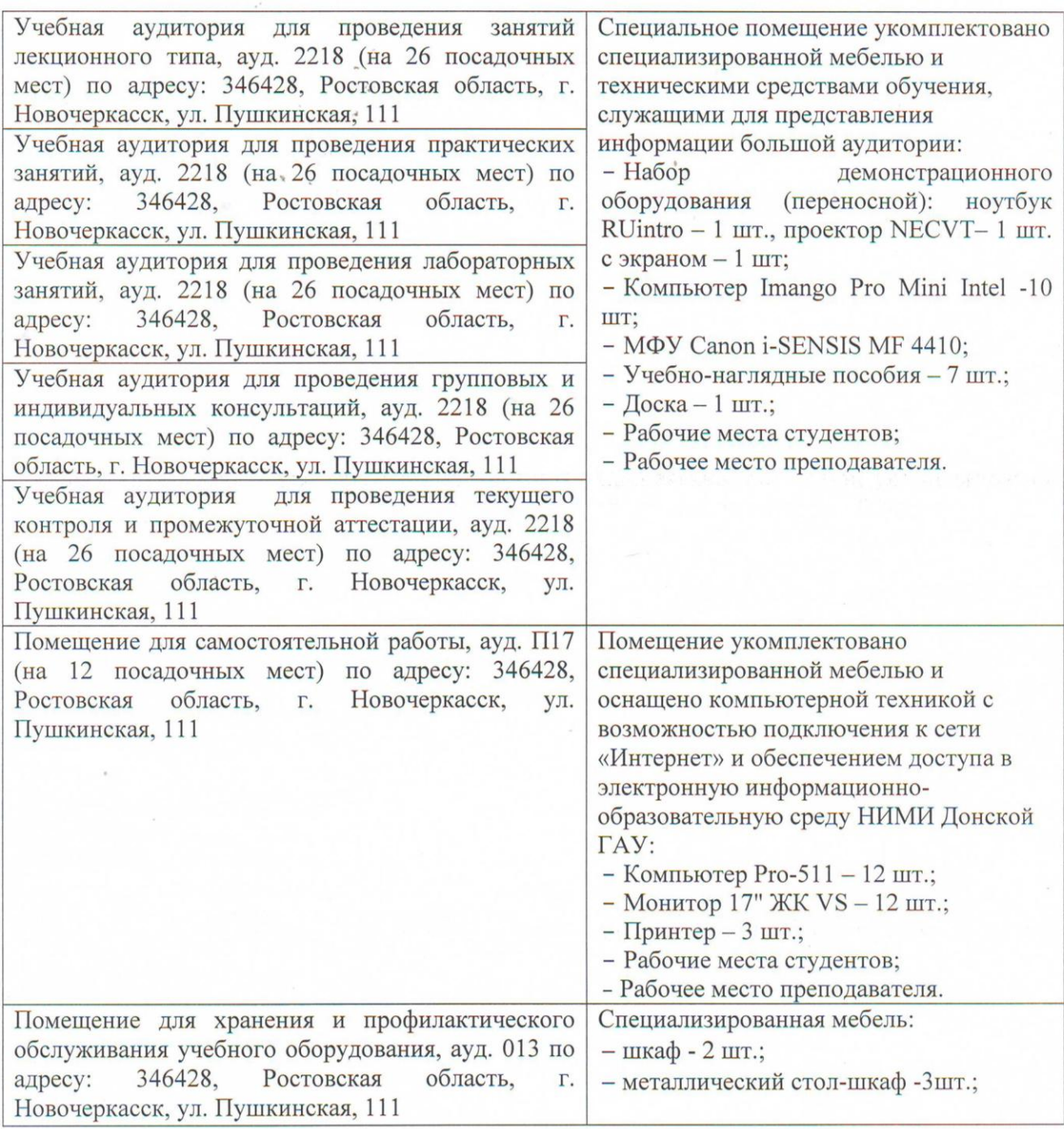

Дополнения и изменения рассмотрены на заседании кафедры «27» августа 2020г.

Заведующий кафедрой Гурин К.Г. (HOJITUTEL)  $(\Phi$ .*M.O.*) 1 внесенные изменения утверждаю: «27» августа 2020г. Декан факультета Дьяков В.П. (подпись)  $(\Phi$ .*M.O.*)

# 11. ДОПОЛНЕНИЯ И ИЗМЕНЕНИЯ В РАБОЧЕЙ ПРОГРАММЕ

В рабочую программу на 2021 - 2022 учебный год вносятся следующие дополнения и изменения - обновлено и актуализировано содержание следующих разделов и подразделов рабочей программы:

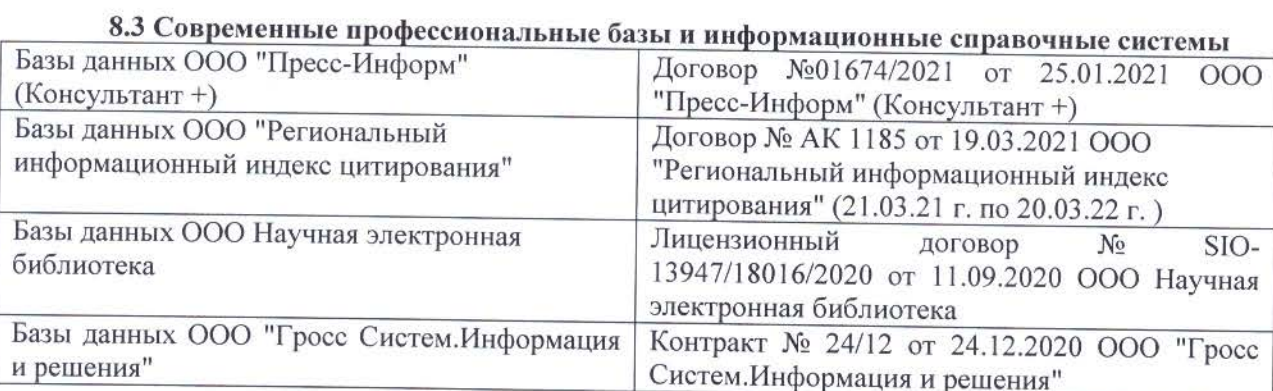

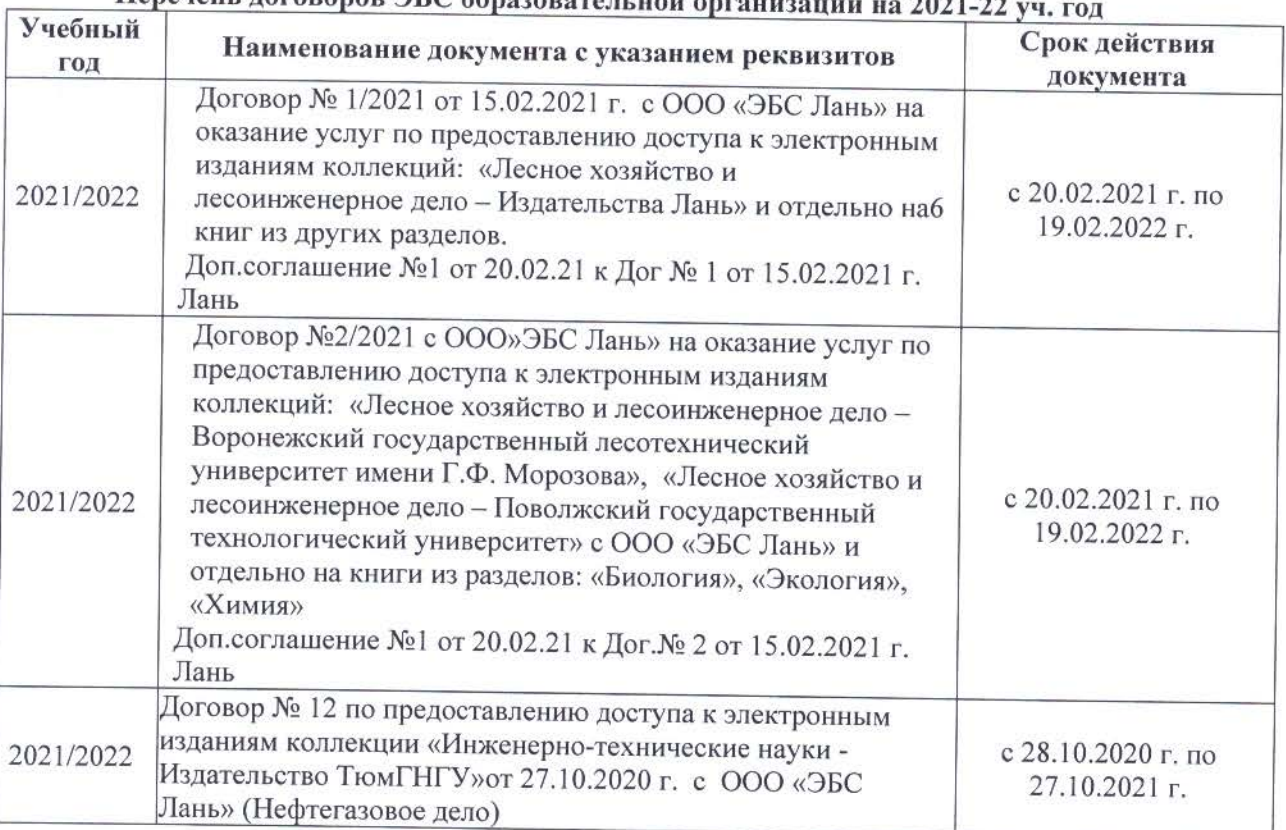

## 

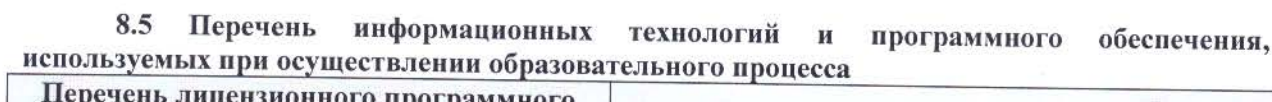

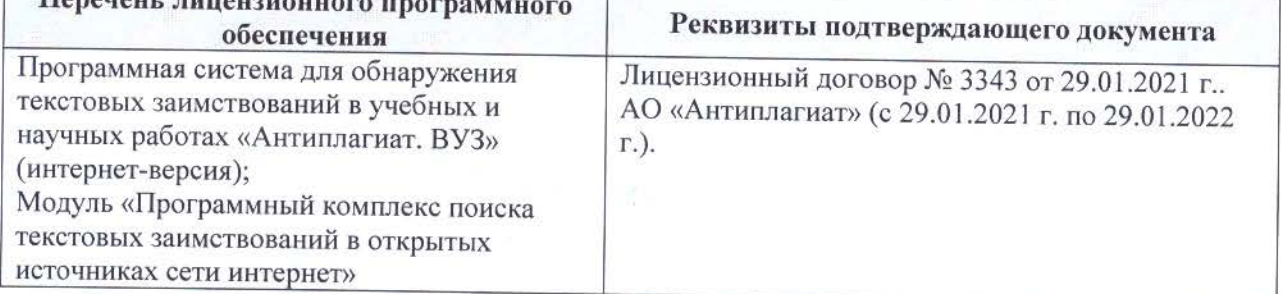

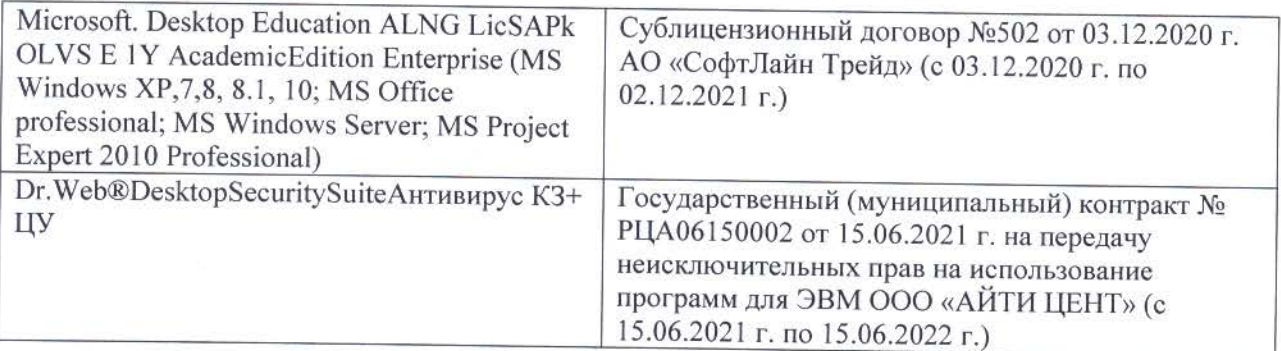

Дополнения и изменения рассмотрены на заседании кафедры «26» августа 2021 г.

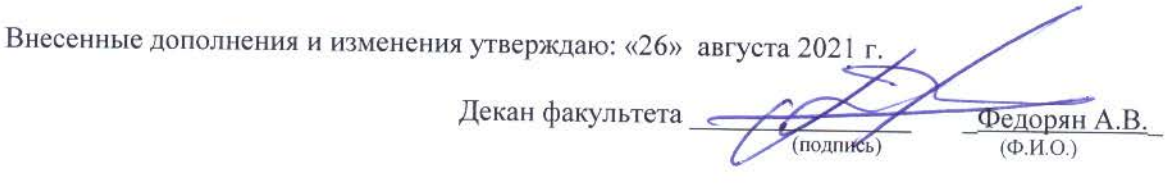

## **11. ДОПОЛНЕНИЯ И ИЗМЕНЕНИЯ В РАБОЧЕЙ ПРОГРАММЕ**

В рабочую программу на 2022 - 2023 учебный год вносятся следующие дополнения и изменения - обновлено и актуализировано содержание следующих разделов и подразделов рабочей программы:

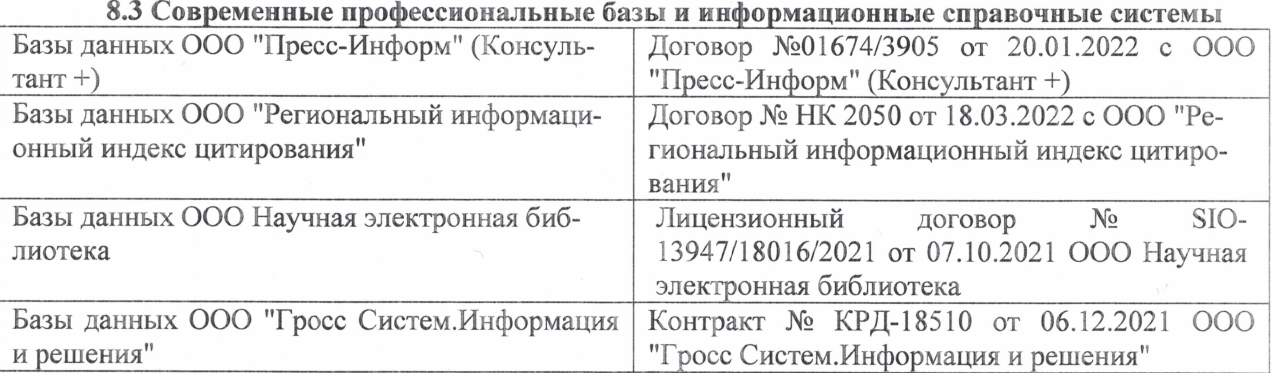

#### Перечень договоров ЭБС образовательной организации на 2022-2023 уч. год

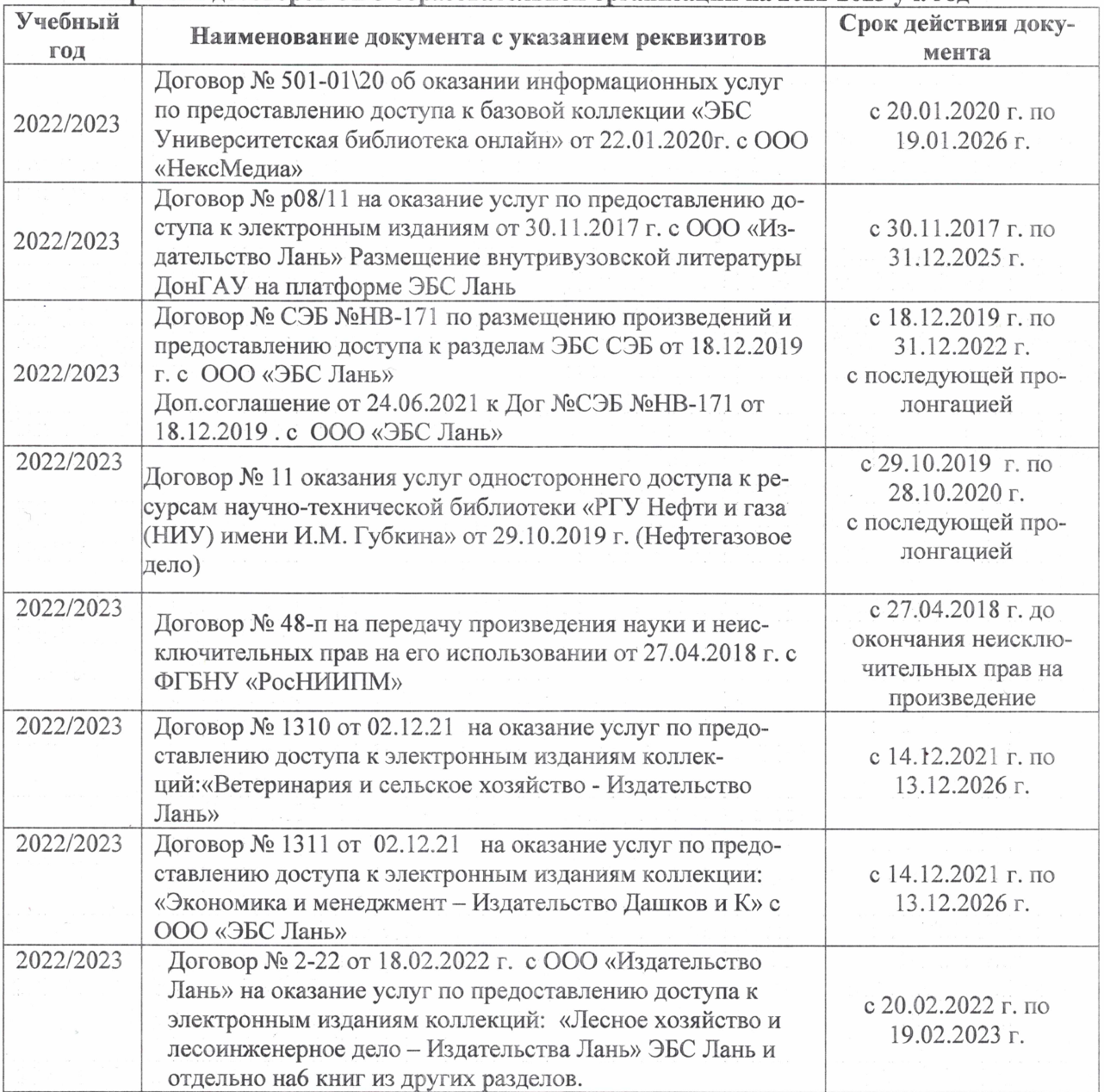

#### 8,5 Перечень информационных технологий и **программного** обеспечения, используемых при осуществлении образовательного процесса

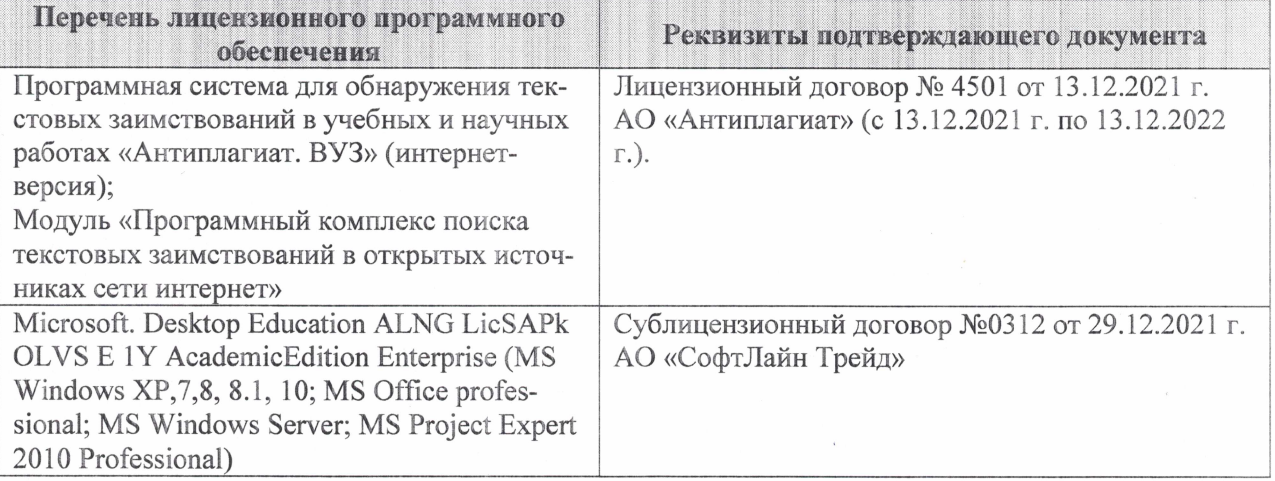

Дополнения и изменения рассмотрены на заседании кафедры «27» января 2022 г.

Внесенные дополнения и изменения утверждаю: «09» февраля 2022 г.

Декан факультета */ Ревеле / Федорян А.В.* 

(подпись) (Ф.И.О.)